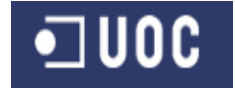

# **APLICACIÓN PARA LA SOLICITUD DE RECURSOS INFORMÁTICOS**

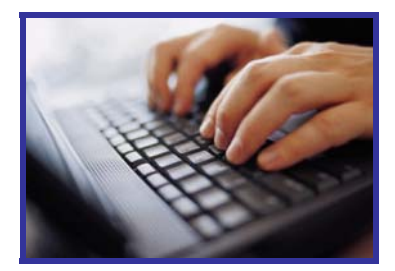

PFC: Gestió del Coneixement Estudios: Ingeniería Informática

*Alumna: Maria Moreno Jordán – mmorenoj@uoc.edu Consultora: Margarita Hospedales Salomó – mhospedales@uoc.edu*

Junio de 2006

 $\blacksquare$  UOC

# **DEDICATORIA**

*A Margarita, la directora del proyecto…* 

… por su apoyo y ayuda, y su inestimable visión crítica, para hacerme ver todo lo mejorable de este proyecto.

*A mi marido, Josep, y a mi hijo, Pau…* 

… Ahora que estoy a punto de concluir un proyecto personal importante, la Ingeniería Superior en Informática, del que esta memoria es el último punto, por animarme en seguir adelante día a día, desde que comencé la carrera y por aceptar compartirme con la UOC.

Y a todas las personas de la gran comunidad de la UOC: consultores, tutores, compañeros…

….de los que he aprendido y he recibido soporte en todo momento

•⊺uoc

# **RESUMEN**

El objetivo de este trabajo es la exposición detallada de las etapas de análisis, diseño y prototipo del proyecto de **Solicitudes de Recursos Informáticos**. La finalidad de este proyecto es la creación de una herramienta colaborativa de workflow (circuito de trabajo) que permita gestionar de manera eficaz las peticiones de servicios o productos recibidas por el departamento de tecnologías de una empresa mediana/grande, informando en cada momento de su ciclo de vida a las personas involucradas en la misma.

La aplicación ha de disponer de un repositorio común de peticiones, donde los departamentos clientes de tecnologías puedan introducir sus solicitudes, éstas se valoren económicamente y prioricen y sean aprobadas por los responsables respectivos, de forma que se obtenga una transparencia total respecto a la gestión del departamento de TIC (Tecnologías y Comunicaciones). En síntesis, el esquema sería el siguiente:

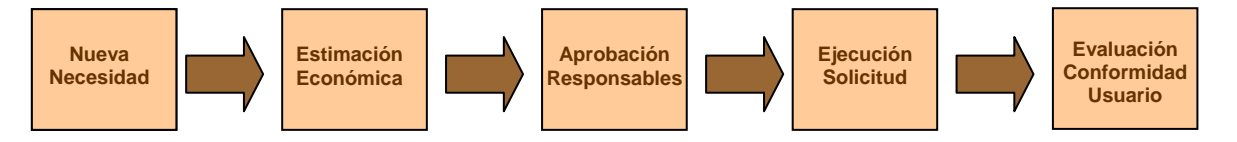

A partir de la información generada por la aplicación, se podrán extraer toda una serie de estadísticas que permitan mejorar la gestión del departamento de tecnologías de la información y la comunicación.

Este documento explica la justificación del proyecto, objetivos, ámbito, metodología utilizada, la planificación, así como los factores considerados en la decisión de la herramienta tecnológica. En capítulos sucesivos, se profundiza en el análisis de requerimientos y el diseño de la aplicación.

Dada la importancia que tiene, para la mejora continua de procesos, la fase de mantenimiento en cualquier aplicativo de gestión, se comentan líneas futuras de trabajo a desarrollar en posteriores versiones de la aplicación.

Finalmente, se exponen las conclusiones obtenidas a lo largo de todo el proceso.

Como anexo, se incluye un extracto del manual de usuario, donde se presenta la secuencia de pantallas que constituye el alta de la solicitud tal y como se implementa en el producto final.

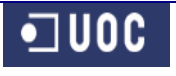

# **INDICE**

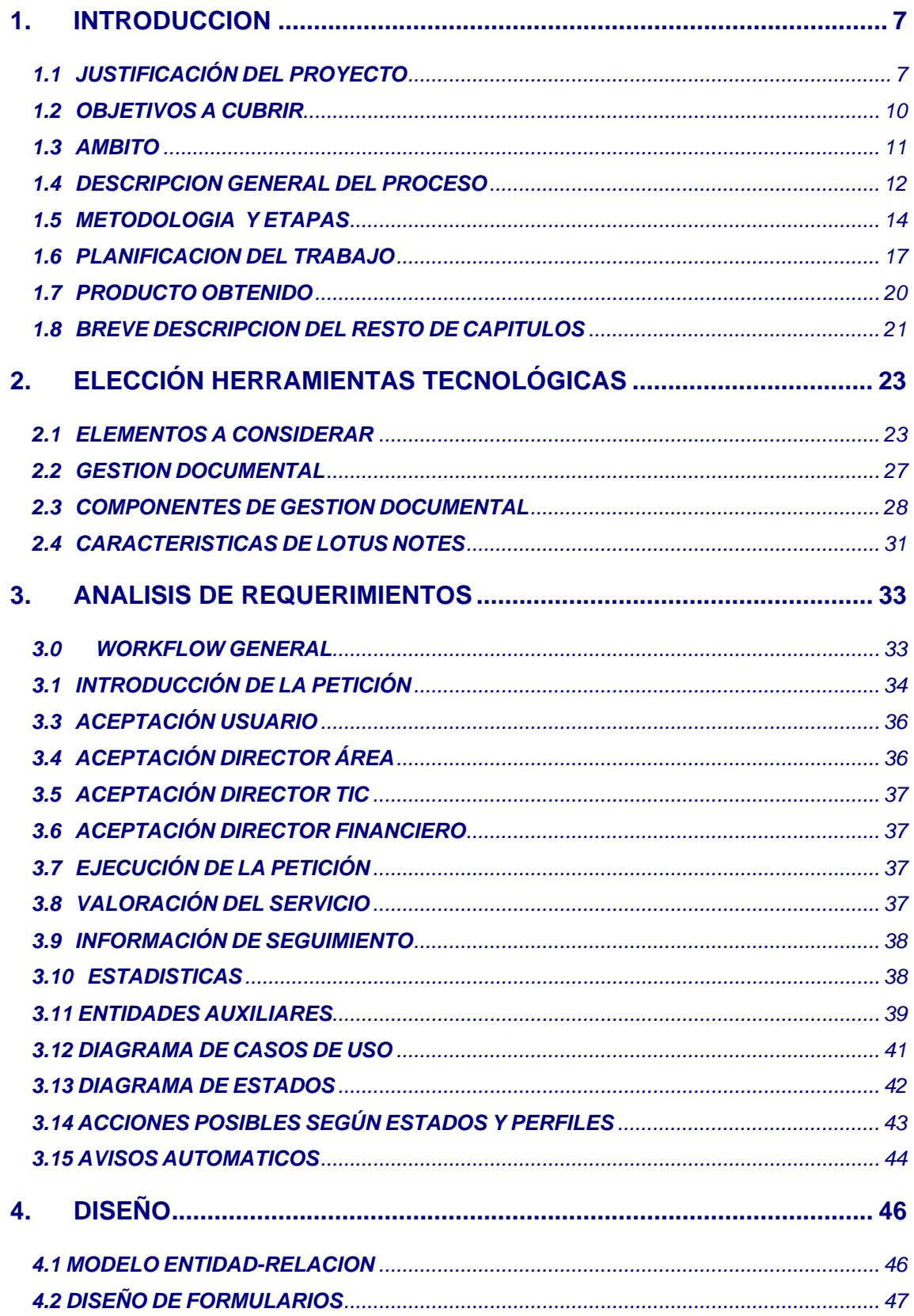

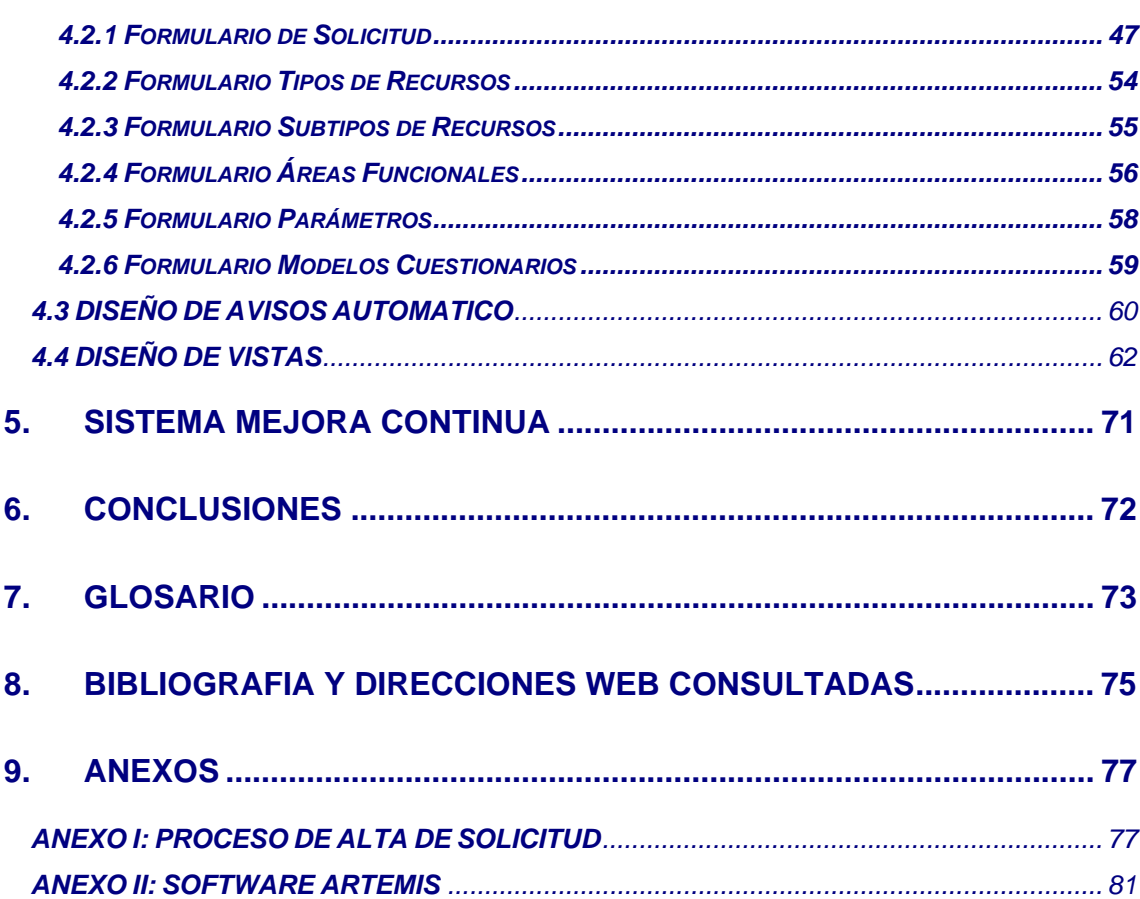

# *ÍNDICE DE FIGURAS*

![](_page_4_Picture_177.jpeg)

 $\Box$  000

![](_page_5_Picture_123.jpeg)

# **1. INTRODUCCION**

## **1.1 JUSTIFICACIÓN DEL PROYECTO**

Es innegable que en las últimas décadas se ha experimentado una fuerte y rápida evolución en el ámbito de las tecnologías y sistemas de información. Este hecho ha motivado que cada vez estén más presentes en todos los procesos de negocio de las empresas, tanto para cubrir sus objetivos operacionales como estratégicos.

Los departamentos de sistemas de las grandes empresas se han visto en poco tiempo "desbordados" por la multitud de proyectos que se generan dentro de las corporaciones, y a los que tienen que dar respuesta. Ello implica la necesidad de alinear la estrategia del departamento de sistemas, de acuerdo a la estrategia global de la empresa, estableciendo prioridades entre todas las peticiones recibidas de los diferentes departamentos según esta estrategia.

Es en este ámbito de trabajo, donde se hace necesaria la utilización de una herramienta que permita la gestión, aprobación y priorización de todas estas peticiones de recursos informáticos que se generan en una empresa de gran tamaño. Pero si bien esta necesidad puede ser común a empresas de ciertas dimensiones en diferentes sectores empresariales, veremos que en el sector farmacéutico, por su situación actual, puede ser altamente útil.

Los laboratorios farmacéuticos se dedican principalmente a la investigación, desarrollo, fabricación, comercialización y distribución de especialidades farmacéuticas, ya sean productos de prescripción médica, otc (ver glosario en la Pág. 73) o veterinaria. Normalmente cuentan con amplias plantillas de personal, que frecuentemente se ubica en diferentes sedes, tanto en territorio nacional como en otros países. Asimismo, y debido a la necesidad de promocionar los productos, un gran porcentaje de los colaboradores de este tipo de empresa suele encontrarse en la red de ventas.

La dispersidad geográfica unida al hecho de que los colaboradores de la red de ventas trabajan normalmente fuera de las oficinas, implica necesariamente una gran necesidad de herramientas informáticas de colaboración, comunicación y trabajo en

equipo que permitan el desarrollo de tareas entre equipos multidisciplinares ubicados en diferentes lugares y que trabajan con distintos horarios.

El aumento de la esperanza de vida, así como el aumento en el cuidado de la salud de los ciudadanos, está haciendo aumentar significativamente la factura que la administración central y las comunidades autónomas deben pagar, año tras año, en concepto de medicamentos. Ello obliga a ejercer todo tipo de medidas sobre el sector sanitario, tendentes a reducir estos costes, desde propiciar el uso de genéricos, hasta rebajar el precio de los medicamentos, la prescripción por principio activo, o el anteproyecto de ley del medicamento. Medidas que pueden ser diferentes en cada CCAA, puesto que la sanidad es una competencia que está transferida. Todo ello incide de pleno en los laboratorios farmacéuticos, que están experimentado grandes cambios en su funcionamiento en los últimos tiempos, ya que se ven obligados a aumentar su capacidad de reacción frente a estas medidas, a fin de poder seguir estando en el mercado.

La capacidad de reacción necesaria en los laboratorios farmacéuticos provoca que la planificación anual de proyectos, normalmente se vea alterada por necesidades no previstas que surgen durante el año y a las que hay que hacer frente. Pero, como los recursos son limitados, estas necesidades sólo se pueden cubrir retrasando otras actividades o bien dotándonos de recursos extraordinarios. Pero este tipo de decisiones requiere el conocimiento y la aprobación de diferentes personas, con responsabilidad en diferentes áreas de la empresa sobre estas decisiones. Es por todo ello que surge la necesidad de crear una herramienta que permita gestionar estas solicitudes de recursos informáticos.

Laboratorios Esteve es un laboratorio farmacéutico en el que concurre toda la casuística anteriormente comentada, por lo que se pretende utilizar como referente en el presente proyecto a efectos de desarrollar una herramienta útil para un Departamento de Sistemas interno de una empresa de ciertas dimensiones (Laboratorios Esteve tiene unos 2.200 empleados en nómina y 200 colaboradores externos).

 $\blacksquare$ lioc

### **El Departamento de TIC**

En el caso de Esteve, **existe un departamento interno de Tecnologías de Información y Comunicaciones (TIC), que tiene por objetivo dotar a las diferentes áreas de la empresa de los sistemas de información y comunicación necesarias para alcanzar sus objetivos, ya sean operacionales o estratégicos**.

Este departamento recibe peticiones de servicio de todas las áreas de la empresa y funciona por presupuestos anuales. A través de reuniones entre TIC y las áreas usuarias, se prioriza anualmente una cartera de proyectos a desarrollar por TIC para dichas áreas, realizándose una estimación inicial de costes, que constituye la base para la realización del presupuesto anual.

En el siguiente gráfico podemos ver las áreas de la organización que solicitan recursos al departamento de TIC. Se representa cada área y sus peticiones de un color para expresar que las necesidades de cada una de ellas son muy diferentes. Asimismo, cabe señalar que cada una de estas áreas está compuesta por diferentes departamentos que generan peticiones a través de cada uno de sus responsables, por lo que se necesita establecer una prioridad dentro de todas las peticiones que se reciben de una determinada área:

![](_page_8_Figure_6.jpeg)

**Figura 1: Áreas de la organización que solicitan recursos a TIC** 

### **1.2 OBJETIVOS A CUBRIR**

El objetivo del proyecto es el desarrollo de **una aplicación de SOLICITUD DE RECURSOS INFORMÁTICOS, que permita realizar por parte de las diferentes áreas de la empresa las peticiones de recursos al Dpto. de TIC**, asegurando que dichas peticiones son conocidas y aprobadas tanto por los responsables del departamento/área solicitante como por los responsables de TIC. El objetivo global que se persigue es la mejora general de la gestión de recursos TIC, a través de los siguientes puntos:

- Crear un procedimiento único para canalizar la petición de recursos a nivel de toda la empresa
- Estimar costes de cada servicio o producto demandado e informar al usuario, para que pueda realizar un análisis coste/beneficio.
- Establecer plazos de entrega y comunicarlos (compromiso)
- Informar y solicitar la aprobación de las personas implicadas respecto a la tarea a realizar
- Asignar la realización de tareas a personal de TIC, en base a la planificación de las mismas.
- Gestionar la compra/contratación de productos/servicios de terceros
- Solicitar al usuario que valore el producto o servicio una vez finalizado.
- Mantener informados a los usuarios de la situación de cada una de sus peticiones.
- Obtener información sobre los costes TIC a imputar a cada departamento.
- Obtener información estadística de las TIC en base a múltiples criterios
- Obtener feed-back de los usuarios(encuestas de satisfacción servicio)

Estos objetivos que deberá cubrir la aplicación han de redundar en:

- Mejorar el seguimiento y gestión de proyectos TIC.
- Incremento de la transparencia en la gestión TIC al resto de la empresa
- Alinear prioridades TIC con estrategia empresa.
- Mejorar la gestión de recursos TIC
- Determinar el retorno de la inversión de los proyectos.
- Analizar los puntos fuertes y débiles del servicio a los clientes internos, a fin de mejorarlo.
- Incrementar la satisfacción de los usuarios respecto a TIC

 $\bullet$  1000

### **1.3 AMBITO**

Dentro del ámbito de las peticiones de recursos informáticos, podemos distinguir dos tipologías:

- **Recursos en Presupuesto.** Son aquellas peticiones de recursos que ya han sido reflejadas en el Presupuesto Anual de las áreas y comunicadas a TIC.
- **Recursos no Presupuestados.** Las peticiones de carácter extraordinario que se realizan a lo largo del ejercicio y no están contempladas en el presupuesto anual. Estas peticiones deben tener un tratamiento especial, con aprobación expresa de los responsables de las áreas afectadas, ya que no tienen dotación presupuestaria y su ejecución puede suponer la necesidad de recursos adicionales e inversiones extraordinarias. En el caso de los proyectos de desarrollo, las nuevas peticiones pueden impactar sobre el plan y la prioridad de ejecución del resto de proyectos presupuestados.

A fin de obtener una visión global de la actividad del departamento, se pretende incluir ambas tipologías dentro de la aplicación, aunque las peticiones sobre los recursos presupuestados se ejecuten sin necesidad de pasar por el circuito de aprobación.

No se consideran dentro del ámbito de esta aplicación las incidencias derivadas de la utilización de los recursos informáticos, por lo que éstas se deberán seguir tratando desde la aplicación "Help-Desk".

Dado que ya existe una herramienta de gestión de proyectos informáticos (ARTEMIS) que permite la planificación detallada de tareas de cada proyecto, la estimación de cargas por recursos, así como la imputación de horas a cada tarea, éstas funciones quedan fuera del ámbito de esta aplicación. Por tanto, la **Solicitud de Recursos Informáticos** se plantea como una herramienta de comunicación con las áreas de la empresa que demandan recursos y seguimiento de dichas demandas, por lo que se seguirá utilizando Artemis para el control y seguimiento interno (dentro del departamento de TIC) de ejecución del proyecto.

## **1.4 DESCRIPCION GENERAL DEL PROCESO**

En líneas generales, se trataría de que los responsables de departamento introdujeran una petición en el sistema, indicando toda la información necesaria para poder realizar la estimación económica, así como poder determinar su viabilidad técnica por parte del responsable funcional(jefe proyecto) de TIC.

Una vez valorada la petición y previa aceptación del usuario, la solicitud pasaría al Director del Área del usuario en cuestión para su aprobación. Si es aprobada, pasará al Director de TIC y finalmente al Director del Área Financiera. Si es aprobada por todos los responsables, se informará al usuario de la fecha prevista de ejecución.

El jefe de proyecto asignará la tarea a uno de sus colaboradores, indicándole el plazo de ejecución y prioridad. Esta acción generará automáticamente un aviso vía email al colaborador que debe realizar la tarea. Una vez TIC haya finalizado la petición, se comunicará al usuario, que deberá informar su grado de conformidad con el producto/servicio final y valorarlo mediante un pequeño cuestionario. De esta forma, se podrán realizar desde TIC análisis de servicio, orientados a poder mejorar los productos/servicios que ofrece.

Los niveles de aprobación se deberán poder configurar en función de la estimación de costes del recurso solicitado. De esta forma, en aquellas solicitudes con coste de ejecución bajos, se podría agilizar la gestión, aunque se informe a todas las personas con responsabilidades sobre la petición del estado de la misma.

Se podrá realizar seguimiento de las solicitudes, a lo largo de su ciclo de vida, por parte de todas las personas que han intervenido en el circuito. Adicionalmente, el sistema generará una serie de notificaciones o avisos vía email, en los diferentes estados de la petición.

![](_page_12_Picture_1.jpeg)

![](_page_12_Figure_2.jpeg)

### **Figura 2: Circuito de Solicitud de Recursos**

### **1.5 METODOLOGIA Y ETAPAS**

El desarrollo de software va unido a un ciclo de vida compuesto por una serie de etapas que comprenden todas las actividades, desde el momento en que surge la idea de crear un nuevo producto software, hasta aquel en que el producto deja definitivamente de ser utilizado por el último de sus usuarios. Las metodologías de software definen la forma en que se deben abordar estas etapas.

La metodología utilizada en el proyecto se basa en el ciclo de vida iterativo e incremental, que es aquel que sigue el ciclo de vida clásico o en cascada, incrementando o modificando en cada iteración los requisitos.

Como beneficios asociados a la metodología iterativa e incremental, podemos destacar:

- La iteración controlada reduce los riesgos de coste a los de una iteración. Si es necesario repetir una iteración solo se pierde el esfuerzo de una iteración y no el valor del producto completo.
- Reduce el riesgo de no tener el producto en el mercado en la fecha de entrega pactada al comienzo del proyecto. Mediante la planificación de los riesgos más altos en las primeras fases del desarrollo, el tiempo consumido en resolverlos se invierte al principio del proceso cuando el equipo está menos apresurado que cerca de la fecha de entrega. En la aproximación tradicional al proceso software (cascada), cuando durante el testeado del producto se descubre problemas graves el tiempo necesario para resolverlos excede el tiempo disponible y conlleva un retardo en la entrega.
- Acelera el ritmo del esfuerzo de desarrollo global ya que los desarrolladores trabajan de forma más eficiente cuando ven objetivos a corto plazo.
- Acepta una realidad a menudo ignorada, las necesidades de los usuarios y por tanto los requisitos no se pueden definir completamente desde el principio, sino que son refinados en iteraciones sucesivas. Un enfoque iterativo es fácilmente adaptable a cambios en el entorno.

•⊺uoc

En la siguiente figura se muestra un gráfico con el esfuerzo en cada una de las diferentes actividades de un proyecto de desarrollo de software Standard respecto a la organización temporal del mismo:

![](_page_14_Figure_3.jpeg)

### **Figura 3: Nivel de Esfuerzo por actividad según la fase de un proyecto**

En nuestro caso, el modelo de negocio ya es conocido previamente, por tratarse de un desarrollo in-house. Por tanto, las principales etapas en las que se desglosará el proyecto son las siguientes:

### • Definición: Requerimientos

Esta etapa tiene como objetivo la consecución de un primer documento en que queden reflejados los requerimientos y funcionalidades que ofrecerá al usuario el sistema a desarrollar (qué, y no cómo, se va a desarrollar), así como los objetivos a cubrir. Para la definición de requerimientos, se realizarán entrevistas con los usuarios clave de la aplicación, en nuestro caso Director de TIC y Jefes de Proyecto. Asimismo, también se realizarán reuniones con la Dirección Financiera, a fin de validar los requerimientos definidos.

### • Análisis Funcional

En esta etapa se tendrá que detallar en mayor profundidad la solución conceptual de cada requerimiento identificado en la etapa anterior, a fin de que clarificar todos los detalles del proyecto necesarios para realizar el diseño posterior. Al finalizar esta etapa tendremos definida la información que circulará por el sistema, el flujo de trabajo y el detalle de las funciones a realizar por la aplicación. En definitiva, todos los elementos que intervienen en el sistema a desarrollar, así como su estructura, relaciones, evolución en el tiempo, detalle de sus funcionalidades, ... que van a dar una descripción clara de qué sistema vamos a construir, qué funcionalidades va a aportar y qué comportamiento va a tener. Por tanto, la entrada de esta etapa es el documento de requisitos y la salida el documento de análisis funcional.

### • Diseño

Si la etapa anterior ya responde a QUE debe hacer el sistema, ahora en la fase de diseño se determina el COMO va a hacerlo (¿cómo debe ser construido el sistema?) Se definirán en detalle las estructuras de datos necesarias y sus relaciones, se diseñarán las interfaces de comunicación entre el usuario y el sistema (pantallas, informes, etc.). Esta etapa parte del documento de análisis funcional para dar como resultado el documento de diseño.

### **Implementación**

Llegado este punto se empieza a codificar algoritmos y estructuras de datos, definidos en las etapas anteriores, en el correspondiente lenguaje de programación y/o para un determinado sistema gestor de bases de datos. Esta etapa parte del documento de diseño y tiene como resultado el conjunto de elementos de software necesarios para el funcionamiento de la aplicación.

## **Pruebas**

El objetivo de esta fase es garantizar que el sistema ha sido desarrollado correctamente, sin errores de diseño y/o programación. Es conveniente que sean planteadas tanto a nivel de cada módulo aislado (beta), como de integración del sistema (alfa).

## • Mantenimiento Evolutivo

Una vez la aplicación se encuentre operativa se entra en la etapa de mantenimiento, que supondrá determinadas tareas, tanto de corrección de posibles incidencias, como de mejora de la aplicación, fruto de la propia evolución de los procesos gestionados por la misma (p.ej. nuevas opciones para el usuario debidas a nuevas operaciones contempladas para el producto).

# **1.6 PLANIFICACION DEL TRABAJO**

En primer lugar se establece un plan semanal de dedicación en este semestre a la UOC, que permita compatibilizarlo con otras responsabilidades. Se planifican 9 horas semanales de dedicación al PFC y 6 horas semanales a las otras 2 asignaturas: FI y APLI (1 hora/crédito). Por tanto, se prevé unas 21 horas de dedicación, dejando un margen de 6 horas de reserva, para aquellas semanas en que sea necesario

![](_page_16_Picture_162.jpeg)

Por ello, la planificación de tareas para el TFC que se expone a continuación será de carácter semanal, y se relaciona con las etapas anteriormente descritas para un proyecto de desarrollo de software.

 $\blacksquare$ lioc

![](_page_17_Picture_1.jpeg)

# **Planificación TFC**

![](_page_17_Picture_232.jpeg)

# **Diagrama GANTT**

![](_page_18_Picture_21.jpeg)

![](_page_18_Picture_6.jpeg)

# **1.7 PRODUCTO OBTENIDO**

**El producto final obtenido como resultado del Proyecto Fin de Carrera es la aplicación de Solicitud de Recursos Informáticos en su primera fase**. Esta aplicación se ha desarrollado en Lotus Notes y cubre el ciclo de vida completo de las peticiones que las áreas usuarias realizan al Departamento de TIC, desde la solicitud inicial, estimación de costes, aprobación, ejecución y valoración del servicio. Asimismo, se han desarrollado en esta primera fase toda una serie de consultas y estadísticas que faciliten la gestión de recursos informáticos.

En la presentación del proyecto, que se adjunta en el fichero mmorenojUOC\_PFC.ppt, se han incluido una serie de videos que muestran el funcionamiento del producto final. Asimismo, se han obtenido una serie de entregables intermedios, como resultado de cada una de las etapas del proyecto:

![](_page_19_Figure_5.jpeg)

## **1.8 BREVE DESCRIPCION DEL RESTO DE CAPITULOS**

Una vez presentados los aspectos introductorios de la memoria, los siguientes capítulos desarrollan cada una de las etapas de trabajo.

El capítulo 2 se dedica a la elección de la herramienta tecnológica. En la primera parte se comentan los elementos que se tuvieron en cuenta para dicha elección, así como el proceso seguido. Seguidamente se profundiza en el concepto de gestión documental y los elementos que integra. Finalmente, se detallan las características de Lotus Notes en cada uno de los aspectos de la gestión documental.

El capítulo 3 explica la etapa de análisis de requerimientos. Comienza describiendo gráficamente el circuito de trabajo a desarrollar y explicando en cada una de sus fases las acciones que se pueden realizar y las personas que intervienen en ellas. Seguidamente, se definen las estadísticas a implementar, justificando en cada caso su utilidad para la gestión eficaz de los recursos informáticos. Se detallan las entidades auxiliares necesarias al sistema: tipos de recursos, subtipos, áreas funcionales, cuestionarios, parámetros y datos de personal. Asimismo se muestra el diagrama de casos de uso y el diagrama de estados. Como complemento de los anteriores, se adjunta el cuadro de acciones posibles según perfiles y estados. Finalmente se describen los diferentes avisos automáticos que deberá generar la aplicación vía correo electrónico.

El capítulo 4 está dedicado al diseño. Se describe el diagrama entidad-relación, donde se pueden ver todas las entidades que intervienen así como las relaciones existentes entre ellas. Seguidamente se detalla el diseño de cada uno de los formularios del sistema y el diseño de los avisos automáticos. Finalmente, se muestra el formato de las diferentes vistas de la aplicación y se describe el nivel de acceso a cada una de ellas según los diferentes perfiles de usuarios.

En el capítulo 5 se comentan líneas futuras de trabajo a desarrollar en posteriores versiones de la aplicación.

El capítulo 6 explica las conclusiones finales, comparando los objetivos iniciales del proyecto con el resultado obtenido.

Finalmente, se adjunta el glosario de términos y la bibliografía utilizada.

•⊺uoc

Se incluyen como anexos el proceso de alta de solicitud, así como una explicación sobre las funcionalidades del software Artemis, que complementa a la aplicación desarrollada.

# •⊺uoc

# **2. ELECCIÓN HERRAMIENTAS TECNOLÓGICAS**

# **2.1 ELEMENTOS A CONSIDERAR**

Una vez definidos los objetivos del proyecto a nivel general, se plantea la necesidad de elegir la herramienta tecnológica más idónea para cubrir estos requerimientos.

Inicialmente se realizó una búsqueda de soluciones llave en mano en el mercado, concluyendo que no existía software específico para este tipo de workflow, si no que lo que encontramos son herramientas de programación que permiten construir aplicaciones de gestión documental (Documentum, FileNet's, Open Text, Hummingbird's, IBM Lotus Notes).

Entre las herramientas de creación de workflow se encuentra Lotus Notes, que está ampliamente instalada en la empresa destinataria de proyecto, con total satisfacción sobre sus capacidades y rendimiento. En el momento de apostar en Esteve por Notes, se realizó un análisis exhaustivo de herramientas documentales y de gestores de correo, cuya conclusión fue que Notes era la más apropiada para las necesidades de la empresa. De hecho, esta herramienta es la más utilizada dentro del sector farmacéutico, tanto en el ámbito de la gestión de correo, como respecto a la gestión documental, y también a nivel mundial, contando con más de 100 millones de licencias de uso.

En las figuras siguientes se muestra un estudio comparativo entre Lotus Notes 4.5 y KeyFile Ver 3.22, que fueron las dos herramientas finalistas en las versiones evaluadas:

## APLICACION PARA LA SOLICITUD DE RECURSOS INFORMATICOS

![](_page_23_Picture_25.jpeg)

\*<sup>1</sup> A través de Koala lenguaje nativo de Keyfile y la interfaz en Visual Basic

**Figura 4: Comparativa de las Funcionalidades Lotus Notes / KeyFile (I)** 

 $\blacksquare$  UOC

![](_page_24_Picture_25.jpeg)

\*<sup>2</sup> A partir de la versión 4.1

## **Figura 5: Comparativa Funcionalidades Lotus Notes / KeyFile (II)**

 $\overline{u}$  uoc

![](_page_25_Picture_72.jpeg)

### **Figura 6: Comparativa Funcionalidades Lotus Notes / KeyFile (III)**

Las ventajas inherentes al desarrollo de este proyecto utilizando una tecnología ampliamente utilizada en la empresa son:

- Evitar inversiones adicionales en herramientas de programación y en licencias de usuario final
- Amplia experiencia del equipo de desarrollo en esta tecnología, que redunda en un desarrollo en menor tiempo y coste, frente a otra tecnología.
- Alto grado de reutilización de componentes de software: rutinas, bibliotecas de scripts, etc.
- No requiere formación adicional a los usuarios finales, puesto que ya están habituados a trabajar con herramientas desarrolladas en Notes, todas ellas con una interfase de usuario similar y con funcionalidades Standard comunes.
- Asegurar la compatibilidad respecto a otros proyectos y BBDD's de la empresa, con los que esta aplicación puede tener que comunicarse.

o lunc

•⊺uoc

### **2.2 GESTION DOCUMENTAL**

El término *gestión documental* suele utilizarse para hacer referencia al control automatizado de documentos electrónicos a través de su ciclo de vida completo en una organización, desde su creación inicial hasta su archivado final. Si, como afirman algunos autores, el 90% de la información de una organización reside en documentos (Cleveland, 1995), resulta evidente suponer que el aumento de la eficiencia en su gestión dará lugar al consiguiente incremento de competitividad de la organización. Tal objetivo no será, sin embargo, posible sin unas herramientas informáticas adecuadas que genéricamente reciben el nombre de Sistemas de Gestión Documental (SGD) o, en ingles, *Document Management Systems* (DMS), que, entre otros, ofrezcan mecanismos para la identificación, almacenamiento, seguimiento, recuperación y presentación de los documentos.

Aunque tradicionalmente estos sistemas han asumido exclusivamente funciones propias de gestión administrativa como las mencionadas, existe una tendencia a la integración en los más recientes SGD de tales funciones con las de edición que, hasta ahora, eran competencia de los populares procesadores de texto. Se puede decir, por tanto, que un SGD es un «sistema que permite la automatización, la creación, el mantenimiento y la consulta de fuentes de información constituidas por documentos y, por lo tanto, sirve para explotar el conocimiento que contienen los documentos con el fin de ponerlo al alcance de los usuarios del sistema» (Codina, 1994).

Los SGD se utilizan en el seno de organizaciones públicas o privadas, con el objetivo de controlar e incrementar la eficiencia del flujo de documentos que soportan sus negocios o actividades. Entre los posibles beneficios que se pueden obtener mediante esta automatización de la gestión documental podrían considerarse los siguientes:

- El aprovechamiento del capital intelectual de la organización, ya que el conocimiento se crea una sola vez y es reutilizado muchas veces.
- La gestión del flujo de trabajo, mediante el control del flujo de información a través de todas las fases de un proceso de trabajo.
- Se favorece un trabajo en equipo más efectivo acelerando actividades críticas para la organización (por ejemplo, las ventas).
- Al disponer de la documentación de forma inmediata, se puede mejorar el proceso de producción (si existe) y el servicio al cliente.
- Permite una rápida respuesta a eventos o imprevistos que puedan surgir.

## **2.3 COMPONENTES DE GESTION DOCUMENTAL**

Los sistemas de gestión documental suelen incluir los siguientes elementos:

• **Servicios de autor**. Herramientas que permitan la creación y gestión de documentos, incluso aquellos creados con otras aplicaciones de mercado.

• **Servicios de almacenamiento.** El núcleo que subyace a todo SGD lo constituye un gestor de base de datos, considerando un documento compuesto por objetos de información (fotos, capítulos, secciones, etc.) que además incluye información sobre cómo los objetos deben ensamblarse. Esto, además, puede permitir el presentar después a los usuarios documentos virtuales diferentes, adaptando el ensamblaje de las partes a las características de cada usuario. En definitiva, de lo que se trata es de pasar de documentos estáticos a documentos dinámicos.

• **Servicios de búsqueda.** Permiten localización de información en un conjunto de documentos. Este proceso se realiza mediante INDICES, que no son sino bases de datos con indicadores o localizadores que señalan el lugar dónde se almacenan los documentos. Así, las búsquedas que solicitan los usuarios se realizan en la base de datos índice en lugar de hacerlo directamente sobre los documentos. La gestión de los índices es vital en un SGD, ya que afecta a la velocidad de las consultas o búsquedas y a la calidad de los resultados obtenidos, y pueden usarse diferentes métodos: método de texto completo*, m*étodo de las palabras clave, método de las palabras clave y relaciones, método de palabras derivadas, utilización de descriptores, etc.

• **Servicios de biblioteca.** Estos servicios hacen referencia a los mecanismos de control de los documentos: de *quién* utiliza los documentos y *qué* documentos. Puede incluir funciones de retención y destrucción de documentos, control de versiones, seguimiento de uso (información histórica del documento), control de acceso por usuarios o roles y replicación de datos.

• **Servicios de presentación y distribución.** Son los que establecen la forma de proporcionar la información, tanto en cuanto a formato (Web, papel impreso, CD-ROM, como a la posibilidad de ver documentos creados por otras aplicaciones, aunque no se disponga de estas, mediante la utilización de visualizadores incorporados.

• **Servicios de trabajo corporativo** *(groupware).* De forma general, se puede decir que *groupware* es el *software* que permite trabajar en grupo. O más específicamente que "son sistemas que sirven de soporte a grupos de personas implicadas en una tarea u objetivo común y proporcionan funciones para trabajar en un entorno colectivo de *comunicación, colaboración y coordinación.* El soporte tecnológico de estas funciones lo constituyen las aplicaciones informáticas de mensajería electrónica, las bases de datos Compartidas y los sistemas de flujo de trabajo *(workflow)*  respectivamente:

- *Comunicación basada en correo electrónico:* El correo electrónico constituye el almacén y el medio de transporte e intercambio de documentos electrónicos entre los integrantes de un grupo de trabajo, garantizando la comunicación o transmisión del conocimiento de forma interpersonal.
- *Colaboración mediante bases de datos compartidas:* La colaboración es posible mediante la utilización de bases de datos compartidas que facilitan el entendimiento común y resultan fundamentales en la comprensión de conceptos y asuntos claves en un entorno de trabajo. Se trata de almacenes de documentos públicos (normas, elementos de debate, opiniones, etc.) que, en definitiva, permiten recoger el conocimiento y la experiencia de los miembros de un grupo, así como la creación de foros de discusión dentro del grupo. El paradigma actual de colaboración lo constituye la red Internet, a través de la cual un documento puede ponerse a disposición de millones de personas en todo el mundo para su consulta.
- *Coordinación basada en flujo de trabajo (workflow):* La función de coordinación es la que integra la comunicación y la colaboración en una infraestructura global que permite la automatización de los flujos de trabajo en el seno de un grupo. Un flujo de trabajo se define como aquel que permite definir, ejecutar y gestionar procesos y tareas (unidades de trabajo) en base a unas reglas». Lo que se pretende, en definitiva, al incorporar esta funcionalidad al *groupware* es permitir a las organizaciones tener control e incrementar la eficiencia de los flujos de documentos que soportan sus negocios o actividades.

 $\bullet$  1000

- *Integración de correo electrónico y bases de datos compartidas:* Permite incluir en los mensajes que se envíen enlaces a documentos incluidos en bases de datos compartidas, para que el destinatario pueda recibirlos cuando proceda a la lectura de su mensaje. Por ejemplo, un mensaje de buenos días al director de una empresa puede adjuntar las páginas electrónicas (almacenadas en Internet) de los periódicos del día con información de interés para él.
- *Integración de correo electrónico y workflow:* La automatización del flujo de trabajo basada en el encaminamiento de documentos puede servirse del sistema de correo electrónico subyacente.
- *Integración de bases de datos compartidas y workflow: Los participantes en un* flujo de trabajo pueden consultar una base de datos compartida de seguimiento para comprobar el estado de determinados documentos.

Como veremos en el siguiente apartado, Lotus Notes se sitúa dentro de los SGD de altas prestaciones, cubriendo todas las funcionalidades anteriormente expuestas. Asimismo, incluye también todo tipo de funcionalidades groupware.

o luno

o lunc

# **2.4 CARACTERISTICAS DE LOTUS NOTES**

### **Búsquedas**

*Notes* posee uno de los motores de recuperación de información textual más potentes existentes, puesto que soporta operadores de proximidad, y de comparación, y extiende las búsquedas a los objetos anexados a los documentos Notes, aunque estos provengan de otras aplicaciones (Word, Adobe, etc.). Permite también hacer búsquedas por rangos de valores y búsquedas limitadas a campos concretos, así como el operador *accrue*, que se puede utilizar en lugar de *o*, pero que asigna mayor relevancia a los documentos que poseen varios de los términos de búsqueda en lugar de uno solo de ellos.

### **Presentación y Distribución**

Lotus permite la consulta y gestión de sus aplicaciones utilizando navegadores Web, lo que aporta ventajas tales como el trabajo en grupo a tiempo real asistido por un sistema de transferencia inmediata de correo y aplicaciones compartidas.

Las aplicaciones realizadas en Domino pueden utilizarse desde una amplia variedad de clientes incluyendo Lotus Notes, navegadores Web, PDAs, y teléfonos con tecnología WAP.

### **Correo Electrónico**

Por otro lado, dispone de un correo electrónico propio o puede integrar cualquier otro correo electrónico estándar que utilice la organización

#### **Funcionalidades de BBDD**

*Notes* proporciona un completo sistema para definir registros y diccionarios de datos, que permite diseñar bases de datos con campos que soporten toda clase de validaciones, incluida la posibilidad de utilizar campos que sólo admitan descriptores autorizados.

Ofrece un modo ágil para modificar, adaptar y parametrizar las bases de datos, así como para definir procesos que tengan como núcleo una base de datos documental (agentes programados o disparados por eventos). Finalmente, es posible construir bases de datos en *Notes* sin dejar de utilizar para ello las herramientas ofimáticas

•⊺uoc

preferidas por los usuarios, puesto que puede importar directamente ficheros de las aplicaciones más populares.

### **Replicación**

Otra de las grandes bazas del Notes es su tecnología de replicación, que aporta un método único y eficiente para mantener sincronizados los datos entre servidores y clientes. Así, las aplicaciones pueden ser distribuidas automáticamente entre servidores Domino sobre cualquier plataforma a lo largo de su organización, sin la necesidad de administradores o la intervención de desarrolladores. Además, todas las tareas de replicación se realizan a nivel de campos dentro de documentos para minimizar el impacto del ancho de banda de forma que sólo se repliquen los cambios realizados a un formulario o página Web, evitando replicar la página entera o el documento completo.

### **Seguridad**

Proporciona mecanismos para administrar usuarios y privilegios, no sólo a nivel de aplicación, sino a nivel de base de datos, de registro y de campo. El administrador de *Notes* o de una aplicación este programa, dispone pues de todas las herramientas necesarias para que sólo acceda a la información quien tenga privilegios para ello, y para que las operaciones de replicación de bases de datos se realicen de forma segura y coherente(en base a las autorizaciones de los usuarios).

### **Compatibilidad**

Domino se ejecuta sobre los principales sistemas operativos. Una vez implementadas, las aplicaciones Domino pueden integrarse con documentos Microsoft Office para almacenarlos de forma segura, distribuirlos o ser supervisados dentro de las aplicaciones de flujo de trabajo propias de Domino. En el caso de aplicaciones Web, Domino es compatible con infraestructuras ya existentes basadas en Java, de manera que los clientes pueden hacer uso de su herramienta HTTP, de su directorio y de su motor servlet preferidos.

# **3. ANALISIS DE REQUERIMIENTOS**

# **3.0 WORKFLOW GENERAL**

![](_page_32_Figure_3.jpeg)

![](_page_32_Figure_4.jpeg)

 $\blacksquare$  UOC

## **3.1 INTRODUCCIÓN DE LA PETICIÓN**

Las peticiones podrán ser introducidas por aquellos usuarios que habitualmente son interlocutores de su área/departamento con TIC: coordinadores, responsables de departamento, etc.

A continuación se describen los campos mínimos necesarios a incluir en la solicitud:

- **Nro. Solicitud:** Será un número automático y correlativo que asignará el sistema en el momento de cursar la solicitud.
- **Fecha Solicitud:** Por defecto, se asignará la fecha del sistema.
- **Usuario:** Será automático, en función del ID de la persona que realiza la petición. Se podría estudiar si se puede hacer la petición en nombre de otra persona (ej. secretarias, etc.)
- **Departamento:** Campo calculado a partir del usuario.
- **Área:** Campo calculado a partir del usuario.
- **Tipo Solicitud:** Campo tabulado para definir el tipo de recurso necesario. Por ejemplo: Hardware, Software, Servicios.
- **Subtipo:** Campo tabulado que permitiría complementar el tipo de la solicitud. Por ejemplo, en el caso de software, podría ser la aplicación a modificar. En el caso de hardware, el tipo de elemento solicitado; PC, impresora. Etc. En el caso de servicios: Formación, Validación, etc.
- **Objetivos/Beneficio Esperado:** Campo de texto donde se justifique el porque de esta petición. Puede servir para que los responsables de su aprobación evalúen la necesidad de llevarla a cabo.
- **Descripción Solicitud:** Campo de texto donde se describe en detalle la petición.
- **Fecha Requerida:** Fecha en la que el usuario necesitaría tener disponible el recurso solicitado.

Una vez completados los datos anteriores, el usuario cursará la solicitud.

## *3.2 EVALUACIÓN RESPONSABLE FUNCIONAL*

Los departamentos de tecnologías de empresas grandes suelen estar estructurados en áreas de desarrollo, por lo que existen diferentes responsables o jefes de proyecto para cada una de las áreas.

En el caso de Esteve, este departamento está liderado por el Director de TIC, del que dependen directamente los responsables funcionales, quienes a su vez, dirigen a un equipo de analistas, analistas/programadores y/o programadores. Cada responsable funcional lidera los desarrollos e implantaciones de un área de negocio de la empresa: Gestión General, Industrial, Comercial y Científica.

La solicitud cursada por el usuario, será analizada por la aplicación, y en función del Tipo de Solicitud, Subtipo y Área, el sistema determinará a qué responsable funcional se debe redirigir la solicitud. Por ejemplo, si el Tipo es Software y el Área es Investigación, se enviará al Responsable de Des. Científicos. Todas estas reglas convendrían que estuvieran en una tabla, de forma que fueran fácilmente parametrizables. En cualquier caso siempre se tendrá la opción de Reasignar una petición a otro responsable funcional.

El responsable funcional, una vez analizada la viabilidad de la petición introducirá la siguiente información:

- **Estimación Económica**
- **Estimación en Horas**
- **Fecha Aproximada de Inicio**
- **Observaciones/Comentarios**

Se determinará un precio de coste Standard por hora de analista/programador, de forma que se pueda calcular la estimación económica automáticamente a partir de la estimación de esfuerzo en horas.

En caso de que la valoración económica supere un baremo, la petición pasará al Director de TIC, que deberá aprobarla, antes de remitirla de nuevo al usuario peticionario. En este caso, el responsable funcional podrá incluir una serie de comentarios internos, como por ejemplo, si se requieren recursos adicionales, si implica repriorizar otras tareas, etc., para informar al Director de TIC.

El responsable funcional también podrá rechazar la solicitud, en el caso de que, por ejemplo, la nueva funcionalidad solicitada ya estuviera disponible, o hubiera una alternativa posible.

Asimismo, el responsable funcional podrá modificar el tipo o subtipo de la petición, si no fuera correcto.

# **3.3 ACEPTACIÓN USUARIO**

Una vez valorada la solicitud, se devolverá al usuario, que podrá aceptar, modificar el ámbito de la petición o desestimarla. Si se modifica la petición, ésta volverá al responsable funcional para que vuelva a estimar costes.

# **3.4 ACEPTACIÓN DIRECTOR ÁREA**

Dado que los costes de TIC se distribuyen a las otras áreas de la empresa, en función del esfuerzo dedicado a cada una de ellas, es necesario que los directores de las áreas peticionarias de servicios aprueben estas peticiones, Así, cuando el usuario acepta los costes y fechas de la petición, esta pasará al Director de su área para su aprobación o rechazo. Caso de ser aprobada, podría incluir:

- **Prioridad ejecución:** Por ejemplo: Alta, Media o Baja.
- **Comentarios Director Área**
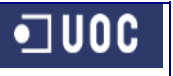

# **3.5 ACEPTACIÓN DIRECTOR TIC**

Si es aprobada, pasará al Director de TIC, que incluiría los siguientes datos:

- **Cod. Presupuesto/Inversión**
- **Comentarios Dir. TIC**
- **Descripción Recursos Adicionales Necesarios**
- **Prioridad Área TIC**

### **3.6 ACEPTACIÓN DIRECTOR FINANCIERO**

Excepcionalmente, y para aquellas peticiones de una cuantía económica muy elevada, se requerirá la aprobación de Director Financiero, que podrá solicitar más detalles para su aprobación, incluir comentarios, aprobar o rechazar. En caso de que se requieran recursos adicionales, se podrá aprobar o modificar la prioridad.

# **3.7 EJECUCIÓN DE LA PETICIÓN**

Si es aprobada por todos los responsables, se informará al usuario de la fecha prevista de ejecución.

El responsable funcional asignará la tarea a uno de sus colaboradores, indicándole el plazo de ejecución y prioridad. Esta acción generará automáticamente un aviso vía email al colaborador que debe realizar la tarea.

Una vez realizada la petición, el responsable funcional la marcará como realizada, pudiendo incluir comentarios al respecto, que se incluirán en la historia de la petición. En este momento, el sistema enviará un aviso de finalización a las personas que intervienen en el circuito.

### **3.8 VALORACIÓN DEL SERVICIO**

Una vez TIC haya finalizado la petición, se comunicará al usuario, que deberá informar su grado de conformidad con el producto/servicio final y valorarlo mediante un pequeño cuestionario tabulado.

De esta forma, se podrán realizar desde TIC análisis de servicio, orientados a poder mejorar los productos/servicios que ofrece.

#### **3.9 INFORMACIÓN DE SEGUIMIENTO**

La solicitud, a lo largo de su ciclo de vida, se irá completando con otros datos que permitan obtener información adicional:

- **Estado**. La solicitud pasará por una serie de estados a lo largo de todo el circuito, como: Borrador, Pendiente de Valorar, Pendiente de Aprobar, Aprobada, Pendiente de Ejecutar, Ejecutada, Pendiente de Validar o Finalizada.
- **Campos Auditoria:** Para facilitar el seguimiento, se incluirán dentro de la petición una serie de datos en función de las acciones que se han ido realizando sobre la misma: Fecha Aprobación, Usuario que aprueba, Comentario Aprobación, Fecha Inicio Ejecución, Técnico Asignado, etc.
- **Fecha Finalización:** Una vez la solicitud ha sido validada por el usuario, mediante la cumplimentación de la encuesta, dicha solicitud pasará al estado finalizada, registrando el sistema la fecha del día como fecha de finalización de la petición.

# **3.10 ESTADISTICAS**

A fin de mejorar el servicio que ofrece el departamento de tecnologías a sus clientes internos, se necesita disponer de una serie de estadísticas que permitan conocer la situación de los recursos informáticos bajo diferentes prismas:

• **Por Área Solicitante, Subarea y Departamento**. Se trata de cuantificar las solicitudes que se realizan para cada área cliente, tanto en número como en coste, de forma que se pueda conocer en qué porcentaje se están dedicando los recursos TIC a cada una de las áreas de la empresa. Dentro de cada área, se desglosarán por subáreas y dentro de estas por departamentos. A partir de la información resumida, se debería poder navegar hasta llegar al detalle de cada solicitud. Mediante esta información podemos saber exactamente todos y cada uno los recursos que se han dedicado a cada área.

- **Por Tipología.** En esta consulta se obtendrá un análisis basado en el tipo y subtipo del recurso solicitado. Así, podremos cuantificar las solicitudes según sean de hardware, software o servicios (tipo solicitud), y dentro de cada apartado según su subtipo. Por ejemplo, si el tipo es hardware, el subtipo sería impresoras, pdas, portátiles y si el tipo es software el subtipo sería la aplicación en sí: office, CRM, ERP, etc.
- **Por Situación.** Mediante esta estadística se podrán conocer las solicitudes que se encuentran en cada estado: cuantas están aprobadas pendientes de ejecutar, cuantas se han desestimado, cuantas están pendientes de valorar por los usuarios, etc., pudiendo navegar en todos los casos hasta acceder a una determinada solicitud, a fin de consultar toda la información asociada a la misma.
- **Por Solicitante**. Esta estadística debe permitir cuantificar las solicitudes recibidas de cada usuario, así como acceder de forma rápida a la lista de éstas.
- **Por Responsable Funcional**. Permite conocer la carga de solicitudes a gestionar por cada área funcional de TIC, así como acceder al detalle de las mismas.
- **Valoraciones.** Permite consultar las valoraciones de servicio realizadas por los usuarios de forma tabulada, de forma que se puedan obtener conclusiones respecto a los aspectos del servicio a mejorar.

# **3.11 ENTIDADES AUXILIARES**

Como hemos visto en los apartados anteriores, en el desarrollo de la gestión de las solicitudes, se hace necesaria la utilización de una serie de entidades auxiliares:

- **Tipos de Recurso.** Entidad que representa los tipos de recursos disponibles de ser solicitados: hardware, software, servicios, etc.
- **Subtipos de Recurso.** Entidad que representa los subtipos de recursos disponibles de ser solicitados: portátil, pda, impresora, etc., y parametriza el área funcional encargada de la gestión.
- **Áreas Funcionales.** Entidad que representa las diferentes áreas funcionales del departamento de TIC, especificando quien es su responsable y los miembros del equipo.
- **Cuestionarios**. Entidad que representa los modelos de cuestionario a cumplimentar por el usuario, una vez finalizada la solicitud, de forma que se pueda valorar el servicio. Debe contener la relación de preguntas del cuestionario y la escala de valores de cada una de ellas.
- **Parámetros** Entidad que representa aquellos parámetros de la aplicación que se consideran susceptibles de sufrir cambios en un futuro, como por ejemplo los baremos económicos de aprobación para cada rol o el coste standard hora. Al utilizar esta entidad, evitamos tener que hacer cambios en el código fuente de la aplicación en caso de tener que modificar estos baremos.
- **Datos del Personal.** Esta entidad ya existe en los sistemas de información de la empresa. Contiene la relación de personal de la empresa. Entre los datos disponibles para cada persona, para la gestión de solicitudes nos interesa: su nombre, departamento, área, subarea y responsable de área. De esta forma, cuando un usuario solicite un recurso, a través de su nombre podremos acceder a su estructura organizativa.

Para el correcto funcionamiento del sistema, las nuevas entidades a crear: tipos, subtipos, áreas funcionales, cuestionarios y parámetros, requerirán de procesos de mantenimiento: altas, bajas y modificaciones. Por tanto, se hace necesario incluir un nuevo actor en el sistema, que será el Administrador, y se encargará de realizar estos procesos.

En el gráfico de la página siguiente, podemos ver un diagrama de casos de uso, que resume los actores del sistema, así como las acciones más importantes que puede realizar cada uno de ellos. Se considera que el Responsable Funcional "extiende" las funcionalidades del solicitante, puesto que también puede introducir sus propias solicitudes.

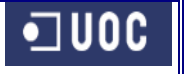

# **3.12 DIAGRAMA DE CASOS DE USO**

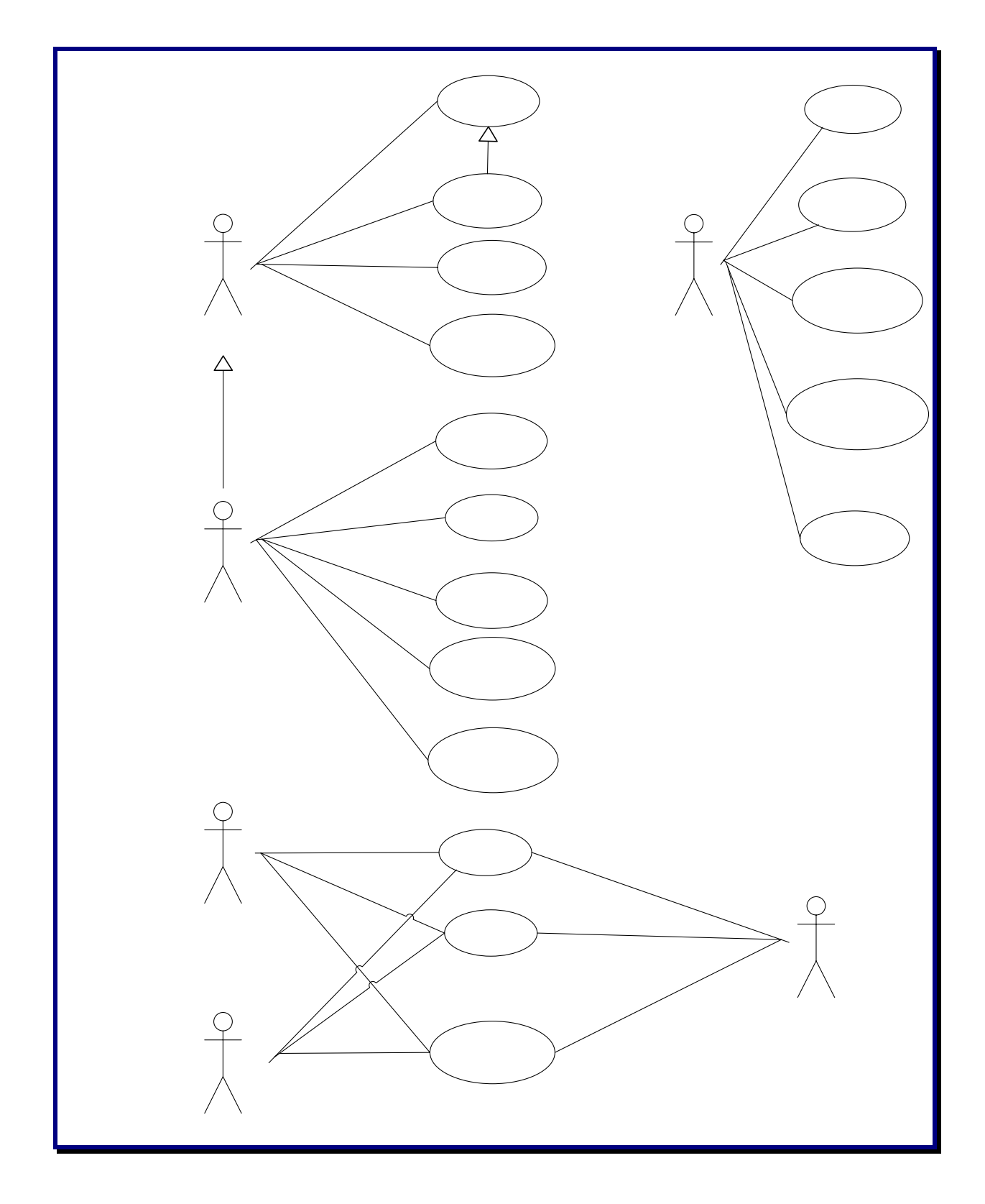

**Figura 8: Diagrama de Casos de Uso** 

# Solicitante

# **3.13 DIAGRAMA DE ESTADOS**

A continuación se representa un diagrama de estados, en los que podemos ver los diferentes estados de la solicitud y cuales son las acciones que desencadenan un tipo de estado. Se ha considerado asociar un icono a cada estado, de forma que en la posterior implementación se pueda asociar el estado tanto a su descripción como a una imagen, a fin de facilitar de forma más visual la situación de la solicitud.

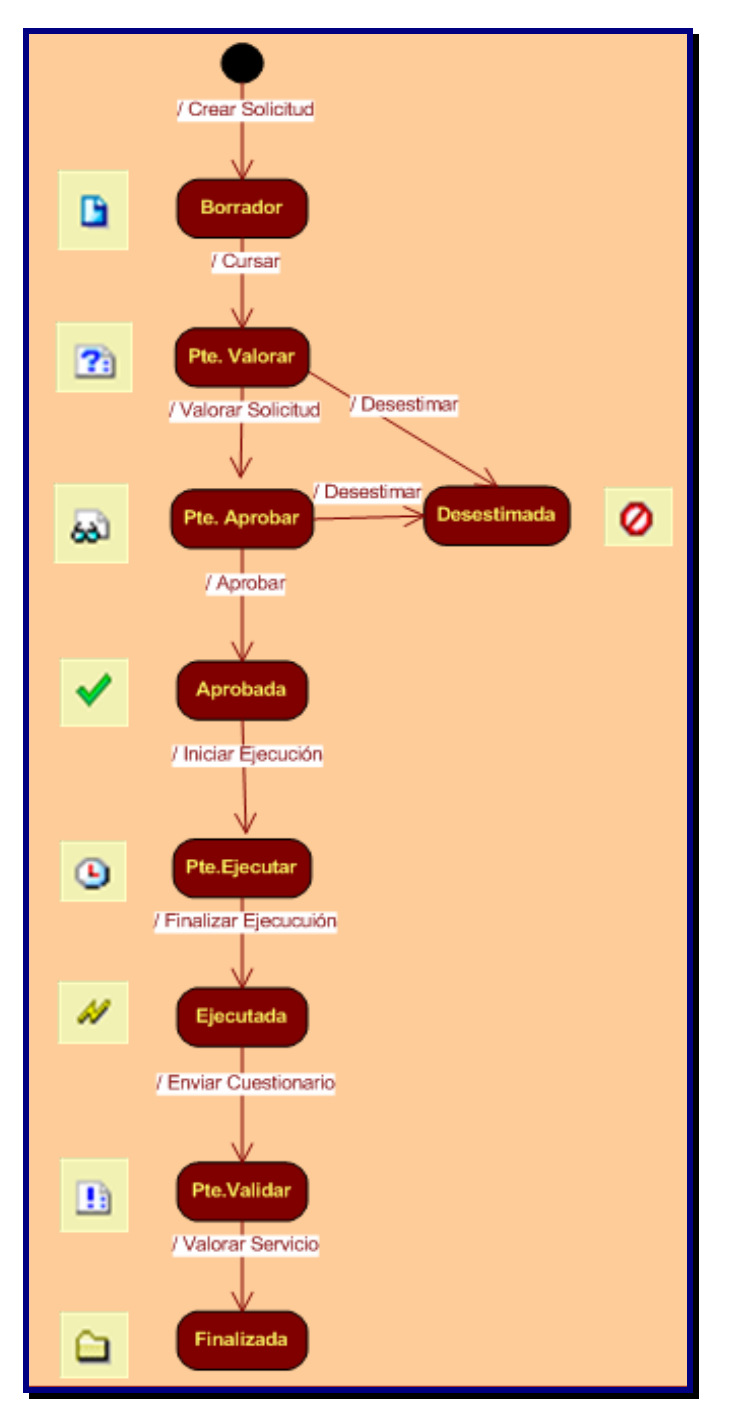

#### **Figura 9: Diagrama de Estados**

 $\blacksquare$  UOC

# **3.14 ACCIONES POSIBLES SEGÚN ESTADOS Y PERFILES**

A modo de resumen, la siguiente tabla muestra las acciones permitidas a realizar según el estado de la solicitud, especificando los perfiles autorizados a realizar dichas acciones:

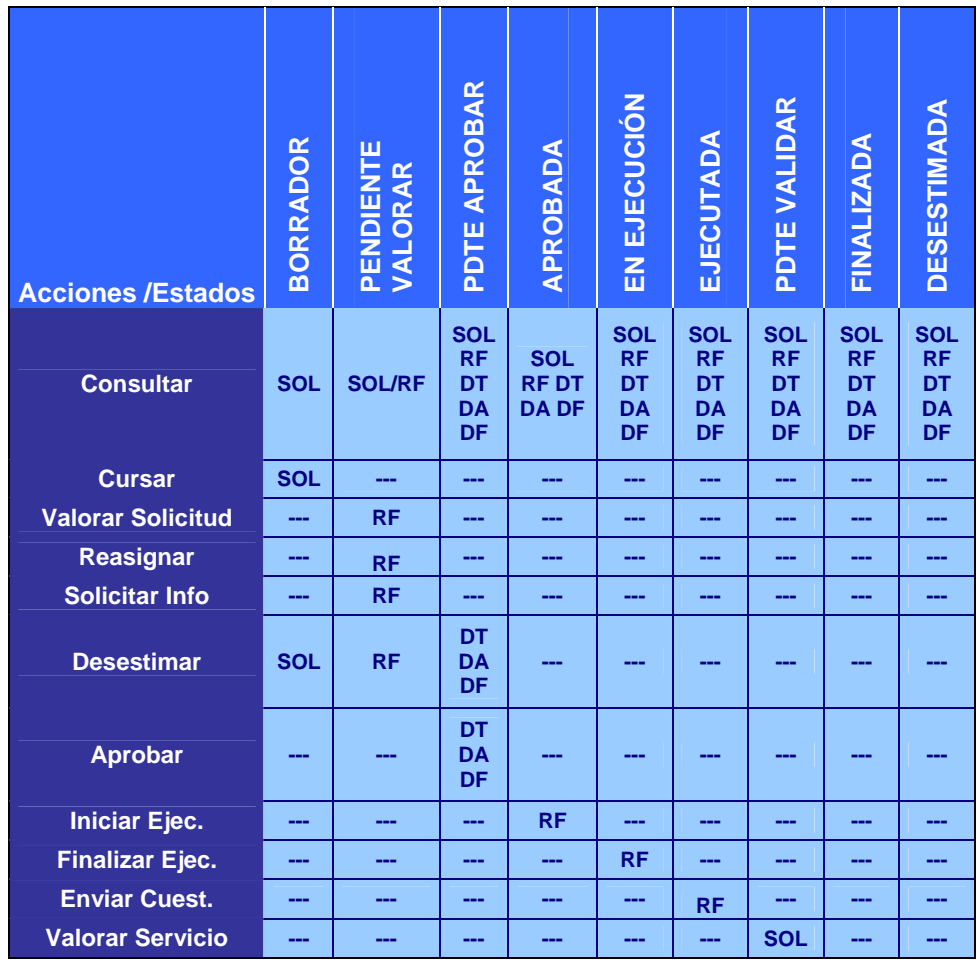

#### **Perfiles:**

(SOL) Solicitante (RF) Responsable Funcional (DT) Director TIC

(DA) Director Área (DF) Director Financiero

 $\blacksquare$ UOC

#### **3.15 AVISOS AUTOMATICOS**

La aplicación generará una serie de avisos automáticos a las personas implicadas en la solicitud de recursos informáticos. Estos avisos se realizarán a través del correo electrónico. A modo general, se generará un aviso cada vez que la solicitud cambie de estado y eso implique que se está a la espera de que alguna persona ejecute alguna acción. Estos mensajes de correo electrónico deberán incluir un link que permita acceder directamente al documento de solicitud sobre el que hay que realizar la acción. De esta forma no se hace necesario que las personas implicadas estén continuamente entrando a la aplicación de Solicitud de Recursos, para verificar si tienen nuevas tareas a realizar.

Concretamente, se deberán generar los siguientes avisos:

- Aviso de "**Solicitud Pendiente de Estimar**" al Responsable Funcional. Cuando un usuario curse una petición, el sistema generará un correo electrónico al responsable funcional implicado, indicándole de que tiene una solicitud pendiente de estimar.
- Aviso de "**Solicitud Estimada**" al Usuario Solicitante. Cuando el Responsable Funcional realice la estimación económica, se generará un correo al usuario indicándole de que ya se ha realizado la estimación y tiene que aprobarla.
- Aviso de "**Solicitud Pdte. Aprobar"** al Director respectivo. Cuando una solicitud se encuentre pte. de aprobar por una determinada persona (Dir. Área, Dir. TIC o Dir. Financiero), se generará un correo electrónico para avisarle.
- Aviso de "**Solicitud Pdte. Ejecución"** al Responsable Funcional. Cuando una solicitud haya sido finalmente aprobado por todos los niveles, se informará al Resp. Funcional, de que ya puede llevarla a cabo a través del correo.
- Aviso de "**Iniciar Ejecución"** a la persona de TIC a la que se ha asignado la tarea. Este aviso se genera cuando el responsable funcional asigna el inicio de ejecución de una solicitud a uno de sus colaboradores. En este caso, el aviso es un mensaje de correo sin ningún link, puesto que los colaboradores no disponen de acceso a la aplicación.
- Aviso de "**Fin Ejecución"** al usuario solicitante. Este aviso se genera cuando el responsable funcional da por realizada la ejecución de una solicitud. En este aviso, se informa al usuario de que debe cumplimentar el cuestionario de valoración del servicio.
- Aviso de "**Valoración Realizada"** al responsable funcional cuando el usuario haya concluido la valoración.

# **4. DISEÑO**

# **4.1 MODELO ENTIDAD-RELACION**

El siguiente esquema representa las entidades del sistema y las relaciones entre ellas. Para cada entidad se ha identificado cual es su código identificado (PK según la nomenclatura VISIO). En cada relación se especifica la cardinalidad de la misma:

 $\Box$ UOC

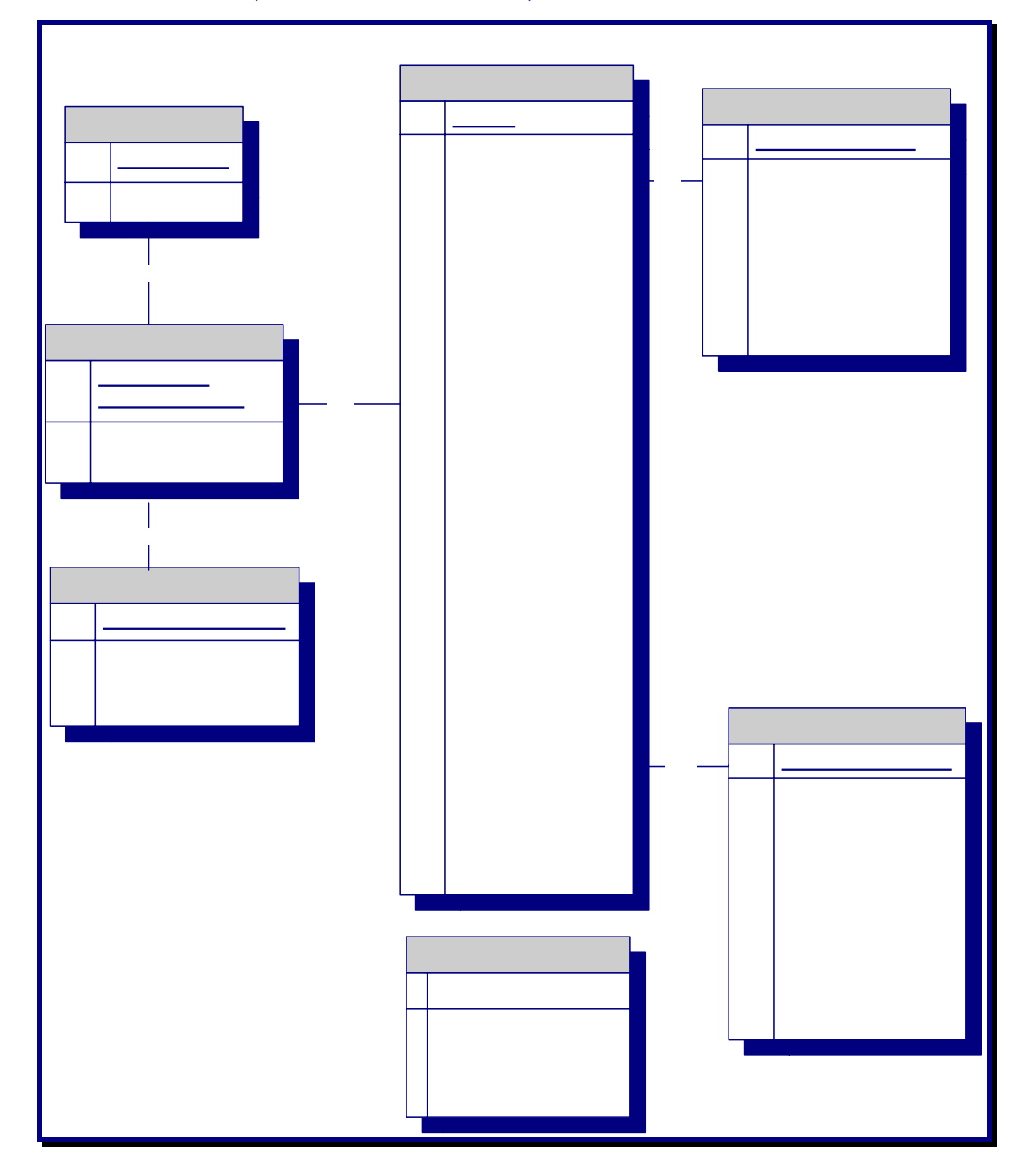

**Figura 10: Modelo Entidad-Relación** 

*PFC – 2005/06-2* Maria Moreno Jordán **PDO Solicitude** 83

#### **DK** Codina Tino

# **4.2 DISEÑO DE FORMULARIOS**

#### **4.2.1 Formulario de Solicitud**

A continuación se muestra el diseño del formulario de solicitud, en el que podemos ver el aspecto visual, así como todos los campos que intervienen. Este formulario tiene una serie de pestañas (solicitud, estimación, ejecución, valoración, seguimiento) que serán accesibles a medida que se vayan realizando las diferentes acciones.

#### **Introducción Nueva Solicitud**

La pestaña de **Solicitud** se mostrará al usuario al hacer una nueva solicitud:

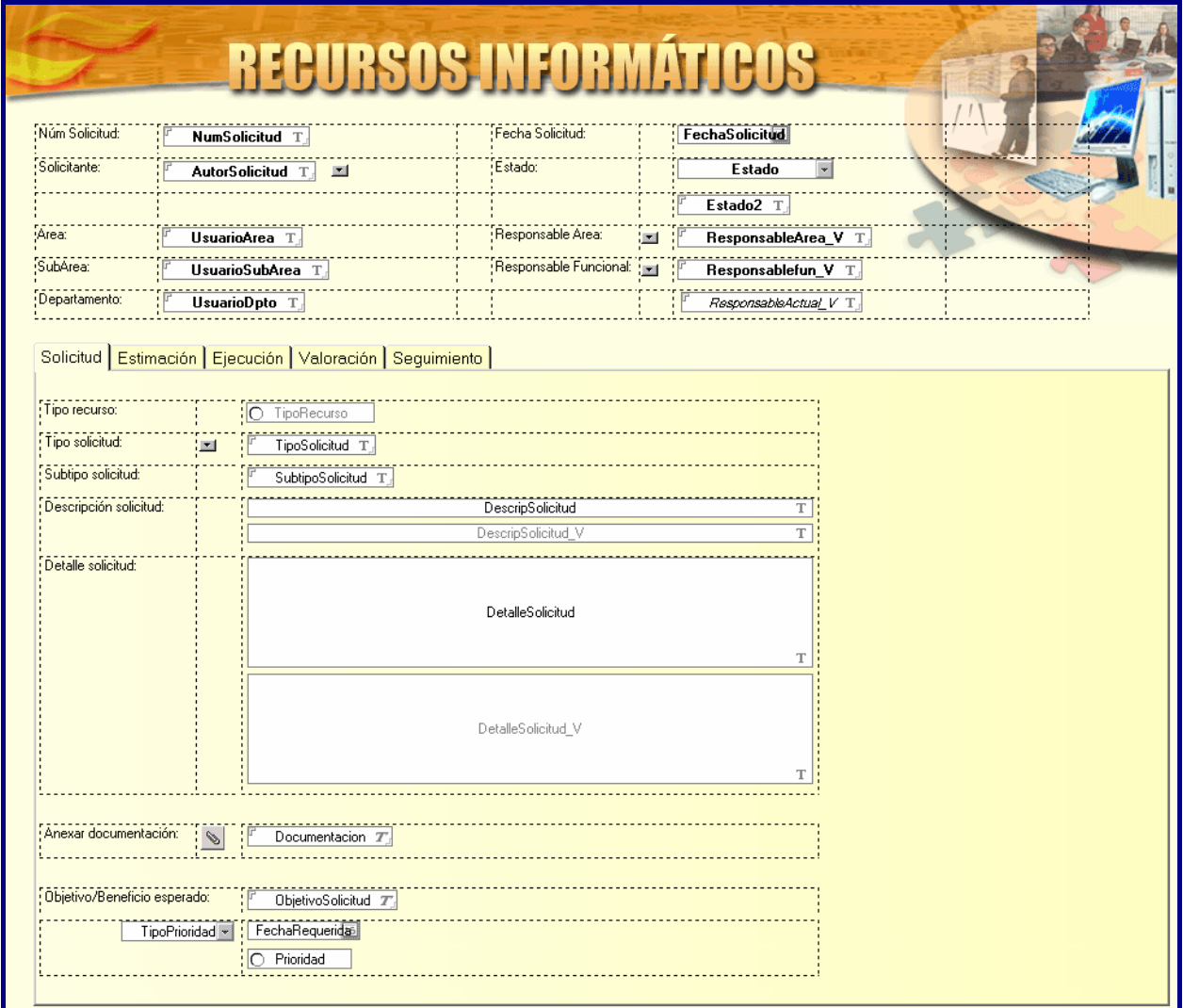

#### **Figura 11: Diseño Pantalla Nueva Solicitud**

 $\blacksquare$ lioc

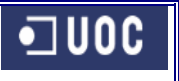

# **Estimación**

A continuación, podemos observar los datos asociados a la pestaña de Estimación:

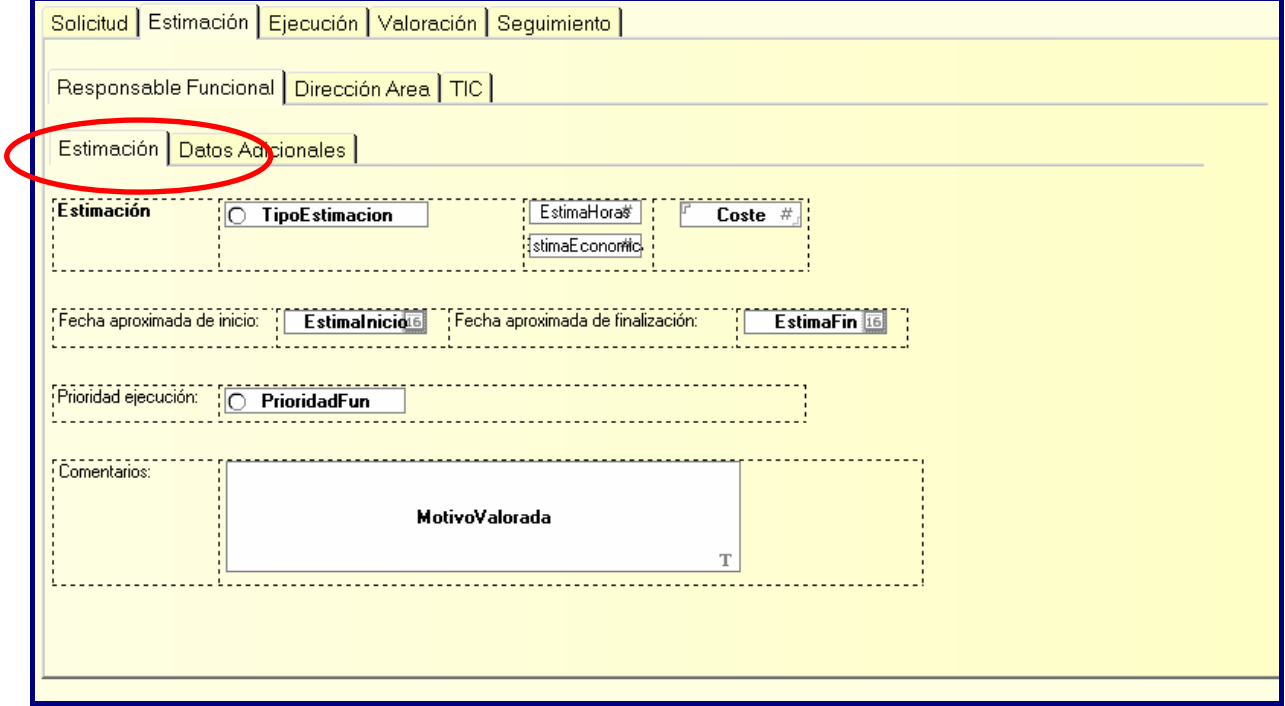

#### **Figura 12: Diseño Pantalla Estimación**

En el momento de la estimación, se prevé que el Responsable Funcional pueda introducir una serie de datos adicionales a nivel informativo y de carácter interno, que permitan al Director de TIC valorar la viabilidad de la solicitud y su impacto en el resto de actividades:

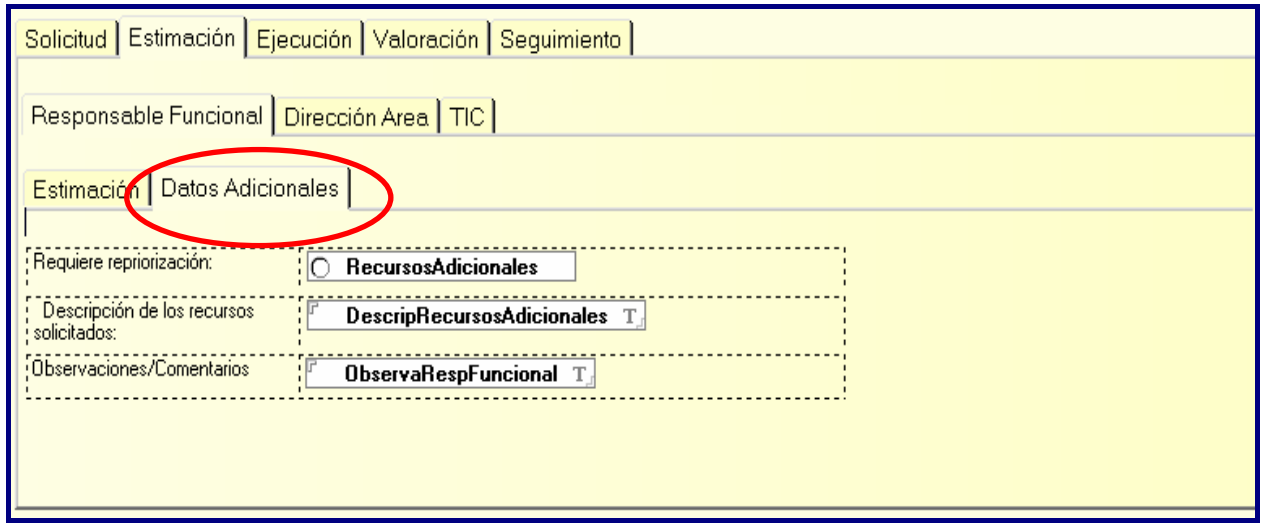

#### **Figura 13: Diseño Pantalla Datos Adicionales**

 $\blacksquare$  UOC

#### **Aprobación**

En el momento de la aprobación por parte del Director de Área, se podrán asignar los datos de prioridad y observaciones:

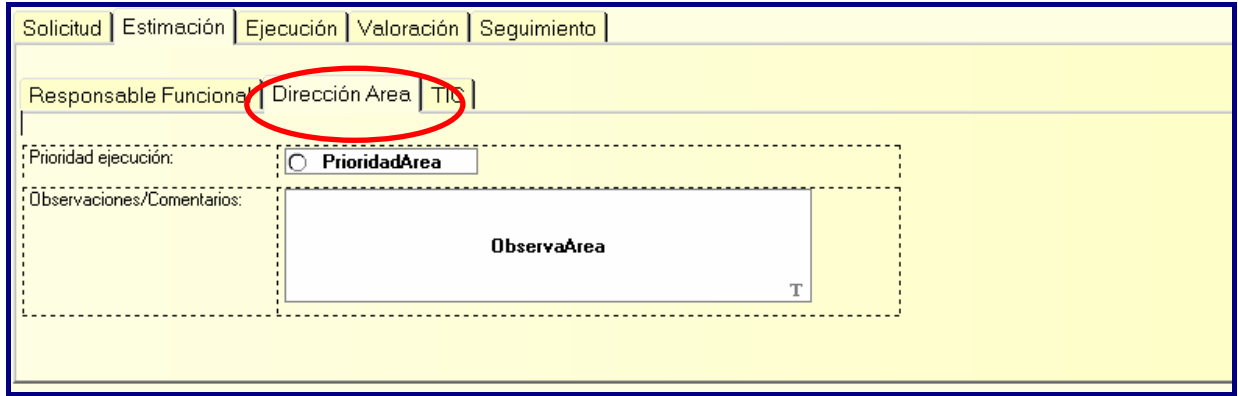

#### **Figura 14: Diseño Pantalla Dirección Área**

La acción de aprobación del Director de TIC, también permite modificar la prioridad de la solicitud, incluir observaciones y asignar un código de presupuesto.

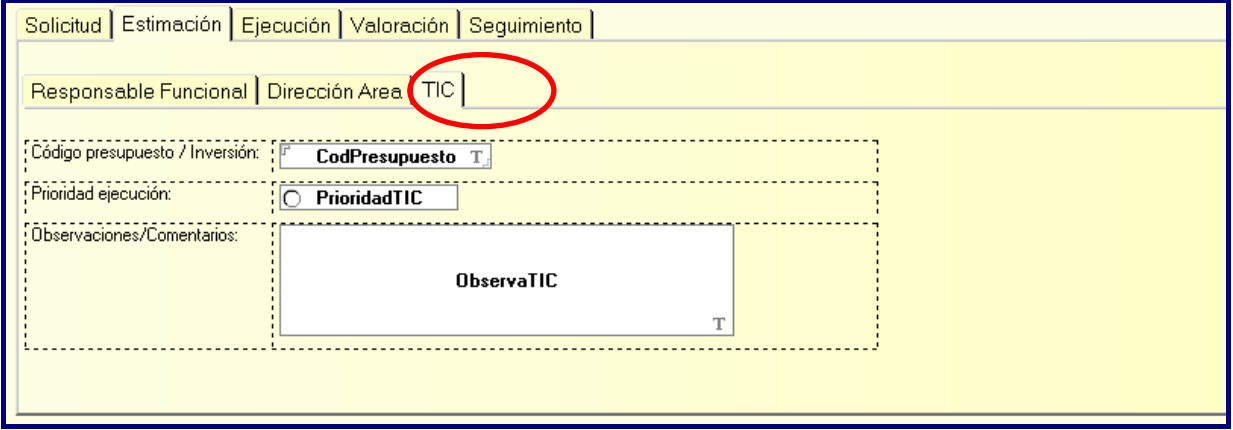

**Figura 15: Diseño Pantalla Dirección TIC** 

• ∪oc

### **Ejecución**

Una vez aprobada la solicitud, se habilitará la pestaña de Ejecución, que contendrá los siguientes datos:

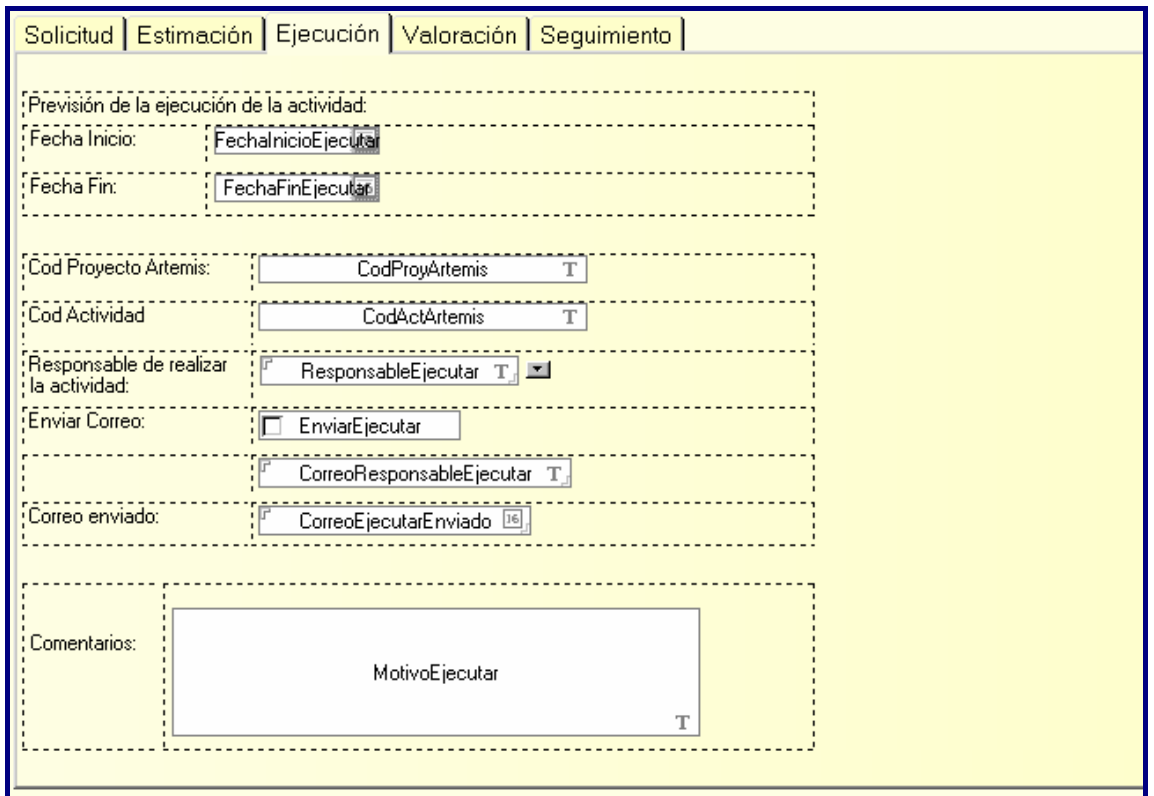

**Figura 16: Diseño Pantalla Ejecución** 

El Responsable Funcional asignará la solicitud a una persona de su equipo, Los datos de código proyecto artemis y código de actividad se utilizan para vincular la solicitud a un proyecto concreto en caso de que vaya con cargo al presupuesto ordinario. Adicionalmente, marcando en el check de "Enviar Correo", se generará un email automático al responsable de realizar la tarea.

• ∪oc

### **Valoración del Servicio**

Seguidamente podemos ver el diseño de la pantalla de Valoración del Servicio. A fin de dotar al sistema de mayor flexibilidad, se permite disponer de varios cuestionarios, según el tipo de solicitud. Asimismo, los cuestionarios serán parametrizables, estando en una tabla auxiliar. Cada modelo de cuestionario tendrá definidas sus preguntas y la valoración de respuestas. A la hora de realizar la valoración del servicio, el sistema identificará el tipo de servicio de la solicitud y buscará el cuestionario a aplicar. Una vez localizado, mostrará en la siguiente pantalla el texto de las preguntas y los valores posibles:

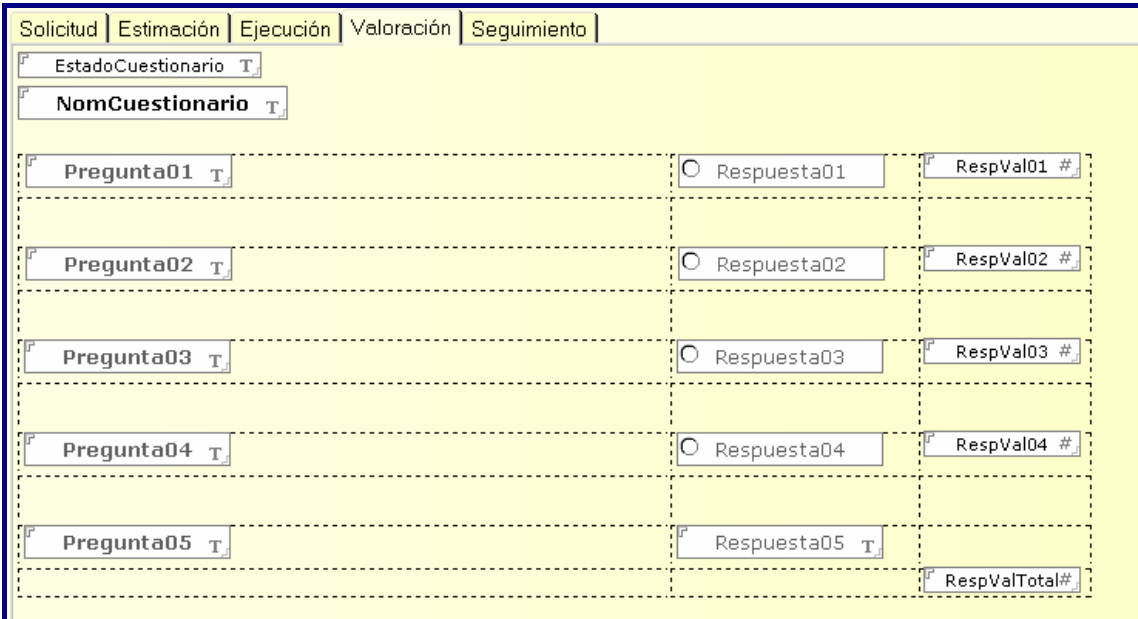

#### **Figura 17: Diseño Pantalla Valoración**

Las respuestas del usuario se guardarán también dentro de la solicitud.

•⊐uoc

#### **Seguimiento**

A continuación se muestran los datos contenidos en la pestaña de Seguimiento. Todos ellos son calculados y mantenidos automáticamente por el sistema y proporcionan información de auditoria sobre las diferentes acciones que se han ido realizando a lo largo del ciclo de vida de la Solicitud.

Cabe destacar el apartado final, en el que se recoge de forma gráfica el circuito que deberá seguir la solicitud y en qué punto en concreto del mismo se encuentra.

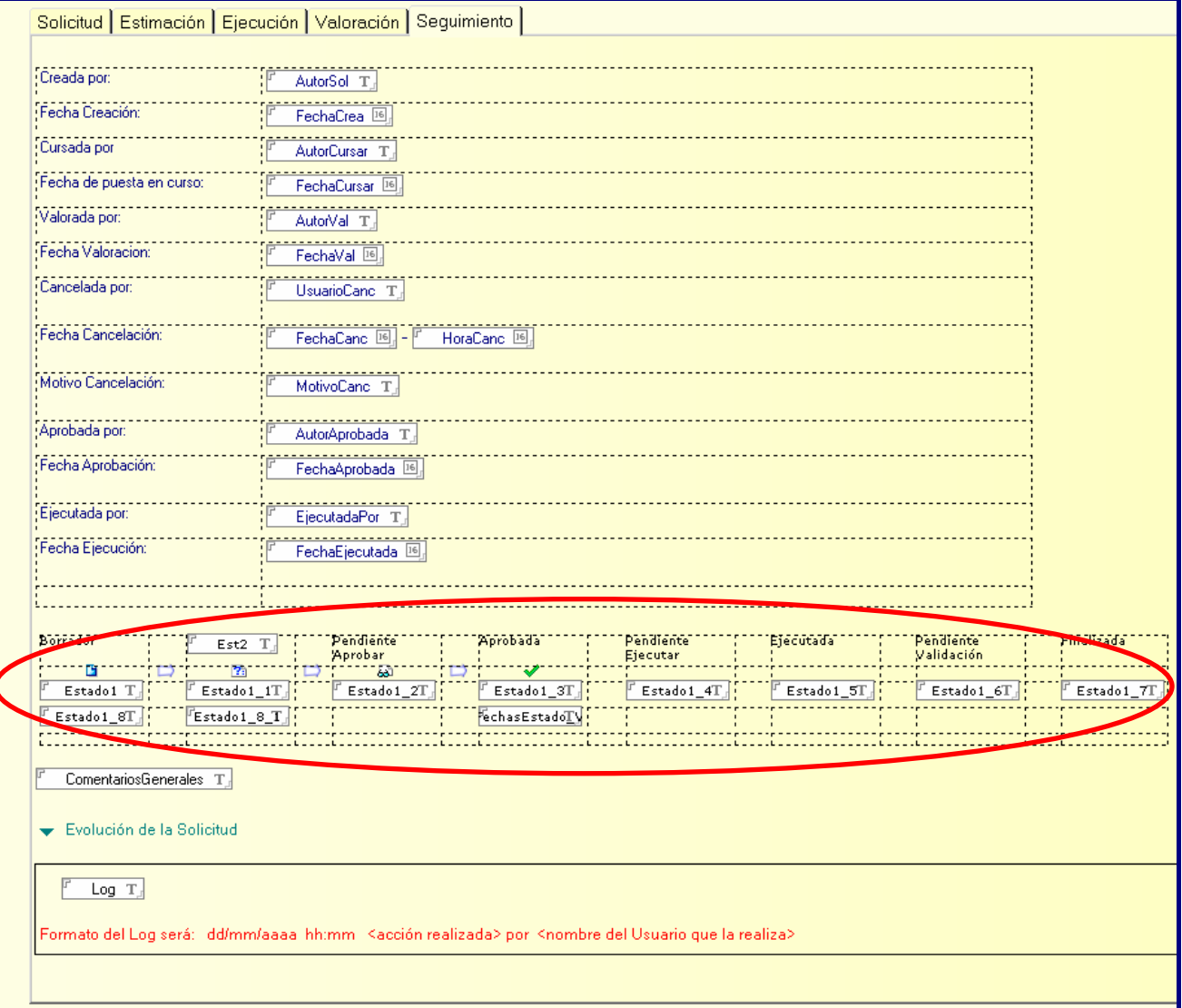

#### **Figura 18: Diseño Pantalla Situación Solicitud**

 $\blacksquare$ UOC

#### **Datos Internos**

Dentro del formulario se almacenan también una serie de datos necesarios para el funcionamiento de la aplicación, que no son visibles al usuario. Es una sección llamada Campos Ocultos, sólo accesible a través del rol de desarrollador.

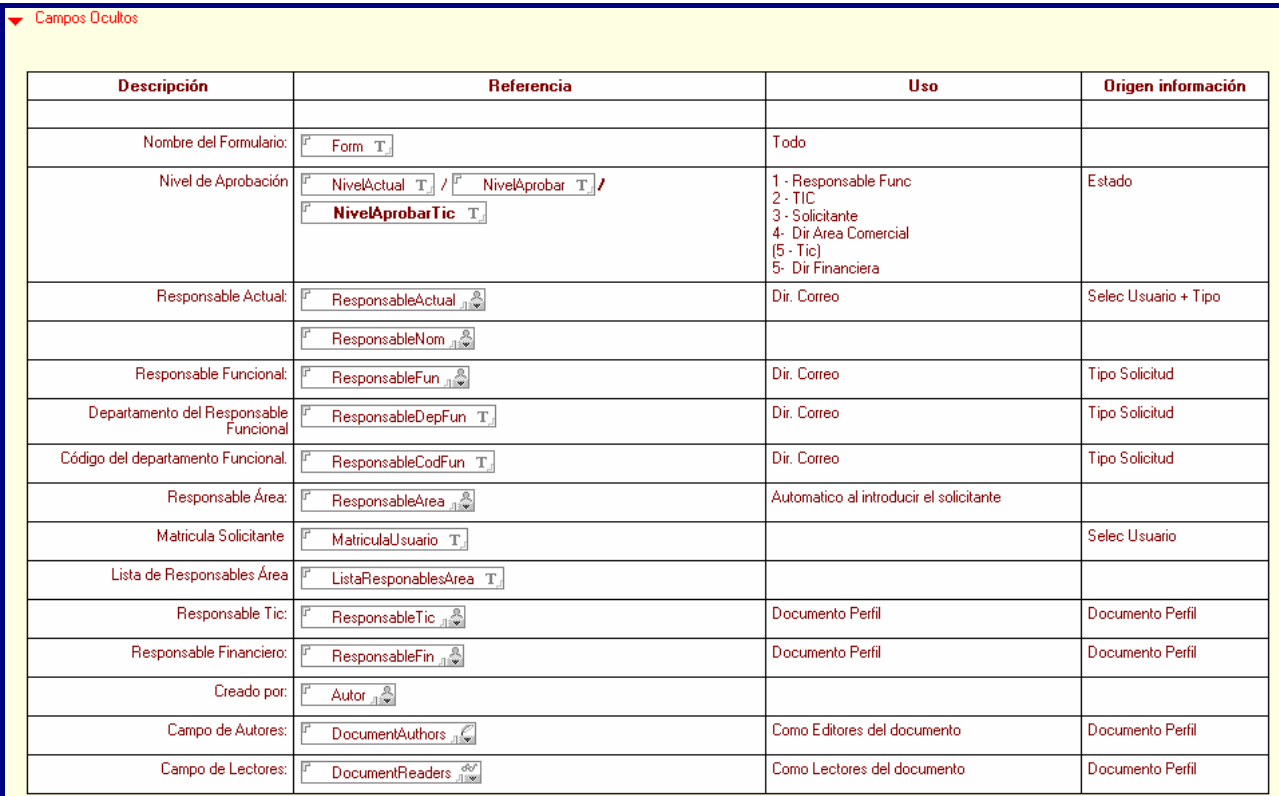

#### **Figura 19: Diseño Pantalla Campos Ocultos**

### **4.2.2 Formulario Tipos de Recursos**

Este formulario permite realizar el mantenimiento de la tabla de Tipos de Recursos (altas, bajas, modificaciones y consultas). Presenta el siguiente diseño:

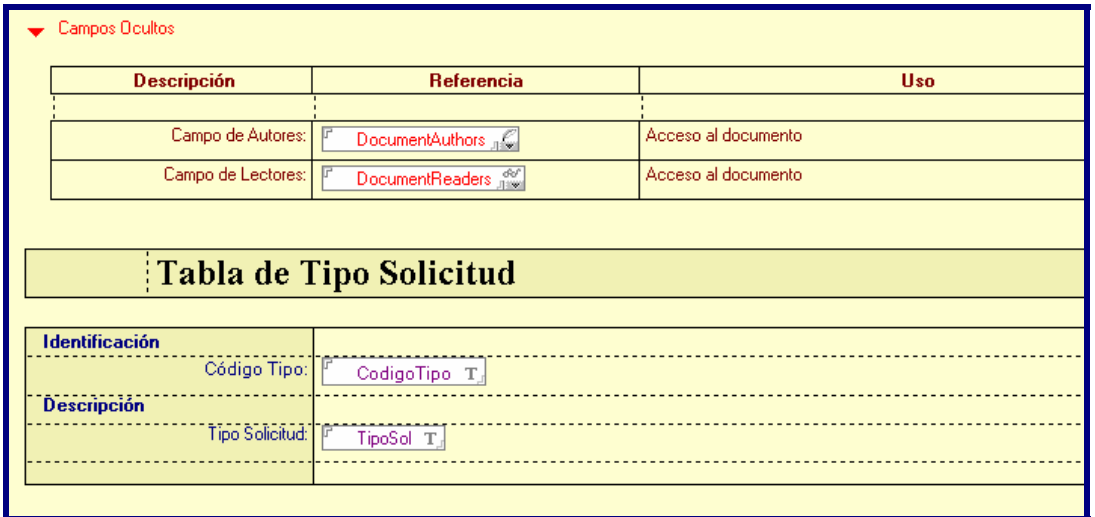

#### **Figura 20: Diseño Formulario Tipo Solicitud**

Los campos visibles al usuario serían la identificación y la descripción. Los campos autores y lectores se utilizan para gestionar los permisos de acceso al documento. Así, al consultar un tipo de solicitud, accederíamos a una pantalla como la siguiente:

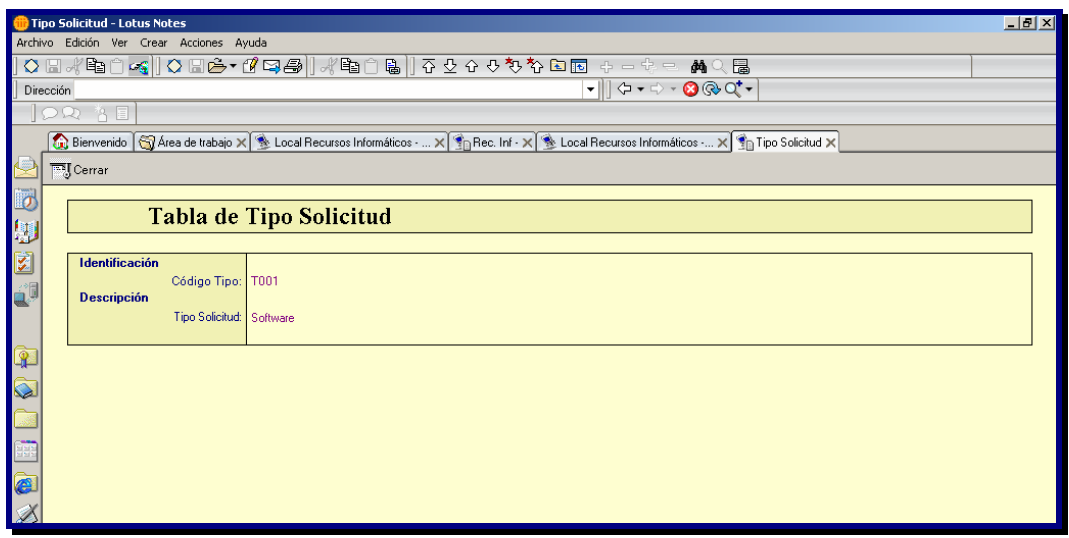

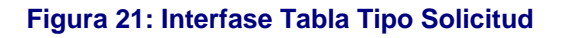

• ∪oc

#### **4.2.3 Formulario Subtipos de Recursos**

El siguiente formulario se utilizará para el mantenimiento de la tabla de Subtipos de Recursos. Estos subtipos constituyen el catálogo de recursos susceptibles de ser objeto de una solicitud. Así, para poder realizar una solicitud de una tipología determinada, esta deberá estar dada de alta en esta tabla.

Para dar de alta un subtipo de recurso, se deberá seleccionar primero el tipo de recurso al que pertenece, debiendo existir este en la tabla anterior. Posteriormente, se deberá introducir el código de subtipo y la descripción asociada. También se deberá asignar el área funcional que deberá gestionar las solicitudes de esta tipología. El resto de campos que se guardan en el formulario son calculados por el sistema, como en nombre del responsable funcional, código de la unidad operativa, etc.

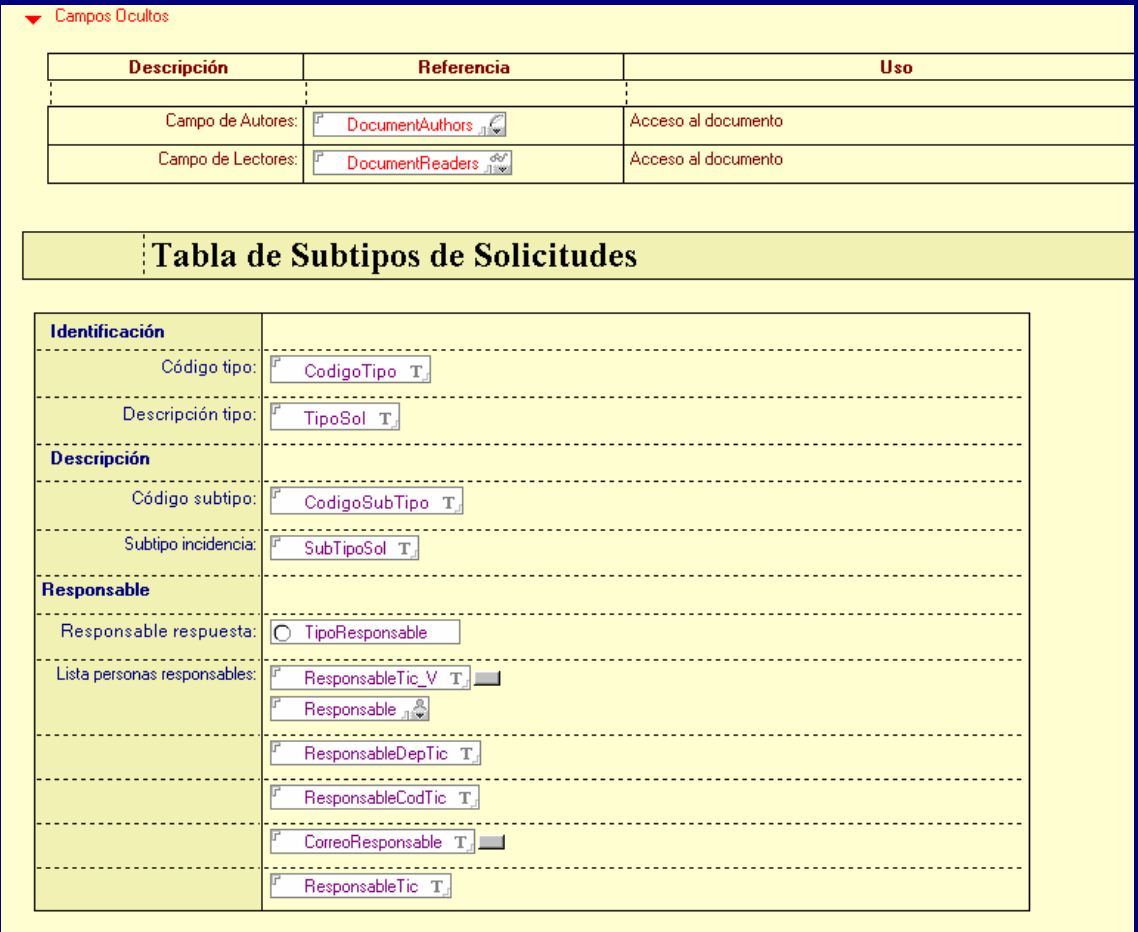

#### **Figura 22: Diseño Formulario SubTipo Solicitud**

Al acceder a un subtipo de solicitud para su mantenimiento, se visualizaría una pantalla como la siguiente:

#### APLICACION PARA LA SOLICITUD DE RECURSOS INFORMATICOS

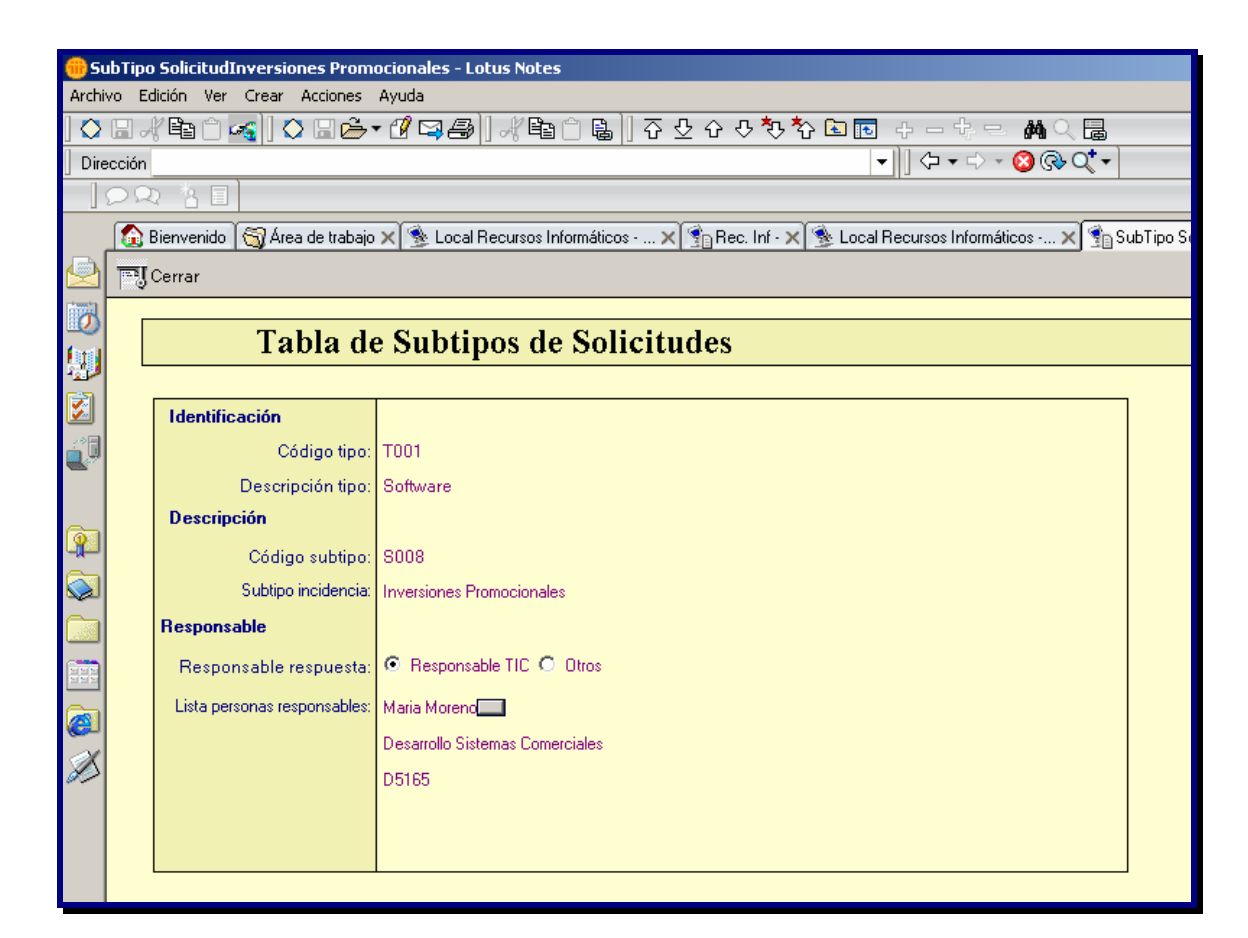

**Figura 23: Interfase Tabla Subtipo Solicitud** 

# **4.2.4 Formulario Áreas Funcionales**

El siguiente formulario se utilizará para el mantenimiento de áreas funcionales. Como hemos comentado, el departamento de Tecnología de la Información y Comunicación (TIC) se estructura en áreas funcionales, que dan respuesta a las necesidades de las diferentes áreas de negocio de la empresa, bien a nivel de desarrollo e implantación de aplicaciones, como de adquisición e instalación de hardware, así como servicios de formación. Cada área está formada por una serie de personas que dependen del responsable funcional del área.

Mediante este formulario, se especifican los componentes de cada área y el responsable de la misma.

Como en las tablas anteriores, existen una serie de campos ocultos al usuario que se guardan en el formulario para gestionar el sistema.

El diseño del formulario se muestra en la pantalla siguiente:

100C

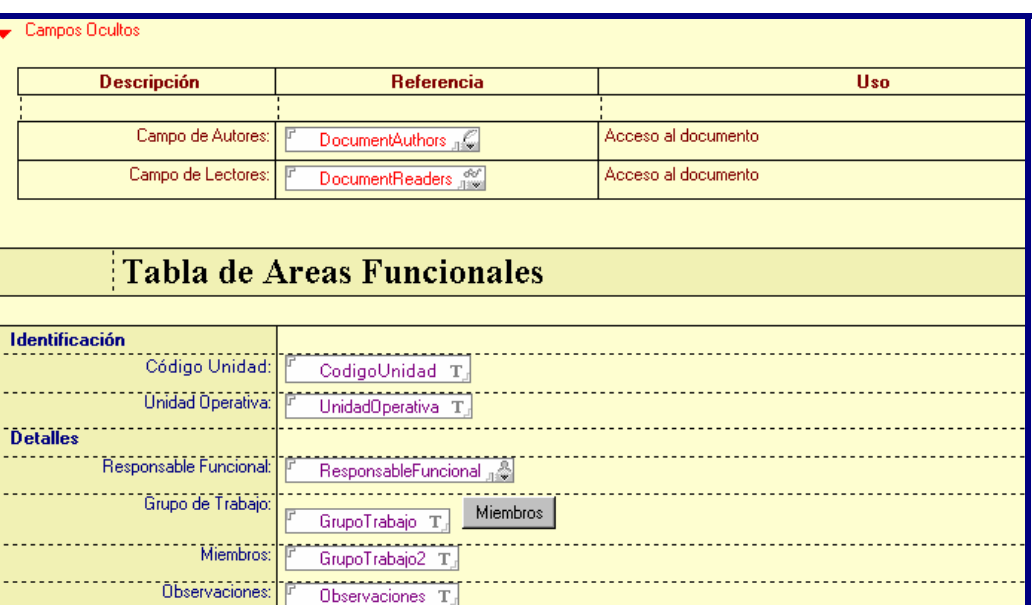

#### **Figura 24: Diseño Formulario Áreas Funcionales**

Al acceder a un área funcional para su mantenimiento, se visualizaría una pantalla como la siguiente:

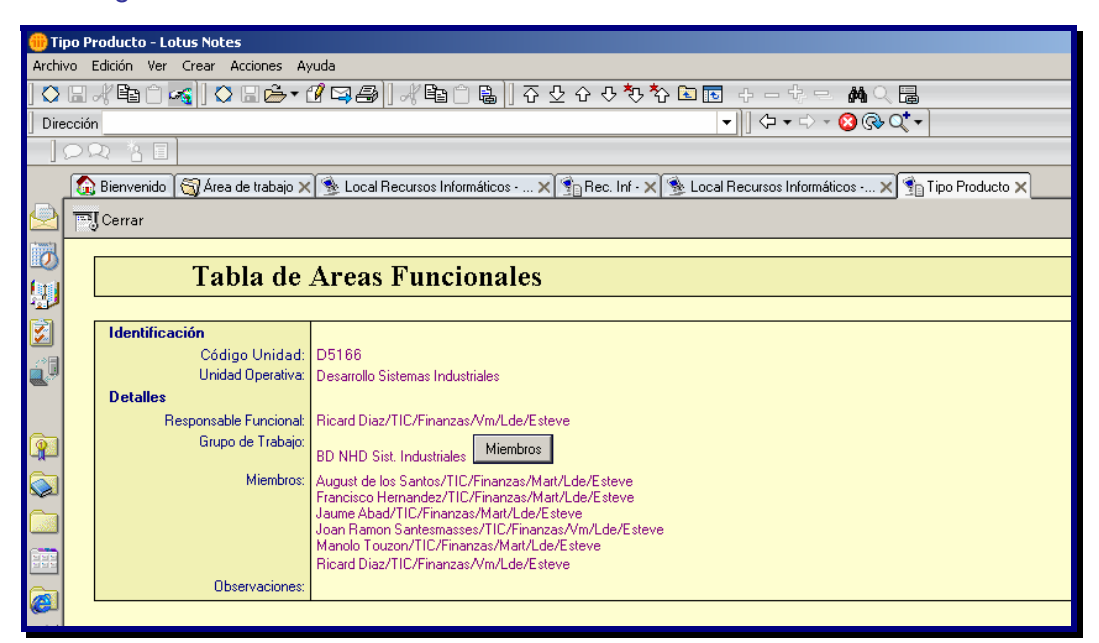

#### **Figura 25: Interfase Tabla Áreas Funcionales**

•⊐uoc

• ∪oc

#### **4.2.5 Formulario Parámetros**

El siguiente formulario se utilizará para el mantenimiento de los parámetros del sistema. A fin de flexibilizar al máximo la aplicación, se ha decidido parametrizar todos aquellos conceptos susceptibles de sufrir cambios en un futuro, como por ejemplo los baremos económicos de aprobación para cada rol o el coste standard hora. De esta forma, evitamos tener que hacer cambios en el código fuente de la aplicación en caso de tener que modificar alguno de estos datos. Entre todos los parámetros disponibles, se encuentra información sobre las bases de datos y servidores utilizados, los nombres de roles de los usuarios, así como los parámetros de revisión.

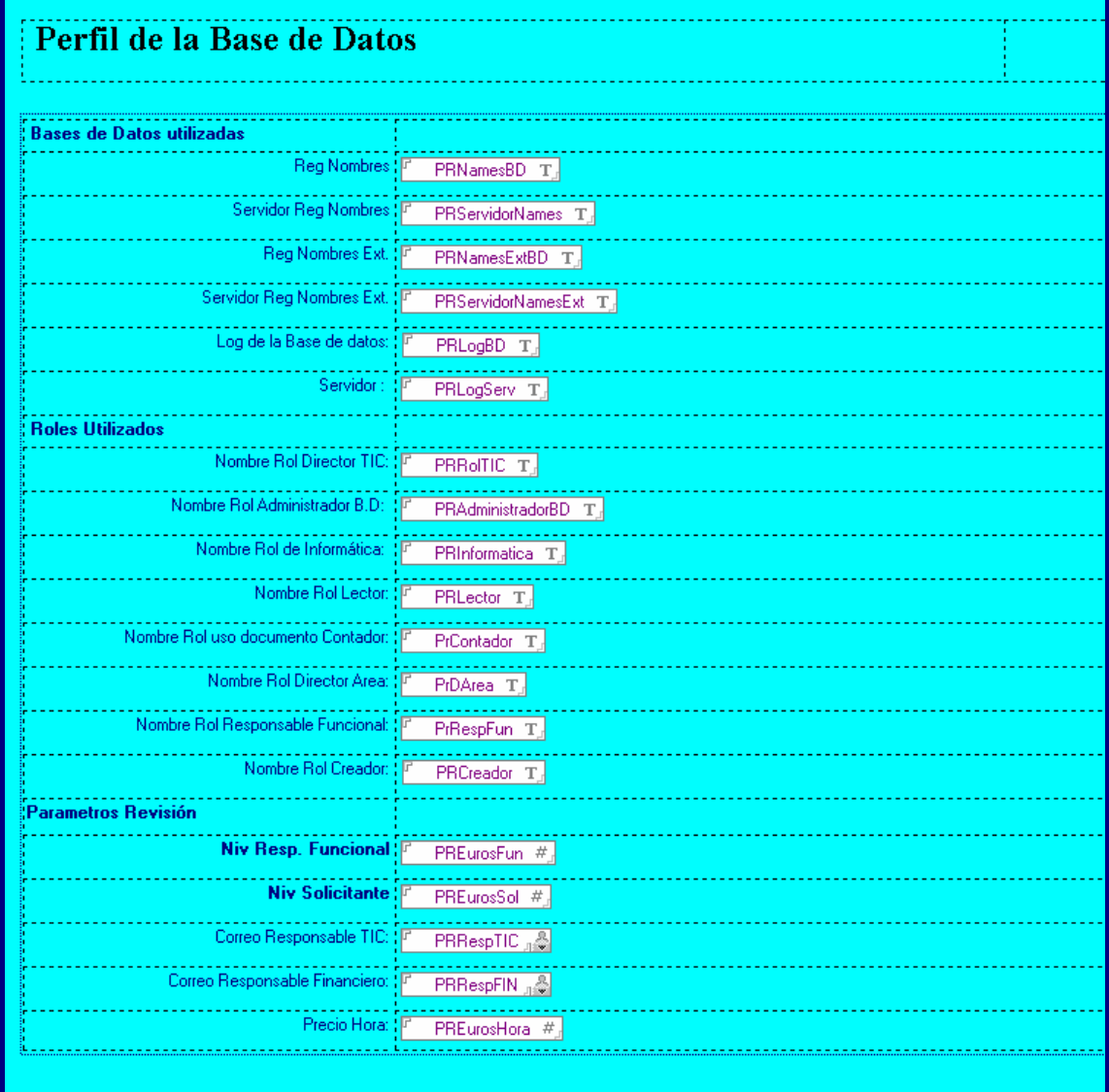

#### **Figura 26: Diseño Formulario Parámetros**

#### **4.2.6 Formulario Modelos Cuestionarios**

Este formulario se utilizará para el mantenimiento de los modelos de cuestionario a utilizar para valorar el servicio prestado por el departamento TIC. Cada modelo contiene la relación de preguntas del cuestionario y la escala de valores de cada una de ellas. Las respuestas pueden ser de tipo botón de radio o bien de texto. En el primer caso, para cada pregunta se debe especificar el rango de respuestas y el peso porcentual de la pregunta dentro del cuestionario. Las respuestas de tipo texto son para poder solicitar comentarios al usuario.

El objetivo de este tipo de cuestionarios es poder realizar tabulaciones numéricas y medias, no sólo a nivel de una pregunta en concreto, sino también a nivel de todo el cuestionario.

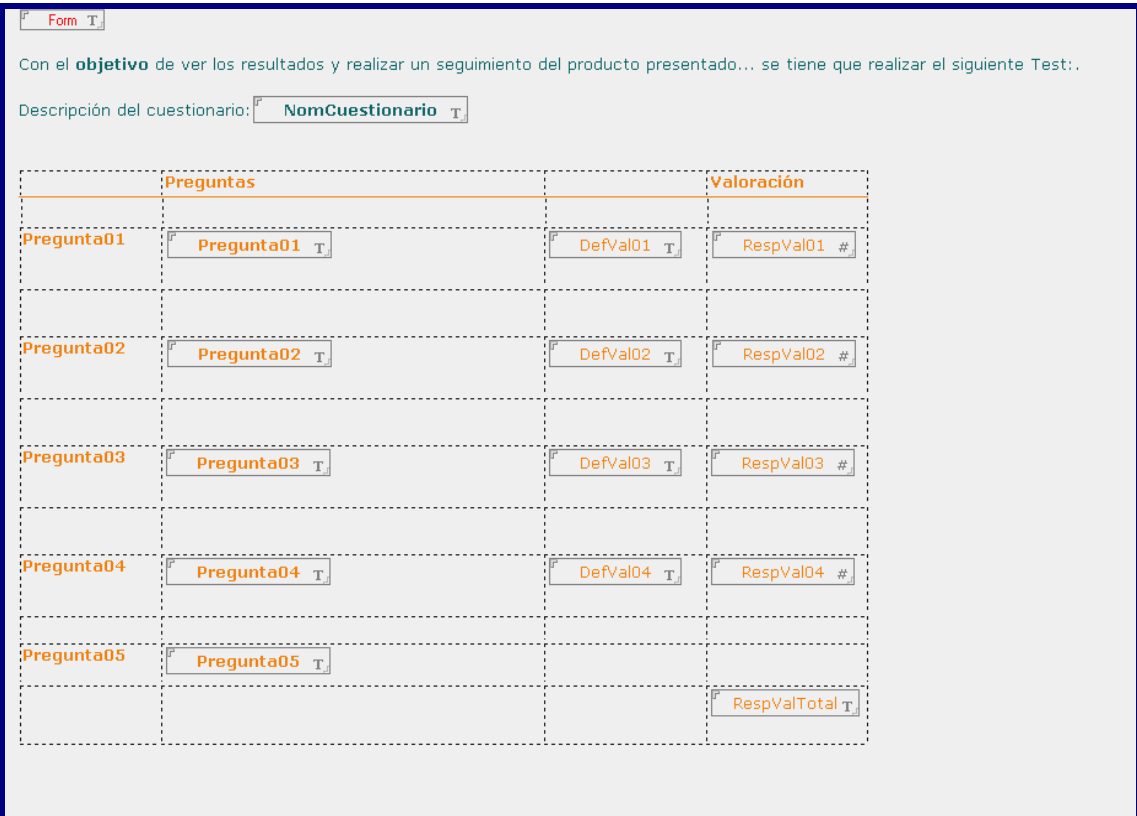

El diseño interno del formulario se muestra a continuación:

#### **Figura 27: Diseño Formulario Cuestionarios**

Al acceder a un modelo de cuestionario, se visualizaría una pantalla como la siguiente. En ella, se ha definido un título al cuestionario, 4 preguntas cuyas respuestas se sitúan

 $\bullet$  1000

en el rango 0-3 y una quinta de comentarios. Cada una de las 4 preguntas tiene un peso específico de un 25% en el cuestionario.

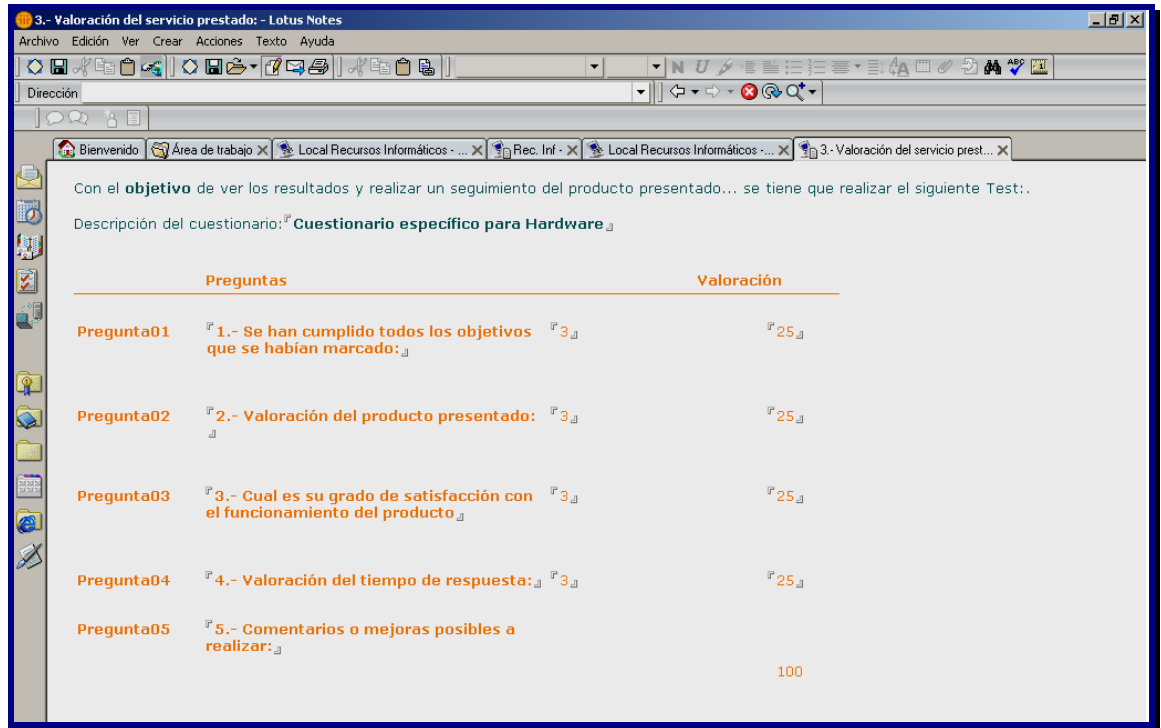

**Figura 28: Interfase Cuestionarios** 

# **4.3 DISEÑO DE AVISOS AUTOMATICO**

Los avisos automáticos generan un mensaje de correo al usuario de la aplicación. En el asunto se especificará la acción que debe realizar, así como el código de solicitud al que se refiere, como vemos en la siguiente pantalla de la bandeja de entradas de un sistema de correo electrónico:

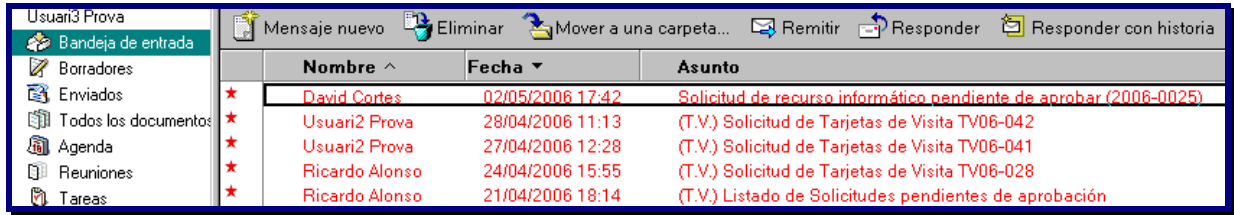

**Figura 29: Bandeja Entrada Correo Electrónico** 

• ∪oc

El cuerpo del mensaje contendrá un resumen de los principales datos de la solicitud, así como un link a la misma:

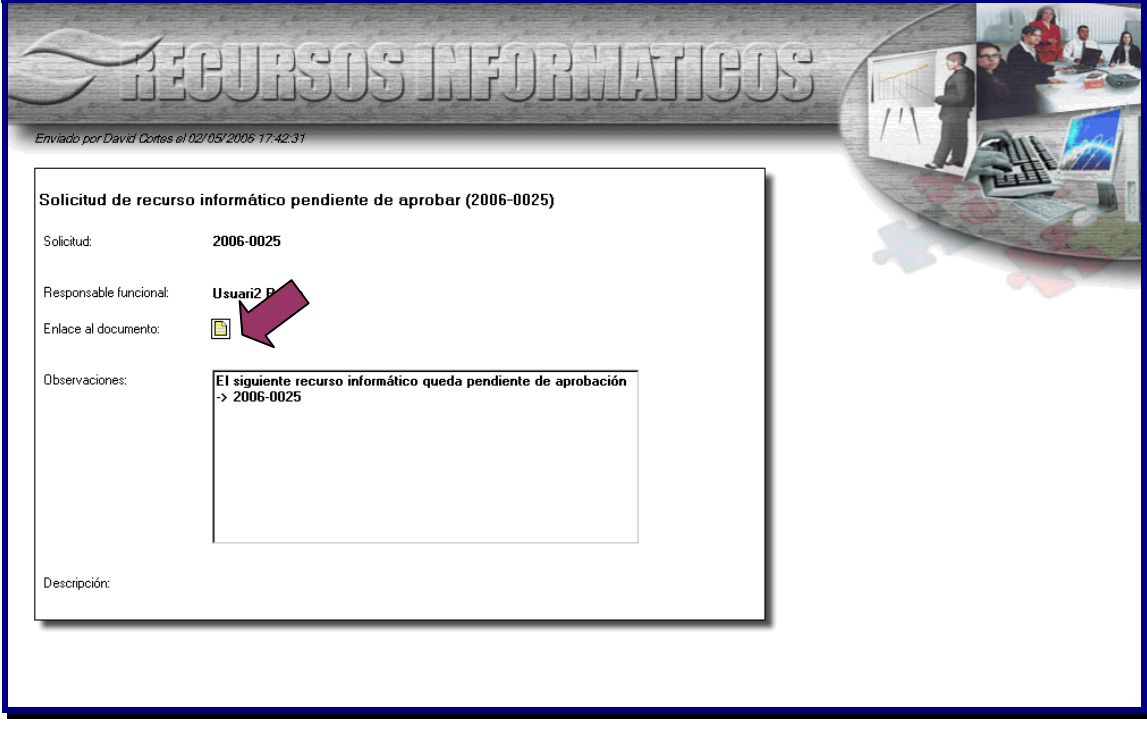

#### **Figura 30: Diseño Formulario Aviso Automático**

Desde el link, accederemos a la solicitud, para poder consultar o realizar cualquier otra acción, sin necesidad de tener que abrir explícitamente la aplicación y buscarla:

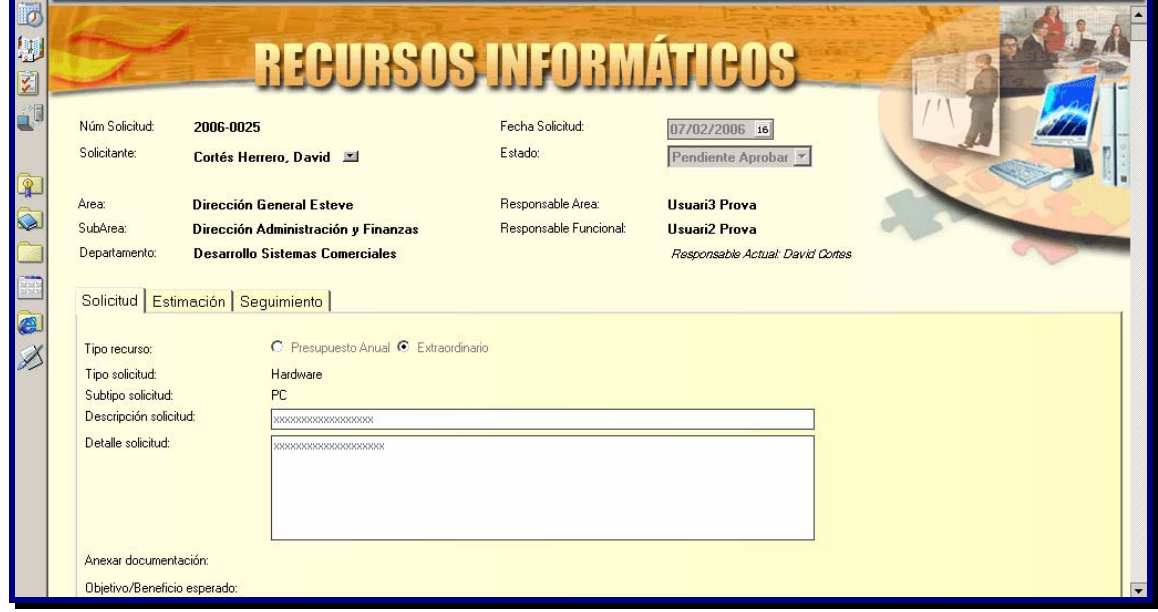

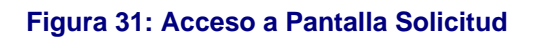

 $\bullet$  1000

# **4.4 DISEÑO DE VISTAS**

Las aplicaciones Lotus Notes presentan normalmente dos zonas diferenciadas. En la parte izquierda se muestra el **menú de vistas** y en la parte derecha la **relación de documentos** de la vista actual. En la parte superior derecha de la pantalla se muestra la **barra de acciones**.

Las vistas son el equivalente en Notes de las consultas de un sistema SQL. Representan una selección de campos de determinados formularios que cumplen con unos determinados criterios de selección. Por ejemplo, una vista podría ser una relación de solicitudes pendientes de ejecutar que han sido aprobadas hace más de 30 días, ordenadas por Responsable Funcional y de las que se muestra el código, descripción, tipo y subtipo.

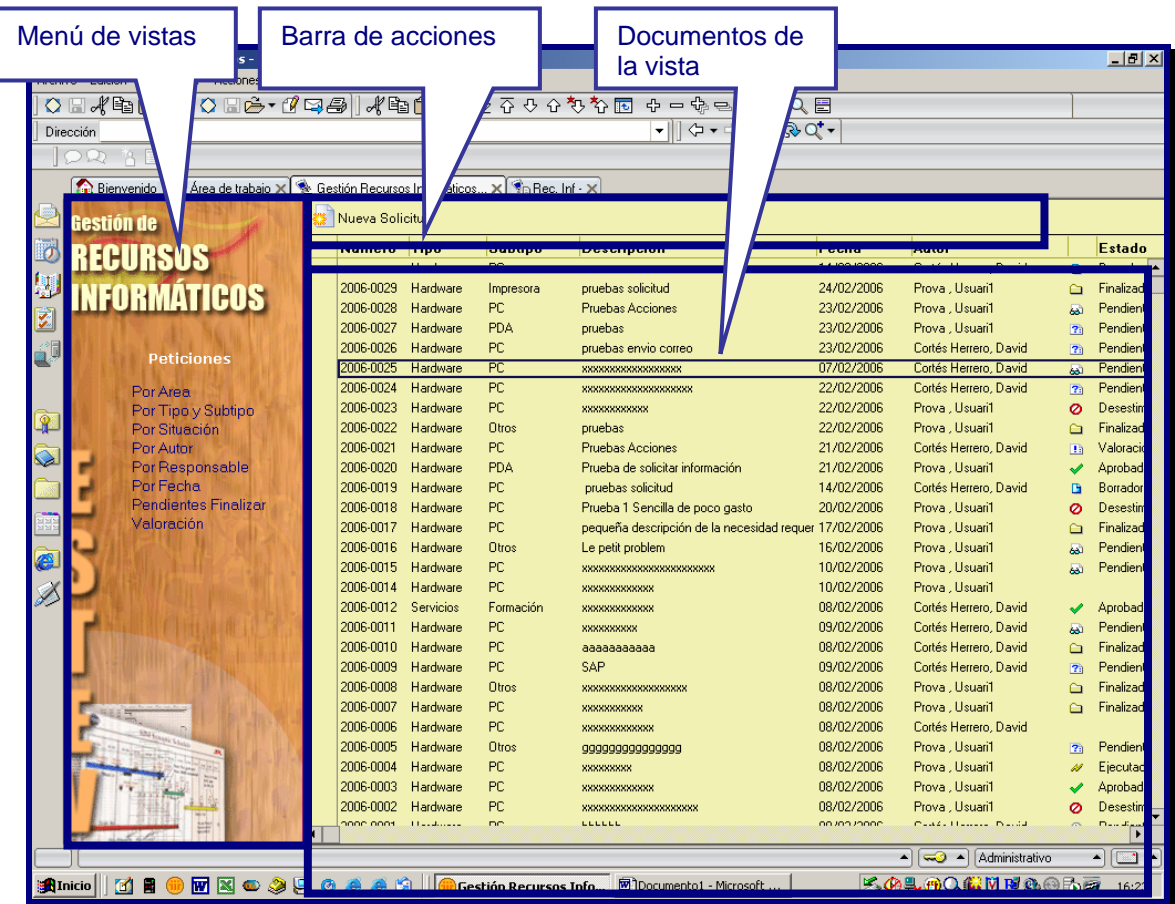

#### **Figura 31: Estructura de una vista**

Las vistas son formas de poder presentar y agrupar la información contenida en una aplicación Notes, y permiten localizar y acceder fácilmente a los documentos y a la información contenida en los mismos.

# **Consulta por Área**

Al pulsar en la opción de menú "Por Área", la aplicación nos presenta una consulta de las solicitudes agrupadas por Área Solicitante. Dentro de cada área, tendremos las subareas y dentro de éstas los departamentos. Así, mediante esta consulta podremos ver fácilmente agrupadas las solicitudes demandadas por cada una de estas unidades. Para cada unidad, se muestra a la izquierda el total de solicitudes de dicha unidad.

En la pantalla siguiente podemos ver un ejemplo:

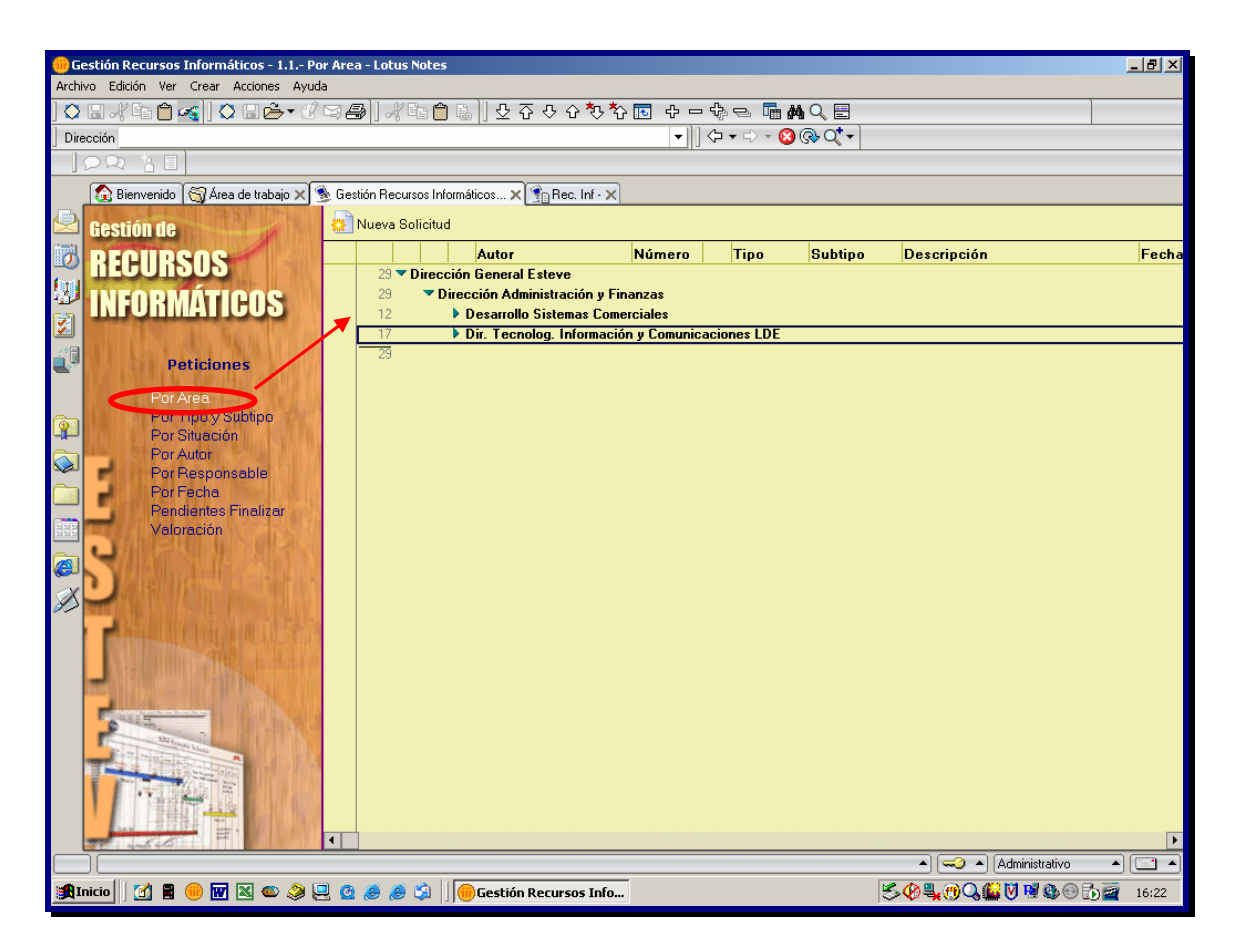

**Figura 32: Pantalla de Consulta por Área** 

A través de esta pantalla, podremos ampliar el nivel de detalle, para ver la lista de solicitudes de una determinada unidad. En el ejemplo de la pantalla siguiente, se muestra el resultado obtenido al desplegar un departamento, concretamente el de tecnologías, donde podemos ver que aparece la lista de las diferentes solicitudes que tienen como origen dicho departamento:

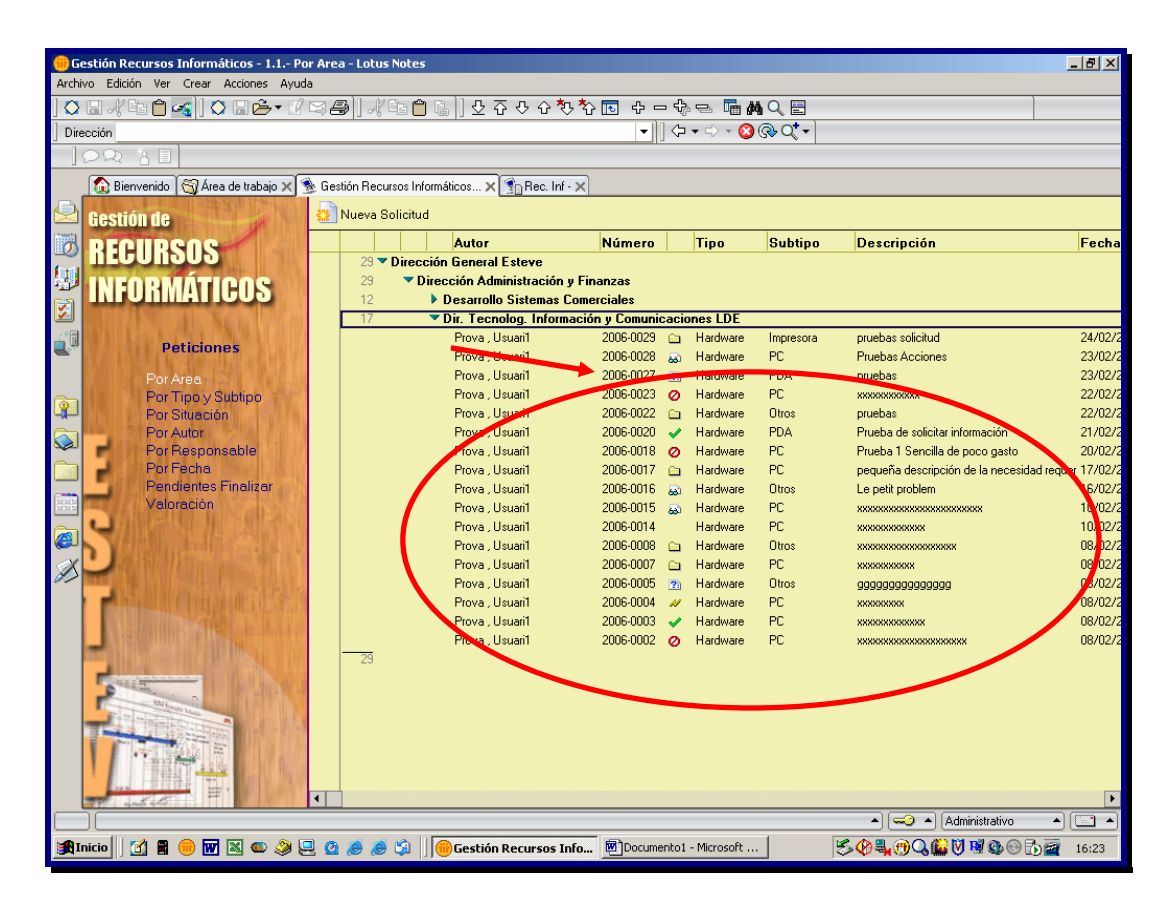

**Figura 33: Pantalla de Consulta por Área y SubArea** 

Asimismo, clicando en una determinada solicitud, accedemos a su ficha:

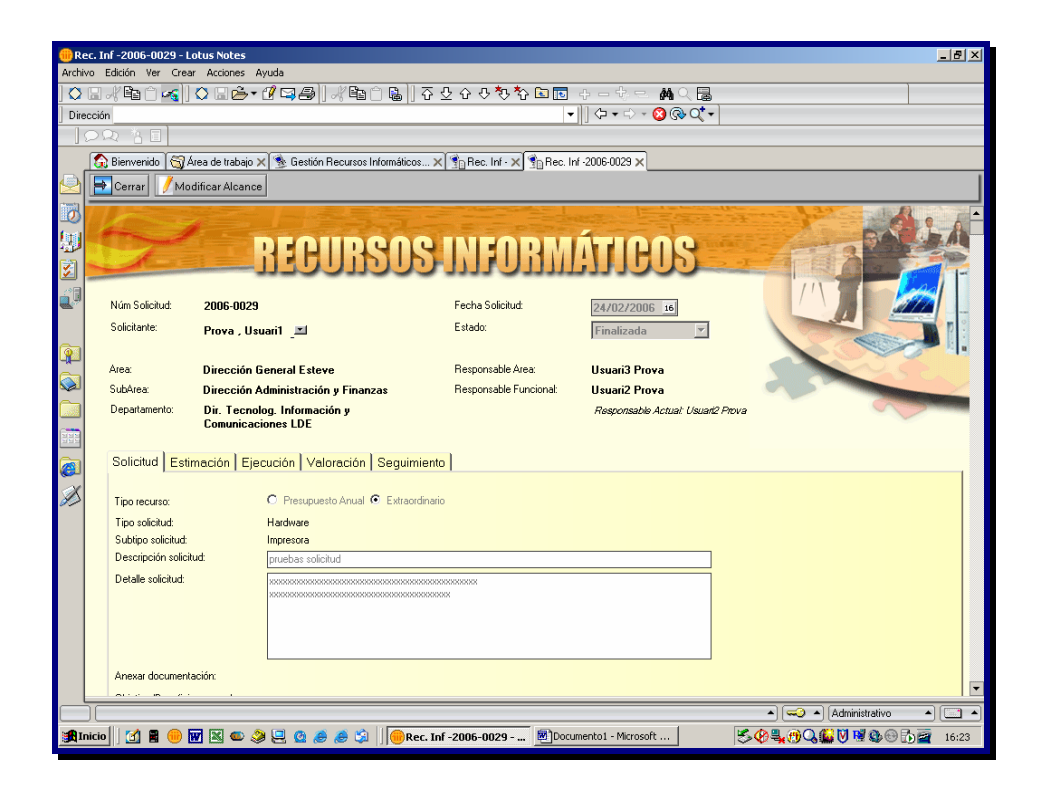

 $\blacksquare$  UOC

#### **Consulta por Tipo y SubTipo Recurso**

Esta consulta nos permite obtener una relación de solicitudes agrupada según su tipología. En un primer nivel, la agrupación es el tipo de presupuesto (anual o extraordinario). Dentro de este nivel, las solicitudes se agrupan por tipo (hardware, software, servicios) y dentro de cada tipo por subtipo. Como en la consulta anterior, podemos desplegar una categoría concreta para poder acceder a la lista de solicitudes de la misma:

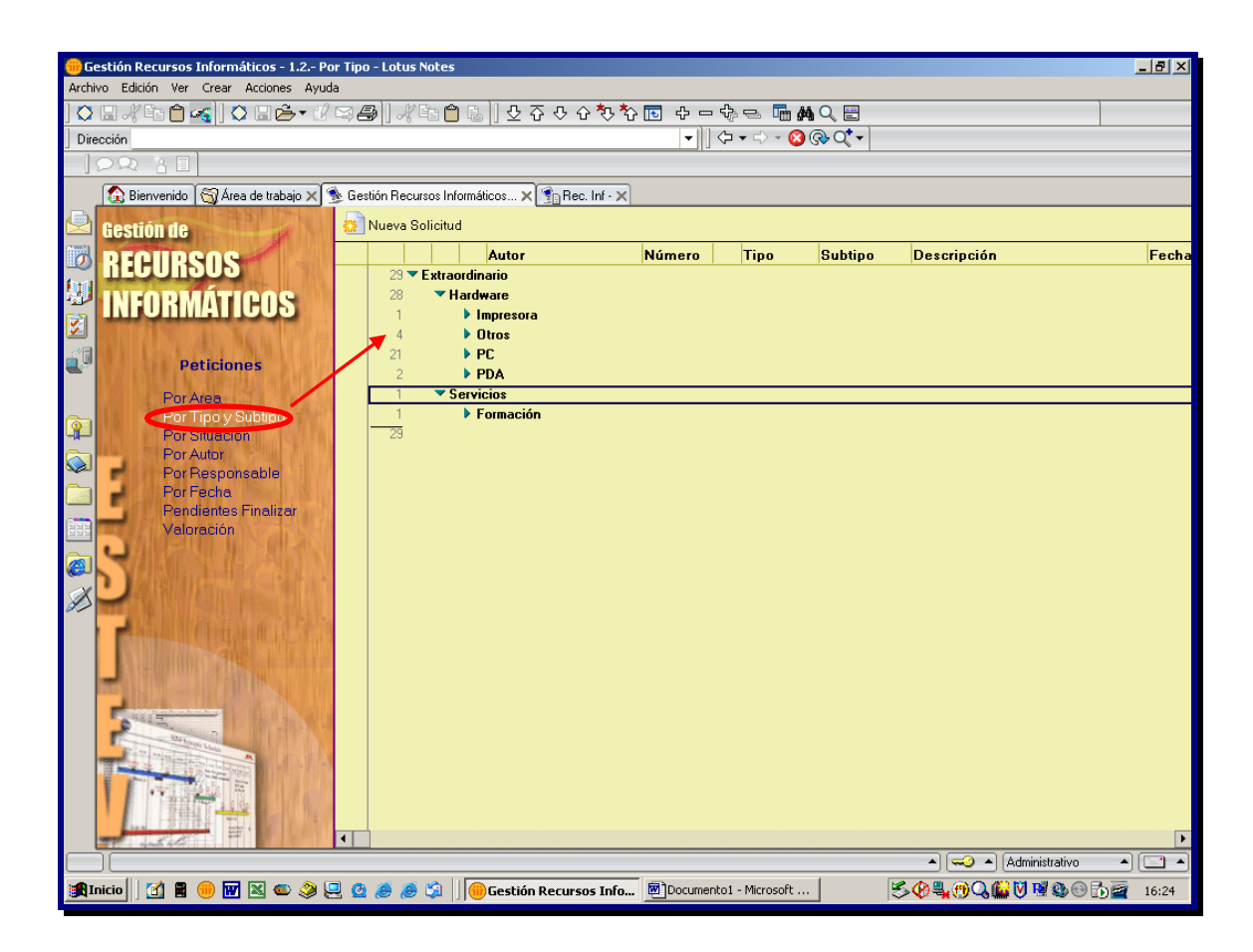

**Figura 34: Pantalla de Consulta por Tipo/Subtipo de Recurso** 

#### **Consulta por Situación**

Mediante esta consulta podemos acceder de forma rápida a las solicitudes agrupadas en función del estado en que se encuentran, a fin de poder realizar determinadas acciones que agilicen su finalización. De esta forma, con una sola consulta, podemos localizar, por ejemplo, qué solicitudes tenemos aprobadas y pendientes de realizar, a fin de poder asignar su realización y también, por ejemplo, cuales son las solicitudes que todavía no han sido valoradas por los usuarios, para recordarles que deben realizar esta valoración.

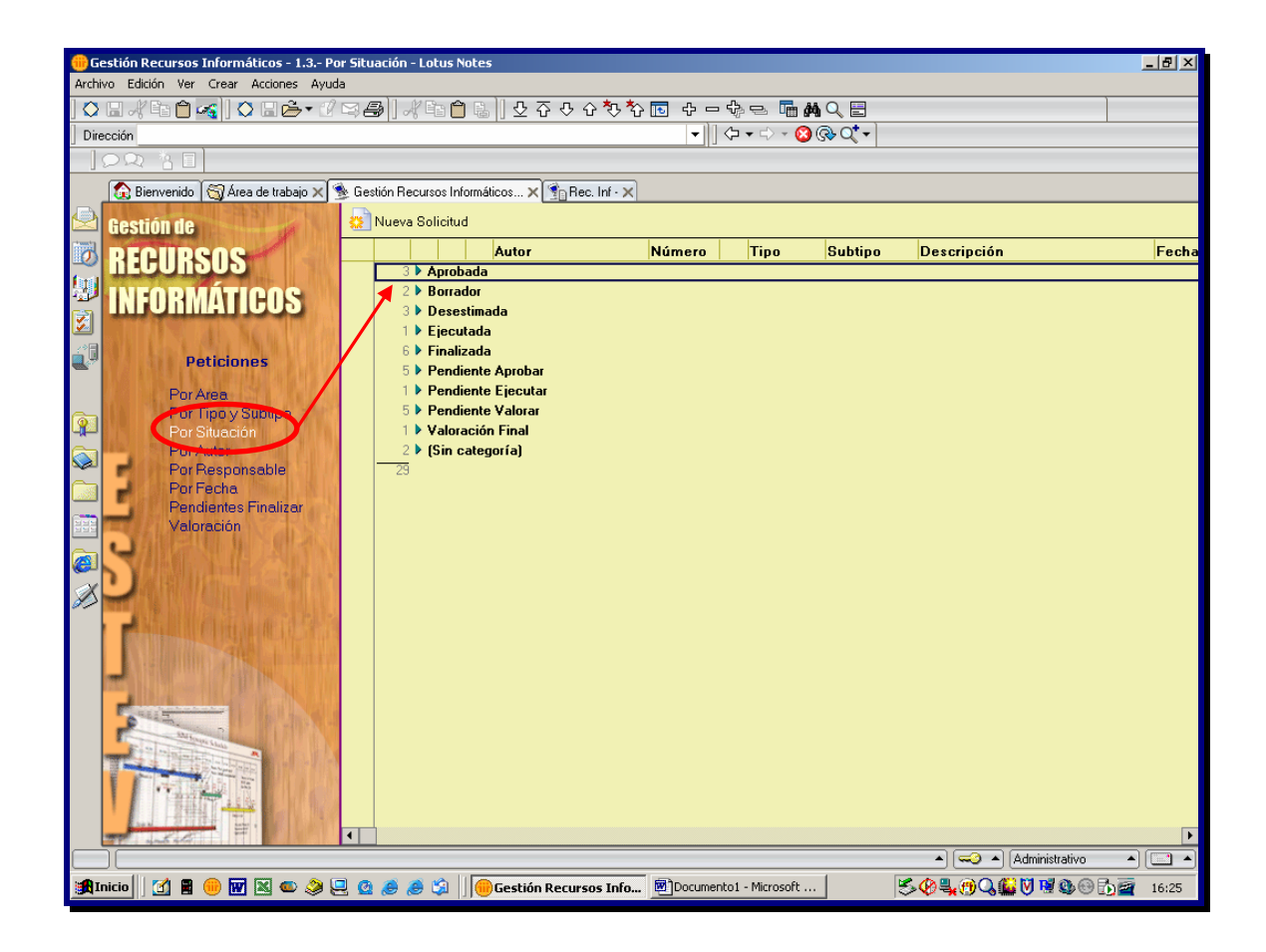

**Figura 35: Pantalla de Consulta por Situación** 

#### **Consulta por Autor**

Esta consulta nos permite obtener una relación de solicitudes agrupada según el usuario solicitante, de forma que podamos localizar de forma rápida todas las solicitudes demandadas por una determinada persona. Junto al nombre de la persona también se incluye el número de solicitudes que ha generado, lo que puede ayudar al departamento de TIC a determina quienes son sus principales clientes.

En la siguiente pantalla, se muestra un ejemplo de esta consulta. Clicando en cualquiera de las categorías, en este caso usuarios, obtendríamos la relación de solicitudes de dicha categoría.

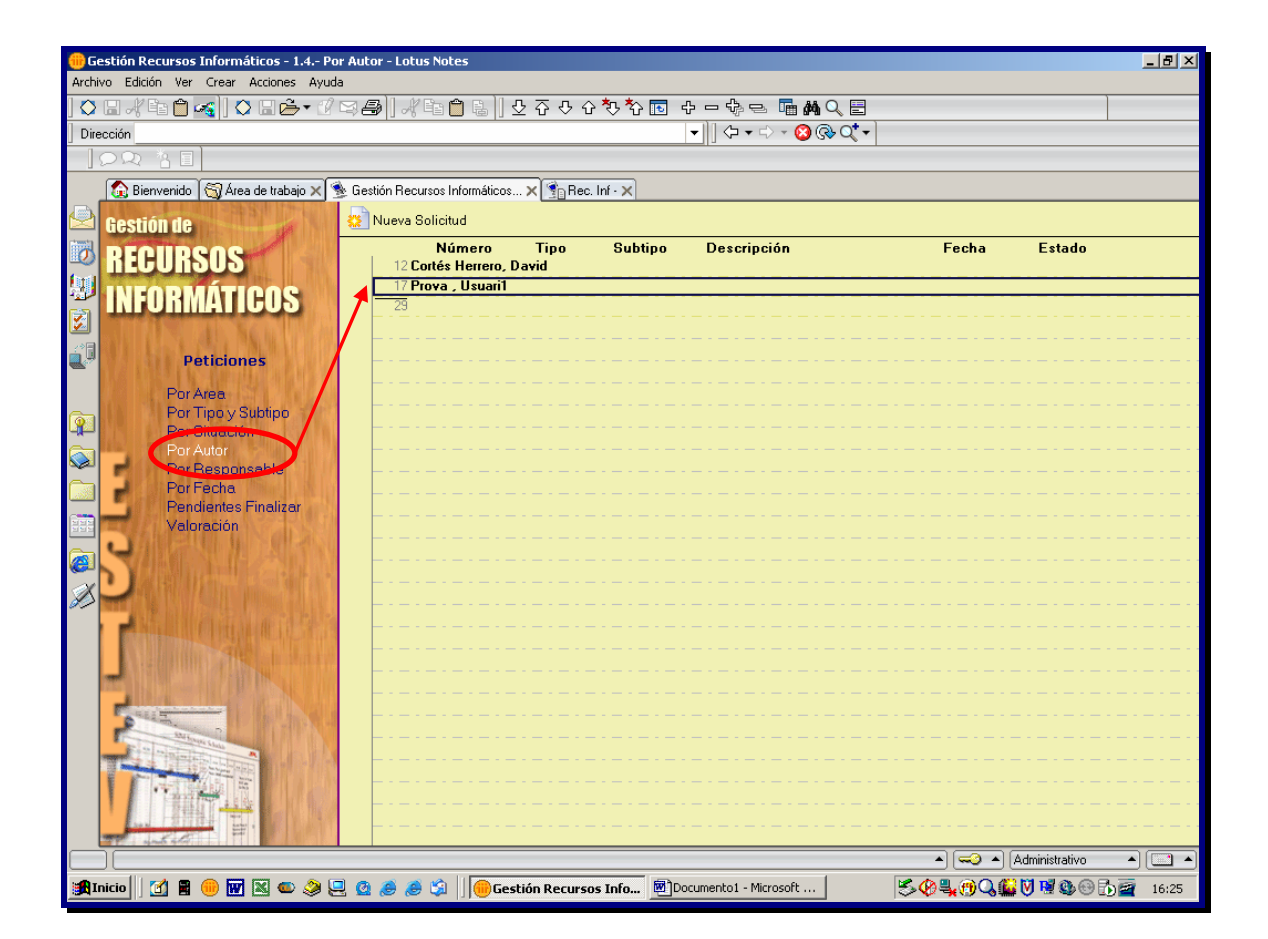

**Figura 36: Pantalla de Consulta por Autor** 

#### **Consulta por Fecha**

Mediante esta consulta obtendremos una relación de solicitudes ordenada por fechas, de más reciente a menos reciente. A diferencia de las consultas anteriores, esta consulta no está categorizada por ningún criterio, por lo que se obtiene directamente la relación de todas las solicitudes, sin ningún tipo de sumatorio, lo que se denomina vista plana. La ventaja de este tipo de consultas en que se muestran todos los documentos, es que permite utilizar toda la potencia del motor de búsquedas de Notes, a fin de localizar el subconjunto de elementos (solicitudes) que cumplan determinados criterios.

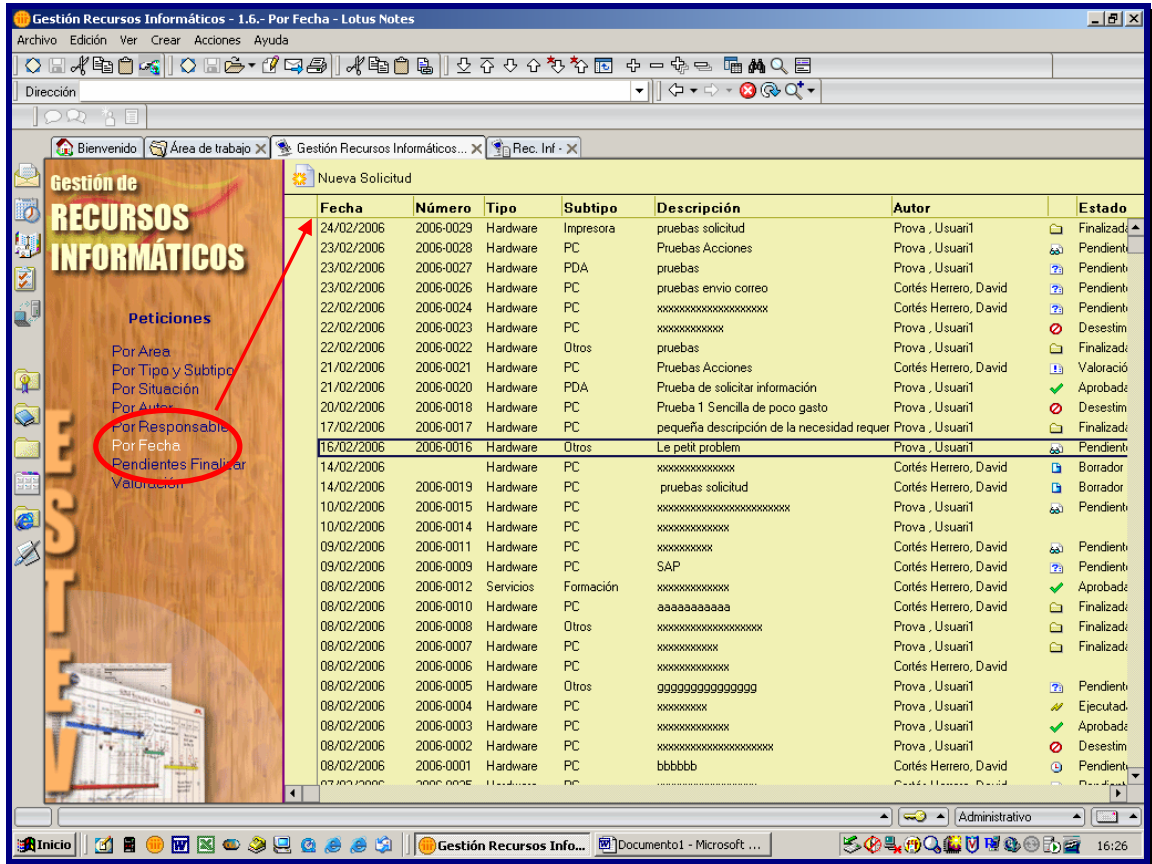

**Figura 37: Pantalla de Consulta por Fecha** 

• ∪oc

#### **Consulta de Valoraciones de Servicios**

Esta consulta nos permite obtener una tabulación de los resultados de los cuestionarios rellenados por los usuarios. El sistema calcula la puntuación final de cada cuestionario, en base a las respuestas dadas a las diferentes preguntas y muestra la media global.

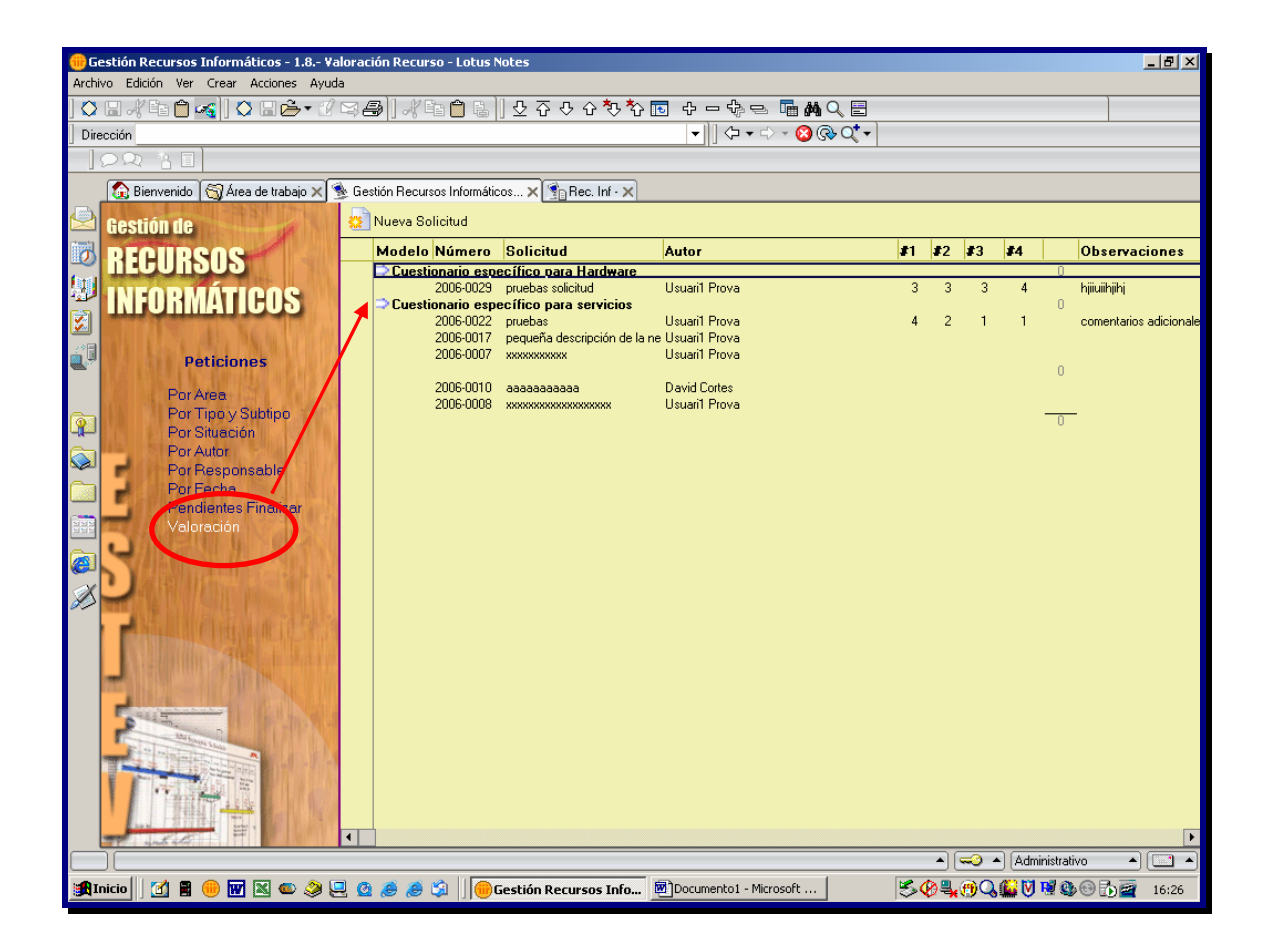

**Figura 38: Pantalla de Consulta de Valoración de Servicios** 

 $\n <sup>□</sup> **UOC**$ 

# **Nivel de Acceso a las vistas según perfiles**

En la siguiente tabla podremos ver los niveles de acceso de los usuarios a las diferentes vistas, según el perfil de cada uno de ellos:

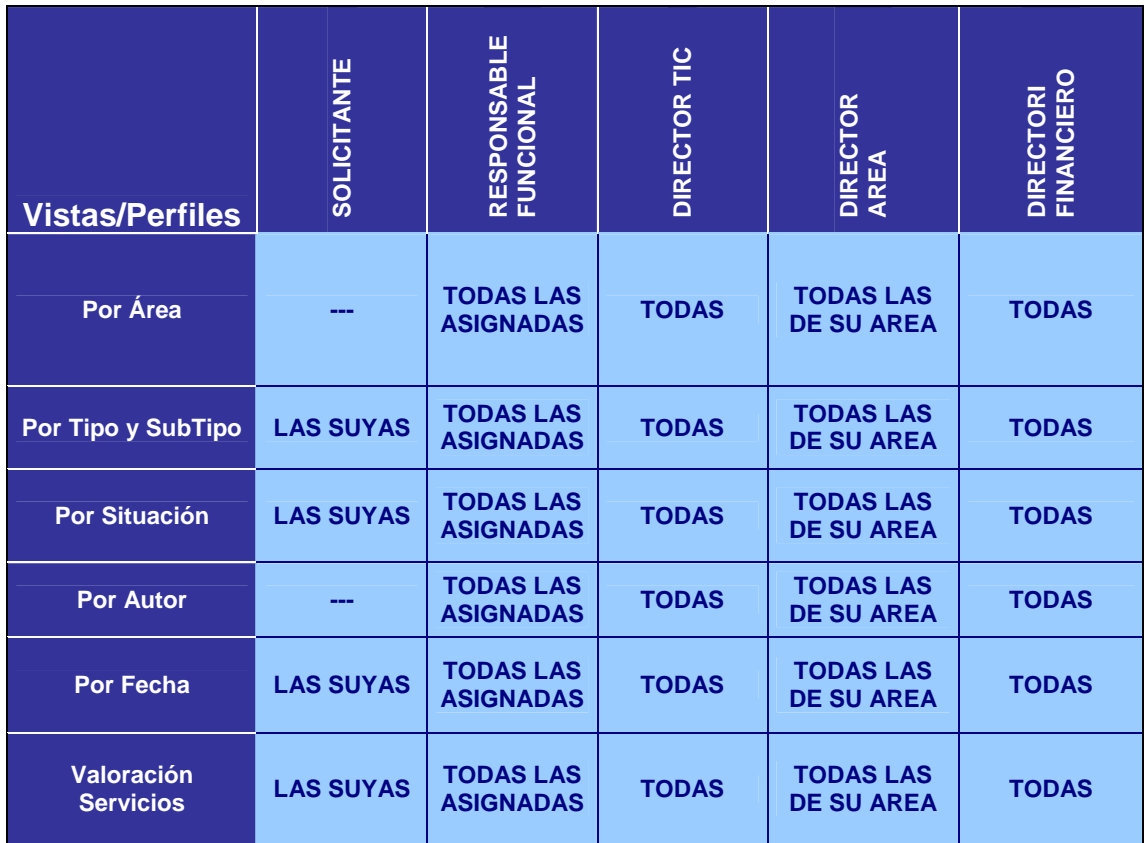

# **5. SISTEMA MEJORA CONTINUA**

En esta fase de la aplicación se han priorizado los aspectos relativos al circuito de la misma respecto al análisis y explotación de la información. Estos aspectos se ha considerado más adecuado dejar para fases sucesivas, una vez los usuarios se hallen familiarizados con la aplicación y tengan más elementos para definir los análisis que necesitan realizar. Así, entre las líneas de trabajo futuras, se prevé desarrollar:

- Ampliación de las capacidades analíticas y estadísticas. Incluso la posibilidad de explotar la información desde una herramienta de Business Intelligence.
- Extender la generación de avisos automáticos y alarmas, definiendo recordatorios de tareas que hace más de n días que están pendientes de realizar o bien de tareas que falta menos de n días para llegar a la fecha requerida por los usuarios y todavía no se han realizado.

A fin de mejorar la accesibilidad a la aplicación de Solicitud de Recursos Informáticos, se prevé incorporar un link desde la Intranet Corporativa. En este sentido, dentro del apartado de "Mi Trabajo Diario" de la intranet, se creará un enlace llamado "Mis peticiones a TIC" que permita consultar todas las solicitudes realizadas por el usuario.

Asimismo, es evidente que tampoco podemos obviar que las necesidades de los usuarios son cambiantes a lo largo del tiempo, en función de factores externos a los sistemas de información, como podrían ser, por ejemplo, cambios de ciclo económico, situación del mercado, nueva legislación, etc. Por ello, no sólo debemos construir una aplicación que cubra los objetivos para los que ha sido diseñada, sino que también se deberá velar por que lo siga siendo a lo largo del tiempo. Para ello será necesario realizar un "mantenimiento" continuo de la misma, proceso en que será "vital" la participación de los usuarios. Para ello, se plantea la creación de un buzón de sugerencias desde la propia aplicación, que facilite la generación de nuevas ideas que enriquezcan la aplicación.

 $\blacksquare$ lioc

# **6. CONCLUSIONES**

Una vez acabado el desarrollo de la aplicación, se ha presentado a los responsables de los diferentes departamentos de la empresa, así como a los usuarios del Dpto. de Tecnologías como paso previo al inicio de la prueba piloto. De la valoración realizada por ellos, así como de las primeras valoraciones de la prueba piloto, podemos concluir que la aplicación da respuesta a los objetivos iniciales que nos habíamos planteado al respecto.

A continuación, resumiremos los objetivos globales a cubrir y cómo la herramienta les da respuesta:

- Mejorar el seguimiento y gestión de proyectos TIC. La aplicación permite en cualquier momento el seguimiento, puesto que se conoce la situación de todos y cada uno de los proyectos.
- Incremento de la transparencia en la gestión TIC al resto de la empresa. A través del sistema de avisos, se informa a los usuarios implicados de todas las acciones que realiza TIC respecto a las solicitudes que han realizado.
- Alinear prioridades TIC con estrategia empresa. La herramienta permite priorizar las solicitudes por los diferentes responsables.
- Mejorar la gestión de recursos TIC. Mejora la capacidad de previsión de necesidades de recursos a partir del conocimiento previo de las necesidades de los usuarios y de la planificación de realización de tareas.
- Determinar el retorno de la inversión de los proyectos. Los usuarios tienen que justificar los beneficios obtenidos a través de la ejecución de la solicitud, lo cual se puede comparar frente al coste de realizarla, que es especificado desde TIC(análisis coste-beneficio)
- Analizar los puntos fuertes y débiles del servicio a los clientes internos, a fin de mejorarlo. A través de los cuestionarios cumplimentados por los usuarios, se pueden conocer las áreas de mejora del departamento.
- Incrementar la satisfacción de los usuarios respecto a TIC. El usuario percibe que se le tiene en cuenta, puesto que se le informa en todo momento de la situación de sus solicitudes y finalmente se le pregunta sobre la calidad del servicio.

 $\bullet$  1000
# **7. GLOSARIO**

**ARTEMIS:** Herramienta Standard de Gestión de Proyectos Informáticos de la empresa Artemis Internacional Solutions Corporation.

**COSTE HORA STANDARD:** Precio medio de coste de una hora de trabajo del personal de Tecnologías.

**GESTION DOCUMENTAL:** Control automatizado de documentos electrónicos a través de su ciclo de vida completo en una organización.

**HELP-DESK:** Aplicación informática para la gestión y resolución de incidencias derivadas del uso de recursos informáticos.

**LOTUS NOTES:** Herramienta de Gestión Documental que incorpora el Correo Electrónico, la Agenda, las Tareas y dispone de un entorno de desarrollo propio que permite realizar y desplegar aplicaciones de forma rápida (Rapid Application Development)

**OTC:** Abreviación del ingles "Over-the-counter"(sobre el mostrador) que hace referencia a productos farmacéuticos de libre dispensación, que no requieren receta médica y por tanto son de venta libre en la farmacia.

**PRODUCTOS DE PRESCRIPCION:** Medicamentos que requieren receta médica para ser dispensados al usuario.

**PRESUPUESTO ANUAL:** Herramienta que permite realizar la previsión de gastos e inversiones del ejercicio, en base a la cual se articulan las actuaciones y proyectos de los diferentes departamentos.

**RECURSO INFORMATICO:** Producto o Servicio, en el ámbito de las tecnologías y sistemas de información, que los usuarios de la empresa demandan al Departamento de Tecnología a fin de poder desarrollar su actividad laboral. Como productos se incluiría cualquier elemento de hardware, comunicaciones, así como la adquisición de licencias de una aplicación informática de terceros. Como servicios se incluiría la formación, instalación, desarrollo y mantenimiento de aplicaciones.

**RESPONSABLE FUNCIONAL:** Jefe de Proyectos Informáticos que es responsable del estudio y ejecución de las solicitudes de recursos informáticos de una determinada tipología.

**TIC:** Tecnologías de la Información y de la Comunicación.

**WORKFLOW:** La traducción al castellano es Flujo de Trabajo. Se utiliza para describir los procesos internos que se realizan en las empresas, en los que intervienen diferentes personas en diferentes momentos, que realizan diferentes tareas, en base a unas reglas definidas y que se pueden gestionar a través de los sistemas de información corporativos.

# •⊺uoc

# **8. BIBLIOGRAFIA y DIRECCIONES WEB CONSULTADAS**

## **Bibliografía**:

- Annie Brooking, Laurence Prusak y otros(2001). Gestió del Coneixement, FUOC. ISBN: 84-8429-276-2.
- Barceló García, Miquel; Pastor i Collado, Joan Antoni (1999). Gestió d'una Organització Informàtica. Barcelona: RBA Realizaciones Editoriales, S.L. ISBN: 84- 8429-061-1
- Campderrich Falgueres, Benet (2002). Enginyeria del Programari I. Recerca informàtica, S.L. ISBN: 84-8429-121-9
- Campderrich Falgueres, Benet (2002). Enginyeria de Programari orientat a l'objecte. Eurecamedia, S.L. ISBN: 84-8429-554-0
- Rodríguez, José Ramón(2005). Direcció estratègica de sistemas i tecnologies de la informació. ISBN: 84-9788-251.2
- Rodríguez, José Ramón(2003). Metodología i gestió de proyectes informàtics. ISBN: 84-8429-540-0
- Sistac Planas, Jaume; Camps Paré, Rafael i altres (2002). Bases de dades (2a ed.) RBA Realizaciones Editoriales, S.L. ISBN 84-8429-586-9
- Tissen, R y otros(2001). El valor del conocimiento. Prentice Hall.

### **Webs:**

- Artemis International Software Corporation [on-line], http://www.aisc.com/Product/0 [consulta, Marzo 2006]
- Ciclo de Vida Iterativo e Incremental [on-line], http://www-gris.det.uvigo.es/~avilas/UML/node60.html [consulta, Marzo 2006]
- Diez razones para elegir Domino [on-line], http://www.ipreal.com/iprwebURB.nsf/wvAccesosDirectos/9249328F7D940DB5C12 56CF3003F7DAF?OpenDocument [consulta, Abril 2006]
- Etapas de un proyecto [on-line], http://www.escribimos.com.ar/www/soft.htm, [consulta, Abril 2006]
- Evaluación Lotus Notes frente a otras herramientas. Universidad de México, [online], http://sistemas.dgsca.unam.mx/publica/pdf/Eval27012000.PDF [consulta, Abril 2006]

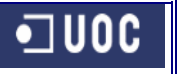

- La herramienta Lotus Notes [on-line], http://www.ipreal.com/iprwebURB.nsf/1/A2DBA106242220EAC1256CF40040739F, [consulta, Abril 2006]
- Lotus Notes [on-line], http://www-306.ibm.com/software/lotus/ [consulta, Marzo 2006]
- Monografías. Ingeniería del Software [on-line], http://www.monografias.com/trabajos5/inso/inso.shtml, [consulta, Abril 2006]
- Sistemas de Gestión Documental en el trabajo corporativo. Universidad Complutense [on-line], http://www.ucm.es/BUCM/revistas/byd/11321873/articulos/RGID9797220237A.PDF [consulta, Abril 2006]

## **9. ANEXOS**

## **ANEXO I: PROCESO DE ALTA DE SOLICITUD**

A modo de ejemplo del aspecto final de la aplicación, se muestran la secuencia de pantallas correspondientes a la realización del Alta de Solicitud, extraídas del Manual del Usuario.

Para realizar esta funcionalidad, dispondremos de un botón de "**Nueva Solicitud"**, accesible desde todas las vistas de la información.

|                                                                                                    | Local Recursos Informáticos - 1.0.- Solicitudes - Lotus Notes      |                                      |                    |            |                                                       |             |                              |                | $-12$ $\times$                    |
|----------------------------------------------------------------------------------------------------|--------------------------------------------------------------------|--------------------------------------|--------------------|------------|-------------------------------------------------------|-------------|------------------------------|----------------|-----------------------------------|
| Archivo Edición Ver Crear Acciones Ayuda                                                                                        |                                                                    |                                      |                    |            |                                                       |             |                              |                |                                   |
|                                                                                                    | <b>○日√��─&lt;  ○日亡‐ぴロ⑤  √��─�  </b> ♀☆◇↑ひゃ □ ←一�� □ ■ ▲ Q ■        |                                      |                    |            |                                                       |             |                              |                |                                   |
|                                                                                                    | <del>▾</del>    ⇦▾⇨▸◙     ◎   <del></del><br><b>Dirección</b>      |                                      |                    |            |                                                       |             |                              |                |                                   |
| <b>DRAE</b>                                                                                                    |                                                                    |                                      |                    |            |                                                       |             |                              |                |                                   |
|                                                                                                    |                                                                    |                                      |                    |            |                                                       |             |                              |                |                                   |
|                                                                                                    | Bienvenido<br>Area de trabajo X \ Local Recursos Informáticos -  X |                                      |                    |            |                                                       |             |                              |                |                                   |
|                                                                                                    | Gestión de                                                         | Nueva Solicitud                      |                    |            |                                                       |             |                              |                |                                   |
| d                                                                                                    |                                                                    |                                      |                    |            | Descripción                                           | Fecha       | Autor                        |                | <b>Estado</b>                     |
|                                                                                                    | <b>RECURSOS</b>                                                    |                                      | Hardware           | PC.        | <b>XXXXXXXXXXXXXXX</b>                                | 14/02/2006  | Cortés Herrero, David        | G              | Borrador $\blacktriangle$         |
| 马区                                                                                                    | INFORMÁTICOS                                                       | 2006-0029                            | Hardware           | Impresora  | pruebas solicitud                                     | 24/02/2006  | Prova . Usuari1              | ≏              | Finalizada                        |
|                                                                                                    |                                                                    | 2006-0028                            | Hardware           | PC.        | <b>Pruebas Acciones</b>                               | 23/02/2006  | Prova, Usuari1               | බ              | <b>Pendient</b>                   |
|                                                                                                    |                                                                    | 2006-0027                            | Hardware           | <b>PDA</b> | pruebas                                               | 23/02/2006  | Prova, Usuari1               | $\overline{r}$ | Pendienti                         |
| j                                                                                                    |                                                                    | 2006-0026                            | Hardware           | PC.        | pruebas envio correo                                  | 23/02/2006  | Cortés Herrero, David        | $\overline{r}$ | Pendienti                         |
|                                                                                                    | <b>Peticiones</b>                                                  | 2006-0025                            | Hardware           | PC.        | 890000000000000000                                    | 07/02/2006  | Cortés Herrero, David        | E.             | Pendient                          |
|                                                                                                    | Por Area                                                           | 2006-0024                            | Hardware           | PC.        | **************************                            | 22/02/2006  | Cortés Herrero, David        | $\overline{?}$ | Pendient                          |
|                                                                                                    | Por Tipo y Subtipo                                                 | 2006-0023                            | Hardware           | PC.        | 850000000000                                          | 22/02/2006  | Prova, Usuari1               | ø              | Desestim                          |
| $\boxed{\mathbf{P}}$                                                                                                    | Por Situación                                                      | 2006-0022                            | Hardware           | Otros      | pruebas                                               | 22/02/2006  | Prova . Usuari1              | ۵              | Finalizada                        |
| $\widehat{\bullet}$                                                                                                    | Por Autor                                                          | 2006-0021                            | Hardware           | PC.        | Pruebas Acciones                                      | 21/02/2006  | Cortés Herrero, David        | m              | Valoració                         |
|                                                                                                    | Por Responsable                                                    | 2006-0020                            | Hardware           | PDA        | Prueba de solicitar información                       | 21/02/2006  | Prova . Usuari1              | ✔              | Aprobada                          |
|                                                                                                    | Por Fecha                                                          | 2006-0019                            | Hardware           | PC.        | pruebas solicitud                                     | 14/02/2006  | Cortés Herrero, David        | G              | Borrador                          |
|                                                                                                    | <b>Pendientes Finalizar</b>                                        | 2006-0018                            | Hardware           | PC.        | Prueba 1 Sencilla de poco gasto                       | 20/02/2006  | Prova . Usuari1              | ø              | Desestim                          |
|                                                                                                    | Valoración                                                         | 2006-0017                            | Hardware           | PC.        | pequeña descripción de la necesidad requer 17/02/2006 |             | Prova . Usuari1              | Ğ              | Finalizada                        |
|                                                                                                    |                                                                    | 2006-0016                            | Hardware           | Otros      | Le petit problem                                      | 16/02/2006  | Prova . Usuari1              | ۵ù             | Pendienti                         |
| ē                                                                                                    |                                                                    | 2006-0015                            | Hardware           | PC.        |                                                       | 10/02/2006  | Prova . Usuari1              | ثما            | Pendienti                         |
|                                                                                                    |                                                                    | 2006-0014                            | Hardware           | PC.        | <b>RECOGNIZIONISTS</b>                                | 10/02/2006  | Prova . Usuari1              |                |                                   |
|                                                                                                    |                                                                    | 2006-0012                            | Servicios          | Formación  | <b>RXXXXXXXXXXXXXX</b>                                | 08/02/2006  | Cortés Herrero, David        |                | Aprobada                          |
|                                                                                                    |                                                                    | 2006-0011                            | Hardware           | PC.        | <b>RNNNNNNNNNN</b>                                    | 09/02/2006  | Cortés Herrero, David        | E)             | Pendienti                         |
|                                                                                                    |                                                                    | 2006-0010                            | Hardware           | PC.        | 8888888888                                            | 08/02/2006  | Cortés Herrero, David        | ≏              | Finalizada                        |
|                                                                                                    |                                                                    | 2006-0009                            | Hardware           | PC.        | <b>SAP</b>                                            | 09/02/2006  | Cortés Herrero, David        | $\overline{r}$ | Pendienti                         |
|                                                                                                    |                                                                    | 2006-0008                            | Hardware           | Otros      | 890000000000000000000                                 | 08/02/2006  | Prova, Usuari1               | ٥              | Finalizada                        |
|                                                                                                    |                                                                    | 2006-0007                            | Hardware           | PC.        | KNOOKNOOKNOOK                                         | 08/02/2006  | Prova, Usuari1               | ۵              | Finalizada                        |
|                                                                                                    |                                                                    | 2006-0006                            | Hardware           | PC.        | XXXXXXXXXXXXXX                                        | 08/02/2006  | Cortés Herrero, David        |                |                                   |
|                                                                                                    |                                                                    | 2006-0005                            | Hardware           | Otros      | 000000000000000                                       | 08/02/2006  | Prova, Usuari1               | $\overline{r}$ | Pendient                          |
|                                                                                                    |                                                                    | 2006-0004                            | Hardware           | PC.        | 830000000                                             | 08/02/2006  | Prova . Usuari1              | s              | Ejecutad <sub></sub>              |
|                                                                                                    |                                                                    | 2006-0003                            | Hardware           | PC.        | ******************                                    | 08/02/2006  | Prova, Usuari1               |                | Aprobada                          |
|                                                                                                    |                                                                    | 2006-0002                            | Hardware           | PC.        | ****************************                          | 08/02/2006  | Prova . Usuari1              | ø              | Desestim $\overline{\phantom{a}}$ |
|                                                                                                    |                                                                    | 2000.0001<br>$\overline{\mathbf{A}}$ | <b>Linealizing</b> | no.        | <b>LLLLLL</b>                                         | on indudnoe | <b>Controllector</b> , North |                |                                   |
|                                                                                                    |                                                                    |                                      |                    |            |                                                       |             | Administrativo               |                | $\Box$                            |
|                                                                                                    |                                                                    |                                      |                    |            |                                                       |             |                              |                |                                   |
| 5040000000mg<br>MX C O Q Q e e G   C Mo se puede encontrar el    C Local Recursos Inform<br><b>SA</b> Inicio<br>М<br>н<br>14:47 |                                                                    |                                      |                    |            |                                                       |             |                              |                |                                   |

**Figura 39: Acceso a Nueva Solicitud** 

A continuación, el sistema identificará cual es el usuario que ha accedido y recuperará la información relativa a su nombre, departamento, responsable, subarea y área.

 $\blacksquare$ lioc

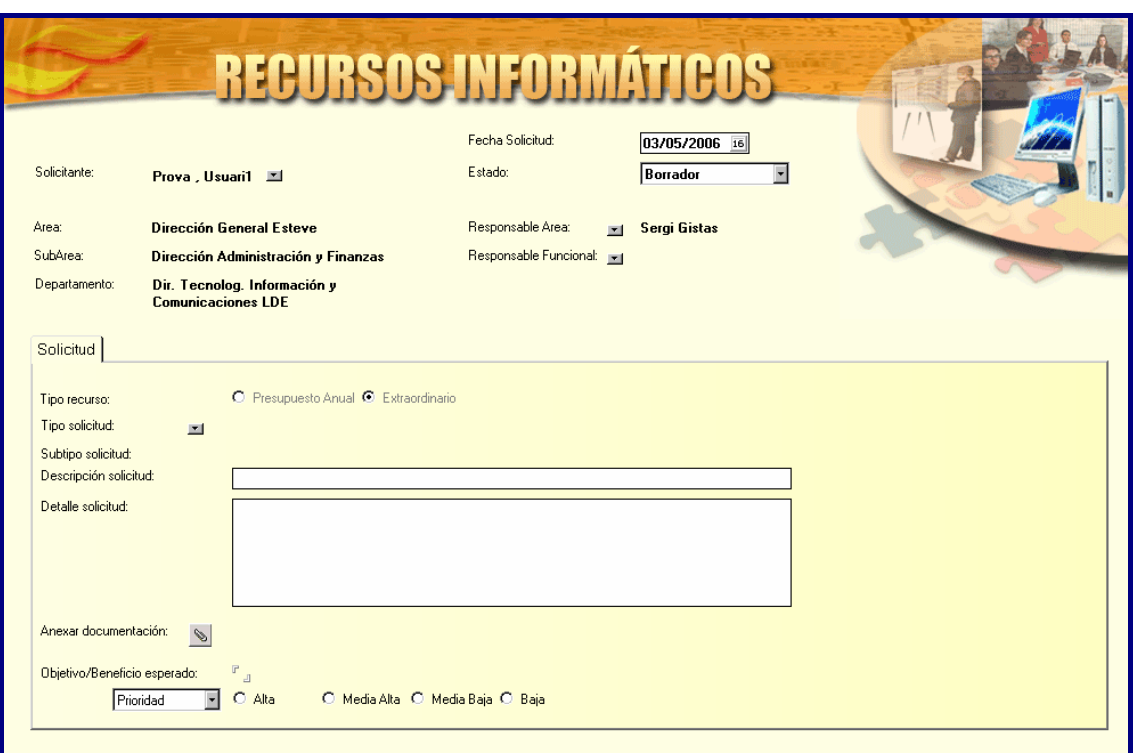

#### **Figura 40: Pantalla Inicial de Nueva Solicitud**

Caso de que se desee realizar la solicitud en nombre de otra persona, el sistema permitirá elegir otro usuario a través de una lista ordenada alfabéticamente de personal de la empresa, que corresponde a los datos de la tabla de personal. A continuación, se presenta el diseño de la consulta de selección:

| Selección Productor              |                  |                                        |                            |          |  |  |  |
|----------------------------------|------------------|----------------------------------------|----------------------------|----------|--|--|--|
| Seleccione el Productor          |                  |                                        |                            |          |  |  |  |
| Productor (Apellidos y Nombre) ▲ | Productor $\sim$ | <b>Productor (Nombre y Apellidos ^</b> | <b>Organización Esteve</b> | Aceptar  |  |  |  |
| Prova , Usuari1                  | EX8026           | Usuari1 Prova                          | Dir. Tecnolog, Informal    |          |  |  |  |
| Prova, Usuari2                   | EX8027           | Usuari2 Prova                          | Andalucia Or. II (md)      | Cancelar |  |  |  |
| Pruenca Vega, Narcis             | EQ2565           | Narcis Pruenca Vega                    | Aseguramiento Calidad      |          |  |  |  |
| Puente Cainzos, Froo, Javier     | DE2177           | Froo. Javier Puente Cainzos            | U.Neumo-Oftalmologia       |          |  |  |  |
| Puertolas Valles, Lidia Maria    | DE3163           | Lidia Maria Puertolas Valles           | Cataluña I (md)            |          |  |  |  |
| Puevo Cuello, Monica             | EX8455           | Monica Pueyo Cuello                    | Laboratorio Analisis       |          |  |  |  |
| Puig Buixeda, Miguel             | DE2425           | Miguel Puig Buixeda                    | Prevención y Medioani      |          |  |  |  |
| Puig Cebria, Santiago            | DE0911           | Santiago Puig Cebria                   | Farmacocinetica v Mel      |          |  |  |  |
| Puig Manich, Ramon               | DE3245           | Ramon Puig Manich                      | Cataluña III (Ne)          |          |  |  |  |
| Puigbo Serra, Gemma              | EQ2503           | Gemma Puigbo Serra                     | Dirección I+D EQ           |          |  |  |  |
| Puigdellivol Plasa, Eduardo      | DE1308           | Eduardo Puigdellivol Plasa             | Servicio Medico Lde        |          |  |  |  |
| Puigvert Vila, David             | E02546           | David Puigvert Vila                    | Ingenieria v Mant, Celri   |          |  |  |  |

**Figura 41: Pantalla Selección de Solicitante** 

 $\blacksquare$  UOC

#### APLICACION PARA LA SOLICITUD DE RECURSOS INFORMATICOS

Como hemos comentado anteriormente, el responsable funcional se asigna automáticamente según el tipo y subtipo de la incidencia, pero se puede cambiar en caso necesario. Al clicar en el campo, aparecerá una lista de la tabla de áreas funcionales, en las que nos muestra las diferentes áreas y sus responsables.

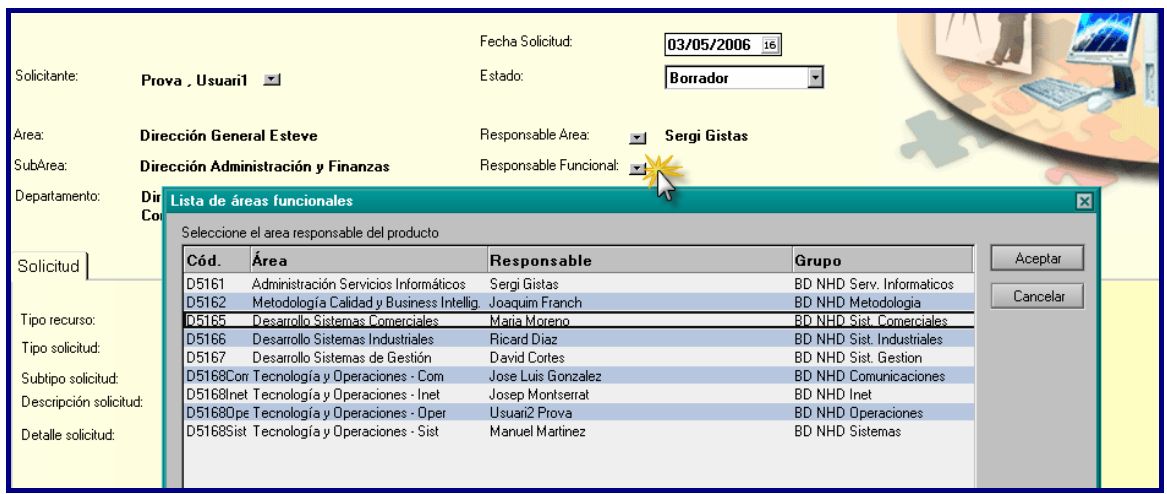

**Figura 42: Pantalla Selección de Responsable Funcional** 

La tipología de las solicitudes estará tabulada y se seleccionará a partir de una lista sobre la tabla de subtipos:

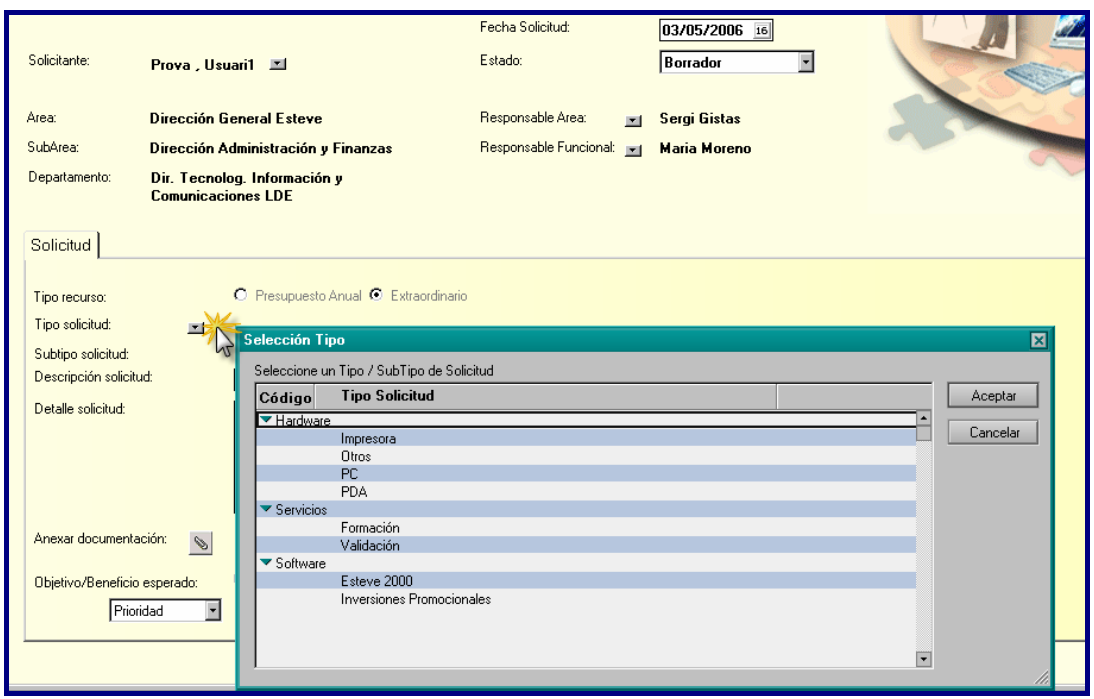

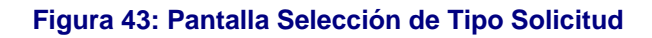

•⊺uoc

Una vez completados los datos y al realizar la acción de **Cursar**, el sistema verificará que se hayan introducido todos los datos obligatorios y se asignará un número a la solicitud. Este número se obtiene de sumar uno al contador de solicitudes, que siempre se actualiza con el número de la última solicitud.

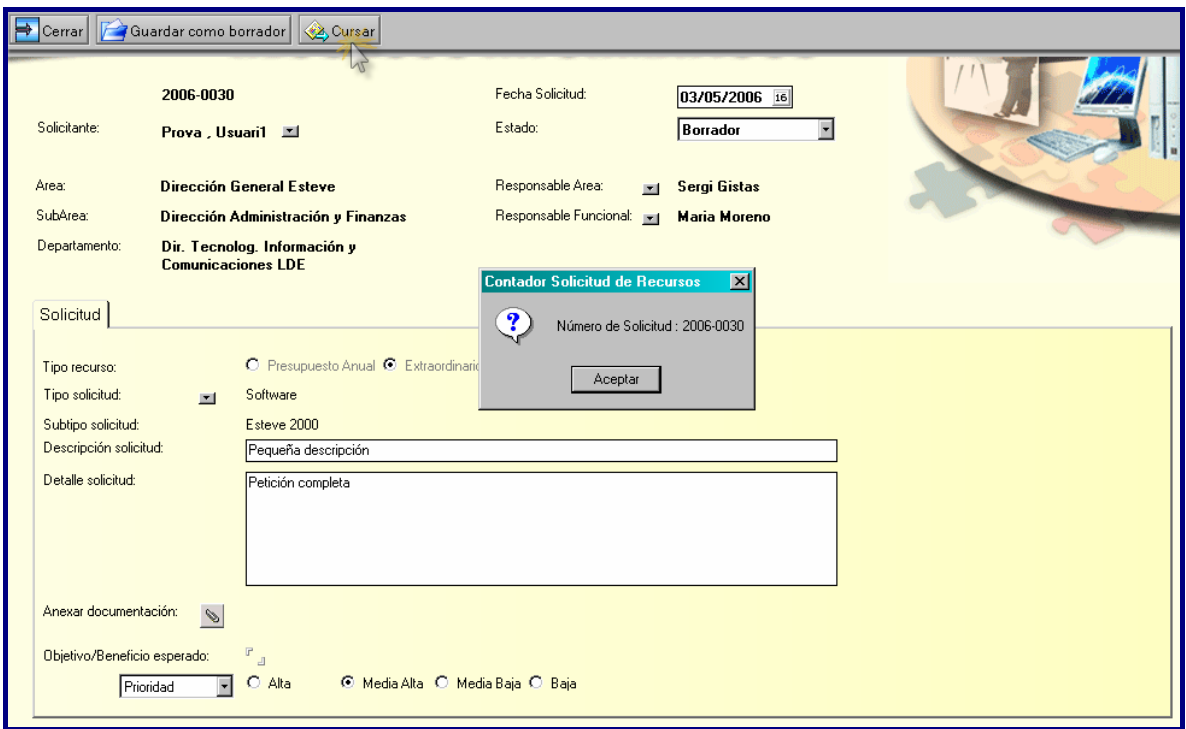

**Figura 44: Pantalla Asignación Número Solicitud** 

 $\blacksquare$  UOC

### **ANEXO II: SOFTWARE ARTEMIS**

Artemis es un software de gestión del portafolio de proyectos desarrollado por Artemis International Solutions Corporation, compañía líder en el desarrollo de soluciones para procesos de control y planificación de proyectos, presente en 44 países y con más de 600.000 usuarios en la actualidad (http://www.aisc.com/Product/0). A continuación, se adjunta un esquema con los módulos que configuran su arquitectura:

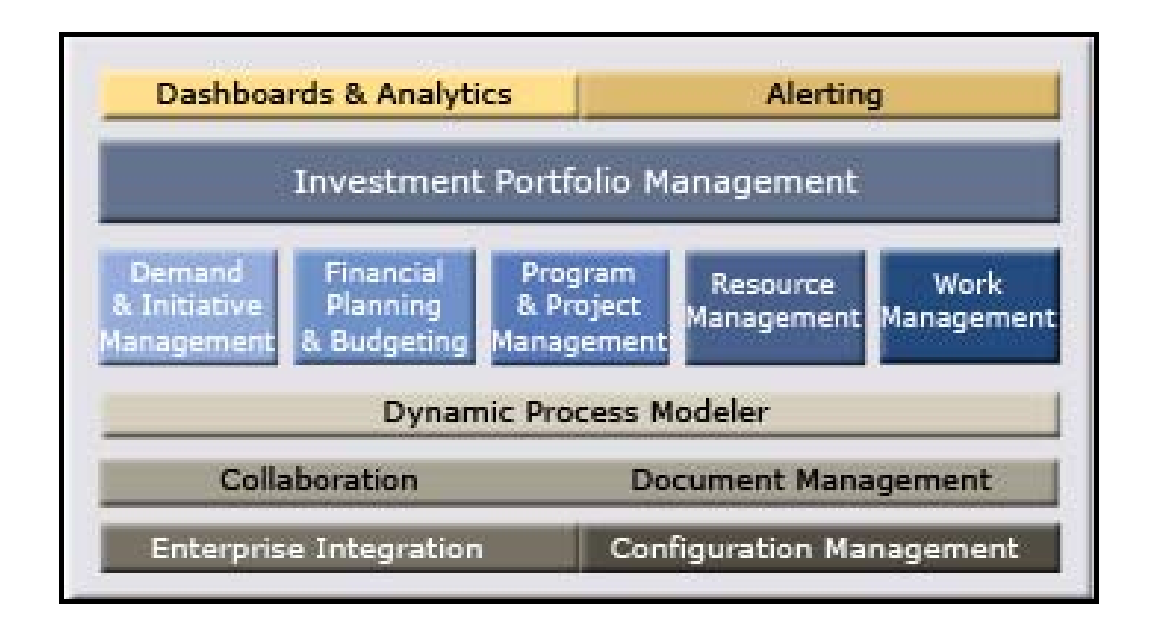

#### **Figura 45: Módulos de Artemis**

Las siguientes imágenes corresponden a algunas de las pantallas de los diferentes módulos de la aplicación:

| <b>DOWDS</b><br><b>Name</b> | Activity<br>Activity Deacription | <b>Rent</b><br>Due |  | 340.03 |         | <b>JUI 113</b> | <b>Aug (I)</b> | $B01$ . 03    | Oct 02 |        |
|-----------------------------|----------------------------------|--------------------|--|--------|---------|----------------|----------------|---------------|--------|--------|
| 000                         | Froject Summary                  | 172                |  |        |         |                |                |               |        |        |
| Ficada a Geria<br>MODO      | Utart Project                    |                    |  |        |         |                |                |               |        |        |
| CPOM                        | <b>EntProject</b>                | ä                  |  |        |         |                |                |               |        |        |
| 001                         | Scool                            |                    |  |        |         |                |                |               |        |        |
| 002                         | Regulamente                      |                    |  |        |         |                |                |               |        |        |
| 0200                        | <b>Specify Requirements</b>      | 피                  |  |        |         |                |                |               |        |        |
| 0010                        | Review Regulations               | a                  |  |        |         |                |                |               |        |        |
| 0220                        | Revise Requirements              | ä)                 |  |        |         |                |                |               |        |        |
| 0200                        | ReviewRequirements Agen.         | ä                  |  |        |         |                |                |               |        |        |
| MODZ                        | Keguiramenta Complete            |                    |  |        |         |                |                |               |        |        |
| <b>bbb</b>                  | <b>Design</b>                    | 172                |  |        |         |                |                |               |        |        |
| 0000                        | <b>Detailed Design</b>           | 10                 |  |        |         |                |                |               |        |        |
| <b>M003</b>                 | <b>Depign Complete</b>           | ă                  |  |        |         |                |                |               |        |        |
| 20010                       | Test                             | 10                 |  |        |         |                |                |               |        |        |
| 004                         | Development.                     | 47                 |  |        |         |                |                |               |        |        |
| 5403                        | Code                             | 10                 |  |        |         |                |                |               |        |        |
| 0410                        | Revork                           | 10                 |  |        |         |                |                |               |        |        |
| MOOS                        | <b>Coding Complete</b>           |                    |  |        |         |                |                |               |        |        |
| 005                         | Unit Testing                     |                    |  |        |         |                |                |               |        |        |
| 4f                          |                                  | ٠                  |  |        |         |                |                |               |        |        |
| Group Name                  |                                  |                    |  |        | Jum 122 | <b>CD</b> : NC | Aug 03         | <b>BWD 03</b> |        | Oct 89 |

**Figura 46: Planificación Proyectos en Artemis** 

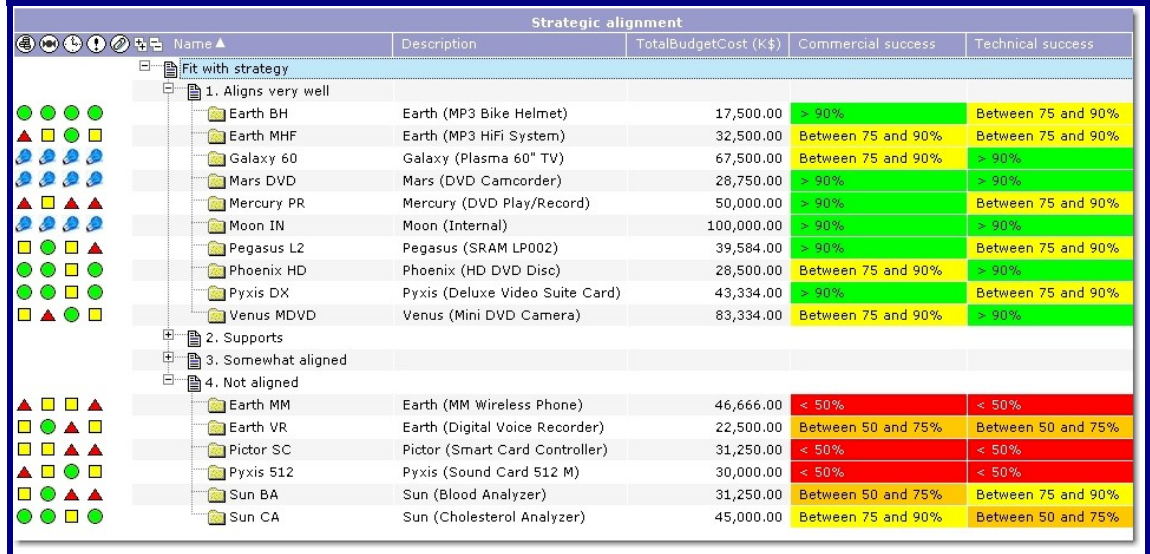

**Figura 47: Cuadro de Mando** 

lä

 $\n <sup>□</sup> **UOC**$ 

|   |                               | Project type vs Lifecycle stage |                     |                           | Data Saved: 31-May-05 11:1 |
|---|-------------------------------|---------------------------------|---------------------|---------------------------|----------------------------|
|   | S7. Disposal & Recycling      |                                 |                     |                           |                            |
|   | S6. Production & Launch       |                                 |                     |                           |                            |
| g | S5. Testing & Validation      |                                 |                     |                           |                            |
|   | S4. Design & Development      |                                 |                     |                           |                            |
|   | S3. Business Case Formulation |                                 |                     |                           |                            |
|   | S2. Preliminary Investigation |                                 |                     |                           |                            |
|   | S1. Ideation                  |                                 |                     |                           |                            |
|   |                               | 338,500.00 (16.7%)              | 857,918.00 (42.4%)  | 802,918.00 (39.7%)        | 25,000.00 (1.2%)           |
|   | (K\$)                         | Maintenance                     | Product enhancement | New product development   | Technology                 |
|   |                               |                                 |                     | Project type 2,024,336.00 |                            |

**Figura 48: Artemis. Tipos de Proyectos versus Situación.** 

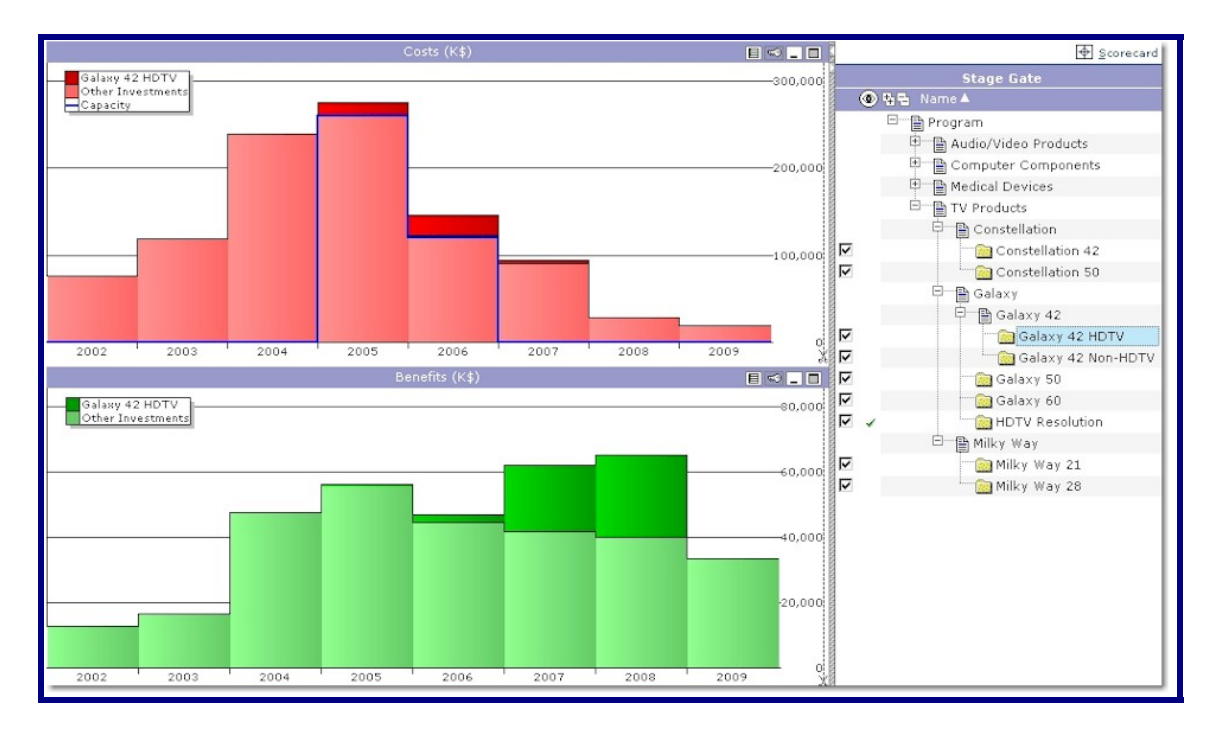

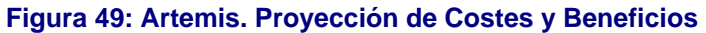

 $\blacksquare$  UOC